**UNIVERSIDAD NACIONAL AUTÓNOMA DE MÉXICO** 

# **PROGRAMA DE MAESTRIA Y DOCTORADO EN INGENIERIA**

FACULTAD DE QUÍMICA

**Control de Nivel Simultáneo de Agua de Alimentación en Domos de Presión Intermedia y de Alta en una Central de Ciclo Combinado** 

# **T E S I S**

QUE PARA OPTAR POR EL GRADO DE:

# **MAESTRO EN INGENIERÍA**

INGENIERÍA QUÍMICA – ÁREA PROCESOS

# P R E S E N T A:

# **GUILLERMO AHIN REYES SANDOVAL**

TUTOR **DR. MIGUEL ANGEL DELGADILLO VALENCIA** 

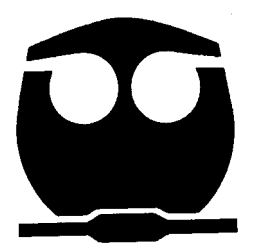

2009

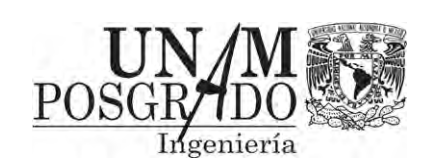

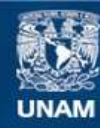

Universidad Nacional Autónoma de México

**UNAM – Dirección General de Bibliotecas Tesis Digitales Restricciones de uso**

# **DERECHOS RESERVADOS © PROHIBIDA SU REPRODUCCIÓN TOTAL O PARCIAL**

Todo el material contenido en esta tesis esta protegido por la Ley Federal del Derecho de Autor (LFDA) de los Estados Unidos Mexicanos (México).

**Biblioteca Central** 

Dirección General de Bibliotecas de la UNAM

El uso de imágenes, fragmentos de videos, y demás material que sea objeto de protección de los derechos de autor, será exclusivamente para fines educativos e informativos y deberá citar la fuente donde la obtuvo mencionando el autor o autores. Cualquier uso distinto como el lucro, reproducción, edición o modificación, será perseguido y sancionado por el respectivo titular de los Derechos de Autor.

#### **JURADO ASIGNADO:**

 Presidente: M. en C. Leticia Lozano Ríos Secretario: Dr. José Fernando Barragán Aroche Vocal: Dr. Dionisio Antonio Suárez Cerda 1er Suplente: Dr. Martín Rivera Toledo 2do. Suplente: Dr. Miguel Ángel Delgadillo Valencia

## **SITIO DONDE SE DESAROLLO EL TEMA:**

 Instituto de Investigaciones Eléctricas Cuernavaca, Morelos, México

## **TUTOR DE LA TESIS:**

Dr. Miguel Ángel Delgadillo Valencia

Dedico este trabajo a:

Mis padres que siempre me han apoyado y me han enseñado (y me siguen enseñando) muchas cosas en mi vida. Gracias por creer siempre en mí a pesar de todo. Los amo.

A mi "Bro", que siempre lo da todo… Gracias por ayudarme en todo. ¡Te amo bro!

A los amigos de siempre y que en el camino he encontrado (o me han encontrado). Muchas gracias a Paco, Valeri, Israel, Ivan. Y sin olvidar al H.H. Fobachupe, pero en especial a: Andrea, Wendy, Blanca y Edgar Amaro.

To my beloved Vicky, who showed me the real meaning of love. Te amo muy mucho!!!

#### Agradecimientos:

A la Universidad Nacional Autónoma de México por darme la oportunidad de conseguir otro peldaño en mi vida profesional. Y demostrarme cada vez más lo importante que es en la educación de mi país.

Al CONACyT por apoyarme en la realización de los estudios de Maestría.

A mi asesor de este trabajo, el Dr. Miguel Ángel Delgadillo. Gracias por todas las enseñanzas académicas, pero sobre todo por las enseñanzas personales. Gracias por el apoyo total y por alcanzar está meta que en mucha medida la logre al apoyo que siempre me brindo. Gracias Prof.

Al Jurado que intervino en el mejoramiento de esta tesis. Muchas Gracias. Pero en especial al Dr. Dionisio Suárez y al Dr. Fernando Barragán, por compartir no solo las enseñanzas académicas si no también las personales.

A Humberto Hinojosa, por ayudarme aclarar "todas" las dudas que tenía durante la maestría y la tesis (siempre en compañía del dios Baco). Gracias Humberto.

A Francisco Rodríguez, por ayudarme durante todos esos detalles para mi trabajo de tesis que como ingeniero nunca sabré hacer, y siempre con el detalle adecuado. Gracias Paco.

# *CONTENIDO*

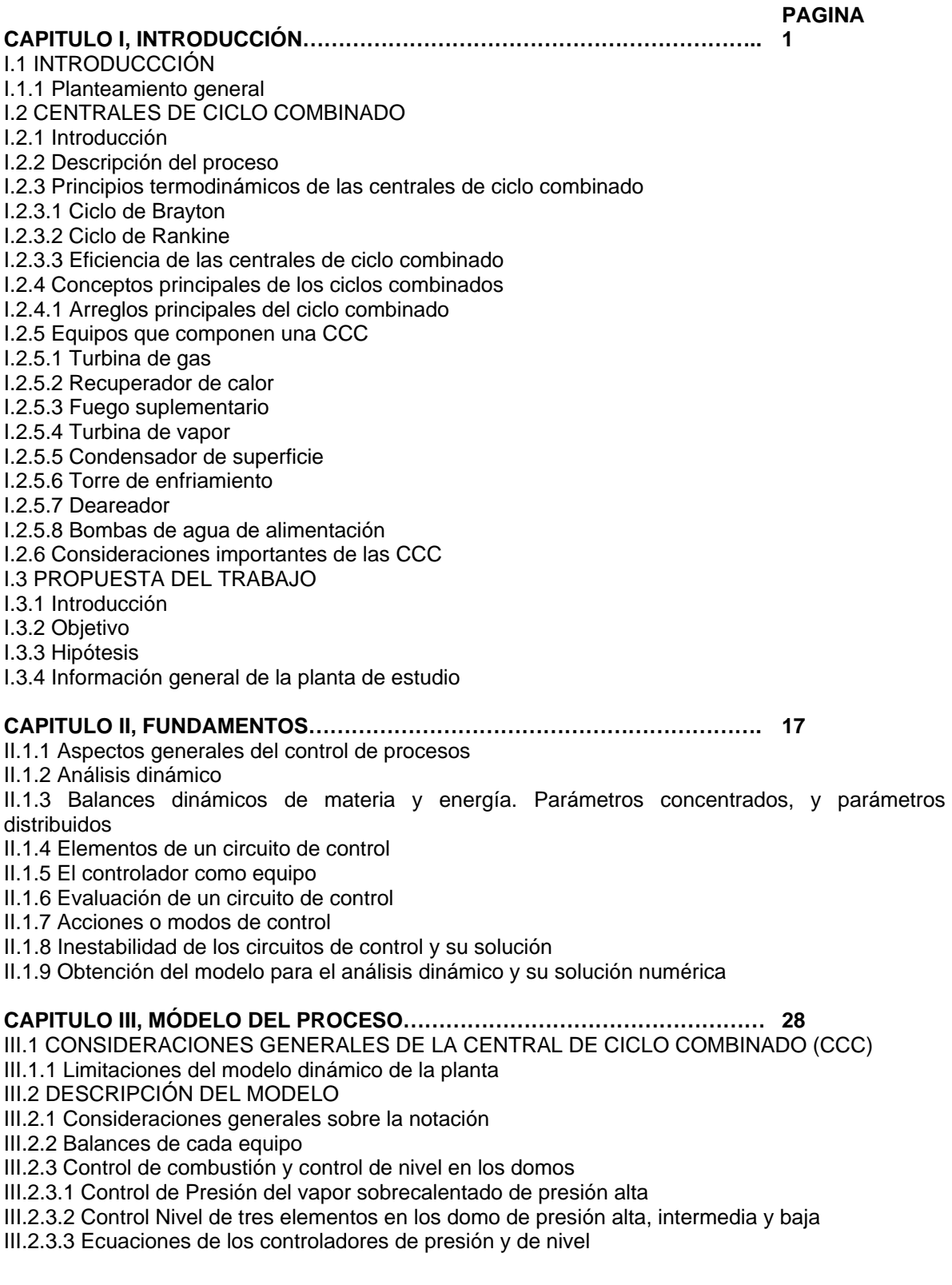

# **CAPITULO IV, CALCULO DE CONSTANTES, PÁRAMETROS Y**

**CONDICIONES INICIALES……………………………………………………………. 55**  IV.1 CALCULO DE CONSTANTES, PARÁMETROS Y CONDICIONES INICIALES

IV.1.1 Datos de planta y consideraciones especiales

IV.1.2 Constantes

IV.1.3 Parámetros

IV.1.4 Condiciones Iniciales

## **CAPITULO V, PROGRAMACIÓN Y PRUEBAS…………………………………….. 72**

V.1 PROGRAMACIÓN DEL MÓDELO DEL PROCESO

V.1.1 Consideraciones generales

V.1.2 Modelo dinámico

V.1.3 Secuencia de cálculo

V.2 PRUEBAS DEL MODELO

V.2.1 Primera prueba, Modelo dinámico y controladores sin perturbación

V.2.2 Segunda prueba, Modelo dinámico y controladores con perturbación en la presión de alimentación inicial de agua

V.2.3 Tercera prueba, Modelo dinámico y controladores con perturbación en la presión del tanque de almacenamiento de gas combustible

V.2.4 Cuarta prueba, Modelo dinámico y controladores con perturbación en la válvula de vapor sobrecalentado

### **CAPITULO VI, ANÁLISIS DE RESULTADOS Y CONCLUSIONES……………… 76**

VI.1 RESULTADOS

VI.1.1 Primera prueba, Modelo dinámico y controladores sin perturbación

VI.1.1.1 Conclusiones de la primera prueba, Modelo dinámico y controladores sin perturbación

VI.1.2 Segunda prueba, Modelo dinámico y controladores con perturbación en la presión de alimentación inicial de agua

VI.1.2.1 Conclusiones de la segunda prueba, Modelo dinámico y controladores con perturbación en la presión de alimentación inicial de agua

VI.1.3 Tercera prueba, Modelo dinámico y controladores con perturbación en la presión del tanque de almacenamiento de gas combustible

VI.1.3.1 Conclusiones de la tercera prueba, Modelo dinámico y controladores con perturbación en la presión del tanque de almacenamiento de gas combustible

VI.1.4 Cuarta prueba, Modelo dinámico y controladores con perturbación en la apertura de la válvula de vapor sobrecalentado

VI.1.3.1 Conclusiones de la cuarta prueba, Modelo dinámico y controladores con perturbación en la apertura de la válvula de vapor sobrecalentado

VI.2 CONCLUSIONES

**CAPITULO VII, BIBLIOGRAFIA Y REFERENCIAS………………………………… 91**  VII.1 BIBLIOGRAFIA Y REFERENCIAS

# *I. INTRODUCCIÓN*

#### **I.1 INTRODUCCIÓN**

#### **I.1.1 Planteamiento general**

La generación de energía eléctrica en México ha formado parte del desarrollo social y económico en los últimos años, el requerimiento energético ha sido una de las herramientas para el crecimiento continuo en el sector industrial.

Uno de los tipos de generación de energía eléctrica que ha estado en constante crecimiento en los últimos años es del tipo "ciclo combinado", más conocido como "Centrales de Ciclo Combinado" (CCC). Esta tecnología ha sido utilizada en la creación de plantas a lo largo y ancho del país, **Kehlhofer et al. (1999)** describen que este tipo de centrales pueden generar desde 100 hasta 1600 MW.

Se puede definir una CCC como un sistema energético altamente eficiente, de bajo costo de inversión en comparación con los restantes sistemas energéticos de generación de electricidad (geotérmicas, hidroeléctricas, etc.) de un corto plazo de ejecución, con una gran flexibilidad de operación, con un bajo impacto ambiental, que puede instalarse próximo a los centros de consumo, y sin que sea necesario instalar nuevas líneas de alta tensión, y usando un combustible, de fácil transporte y manejo como es el gas natural. Las CCC permiten una amplia variedad de configuraciones para adaptarse a las necesidades de cada mercado: subidas y bajadas rápidas de carga, cortos tiempos de arranque partiendo de máquina parada, etc.

Si a las características generales de las CCC añadimos que parte de combustibles económicos y fácilmente disponibles, tendremos la explicación del entusiasmo por este tipo de instalaciones. **Kehlhofer et al. (1999)** desarrollaron el siguiente estudio comparativo:

EFICIENCIA: 49% - 58% CCC 37% - 44% Carbón INVERSION: 450 €/KW CCC 800 – 900 €/KW Carbón 1500 €/KW Nuclear PLAZO DE EJECUCION: 2 Años CCC 3,5 Años Carbón 5 Años Nuclear

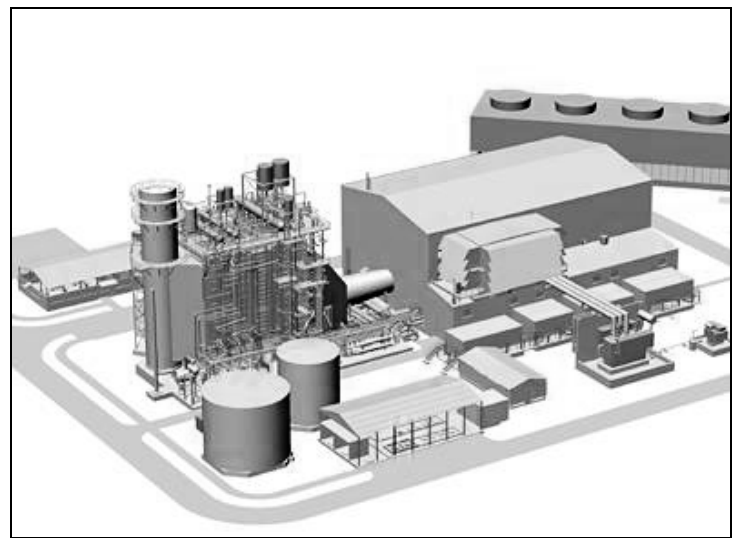

Figura 1.1 Central de ciclo combinado

Las nuevas inversiones en CCC se caracterizan por adjudicarse bajo la modalidad de contratos tipo "llave en mano". Esto trae como consecuencia la contratación de la mayor parte de los equipos en el extranjero, con una baja participación de la industria mexicana de bienes de equipos, si lo comparamos con el ciclo de inversión en Centrales de Carbón, en las que la contratación por paquete y una ingeniería de integración, daba más oportunidades de participar a los suministradores nacionales.

Esta forma de inversión, impuesta por las exigencias de las entidades financieras de un responsable único para la financiación de los proyectos, se está extendiendo incluso a los proyectos que no son financiados, con una repercusión negativa en la industria, en las ingenierías y en la calidad final.

Se han resaltado las ventajas que tienen las CCC, y el porqué del entusiasmo por este tipo de instalaciones. El análisis de **Kehlhofer et al. (1999)** muestra como el precio del combustible (gas natural), que como componente principal del costo del kWh, fue uno de los principales factores motivadores de las inversiones en CCC.

Por otra parte, no todo son virtudes en las CCC, también tienen sus puntos débiles, como es el mal comportamiento de la eficiencia a cargas parciales, lo que unido al elevado costo del combustible y al menor valor del kWh en horas donde no se tiene una gran demanda, esto obliga a replantear su operativa y tal vez la conveniencia de diversificar la generación de energía eléctrica, recurriendo al carbón, en centrales supercríticas dotadas de los sistemas más avanzados de depuración de los gases.

La estructura de costos de generación nos indica que el factor decisivo de las inversiones de cara al futuro va a ser el costo del combustible y junto a las consideraciones del medio ambiente relacionadas con las bajas emisiones de  $CO<sub>2</sub>$ , NO<sub>x</sub>; van a determinar en el futuro la continuidad ó no de las inversiones masivas en CCC.

**Kehlhofer et al. (1999)** desarrollaron el siguiente estudio que muestra la estructura del costo del kWh.

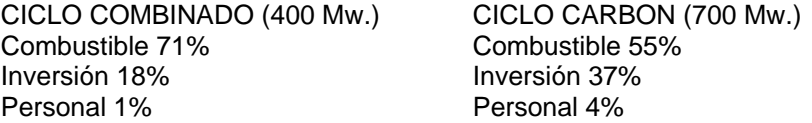

Este tipo de plantas, debido a su alta eficiencia que pueden alcanzar a cargas normales de alimentación, sugiere una importante atención en el control en su operación. La ejecución de una estrategia de control sencilla pero eficiente, es el estudio de mayor importancia en el diseño de este tipo de plantas de generación de energía eléctrica.

#### **I.2 CENTRALES DE CICLO COMBINADO (CCC)**

#### **I.2.1 Introducción**

Las CCC son plantas industriales que se diseñan con el objetivo de generar electricidad. Este proceso consiste en la aplicación de dos ciclos termodinámicos acoplados, de ahí su nombre de ciclo combinado. La importancia de este proceso radica en su alta eficiencia que llega a amortizar en gran medida el costo de inversión. Esta tecnología ha sido muy popular en los últimos años en todo el mundo, debido a sus características que la ubican como la más eficiente y respetuosa del medio ambiente. En los últimos años se ha trabajado en conocer a profundidad desde su parte conceptual, hasta el último detalle, ya que para los propietarios de esta tecnología es una prioridad desarrollarla al máximo. En los apartados siguientes se describirá las partes del proceso que nos ayuden a entender y delimitar este trabajo para que pueda ser comprendido el objetivo primordial del mismo.

#### **I.2.2 Descripción del proceso**

Las centrales de ciclo combinado están integradas por dos tipos diferentes de unidades generadoras: gas y vapor. Una vez terminado el ciclo de generación de la energía eléctrica en las unidades gas, los gases desechados con una alta temperatura, se utilizan para calentar agua llevándola a la fase de vapor, el cuál se aprovecha para generar energía eléctrica adicional.

La combinación de estos dos tipos de generación, permiten el máximo aprovechamiento de los combustibles utilizados, dando la mejor eficiencia térmica de todos los tipos de generación termoeléctrica.

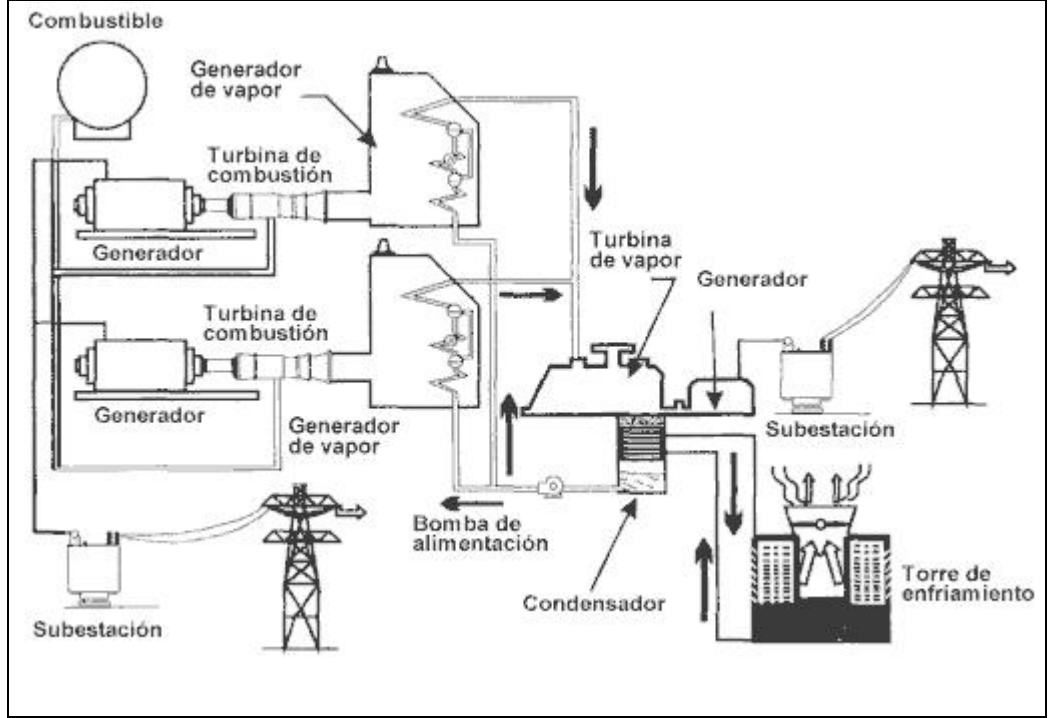

Figura 1.2 Esquema de una central de ciclo combinado

El paquete o arreglo general de una planta de ciclo combinado se puede esquematizar de acuerdo con diversas posibilidades. El número de unidades de gas por unidad de vapor varía desde uno a uno hasta cuatro a uno. En cuanto al criterio de diseño de la fase de vapor existen tres variantes: Sin quemado adicional de combustible; con quemado adicional de combustible para control de la temperatura; con quemado adicional de combustible para aumentar la temperatura y presión del vapor.

Una ventaja de este tipo de plantas es la posibilidad de construirlas en dos etapas. La primera, la de gas, puede ser terminada en un plazo breve e inmediatamente iniciar su operación; posteriormente, se puede terminar la construcción de la unidad de vapor, y completarse así el ciclo combinado.

#### **I.2.3 Principios termodinámicos de las centrales de ciclo combinado**

Las CCC funcionan con dos ciclos termodinámicos, uno es el ciclo de Brayton, y el otro es el ciclo de Rankine. La combinación de ambos da por resultado una generación de energía eléctrica. Las CCC funcionan: primeramente usando el ciclo Brayton, que es un ciclo de combustión-compresión, el cual, al comprimir los gases de la combustión proporcione gases a alta temperatura; la turbina de gas genera casi la mitad de la energía eléctrica que la central produce. Los gases de salida de la turbina pasan por un equipo tipo caldera, llamado HRSG (Heat Recovery Steam Generator), por sus siglas en inglés; este equipo tiene la función de generar vapor y funcionar como un conjunto de intercambiadores de calor; a este equipo se le alimenta agua, que se convertirá en vapor, que

posteriormente se alimentara a una turbina de vapor para generar la otra mitad de la energía eléctrica que produce la central. En esta segunda parte es en donde aparece el ciclo Rankine, ya que después de generar el vapor y hacerlo pasar por la turbina, este se condensa para ingresarlo nuevamente al HRSG y así cerrar el ciclo combinado. Es claro que las CCC obtienen lo mejor de ambos ciclos generando una interacción entre el uso de gas y vapor. El mayor beneficio no es solo la obtención de energía eléctrica, ya que la eficiencia del proceso es alta en un tiempo corto de operación.

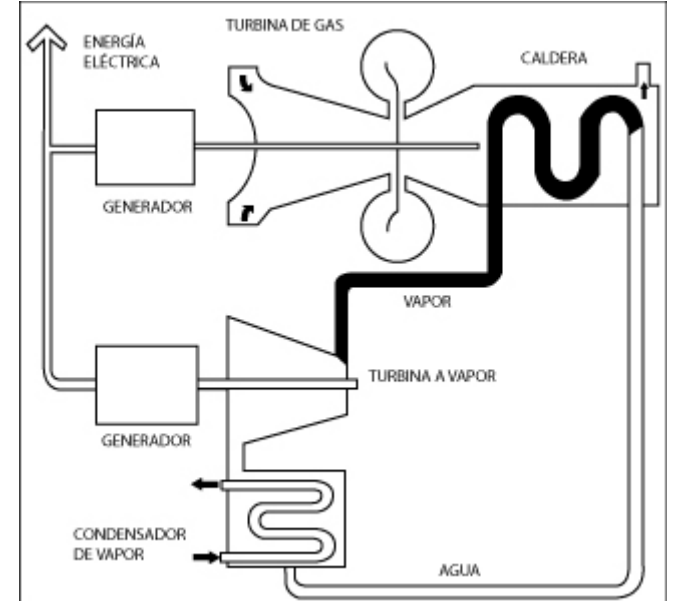

Figura 1.3 Diagrama esquemático de una central de ciclo combinado

#### **I.2.3.1 Ciclo de Brayton**

El ciclo de Brayton es el fundamento de las turbinas de gas. A pesar de que se generaliza como ciclo termodinámico, en realidad el fluido de trabajo no cumple un ciclo completo en las turbinas de gas ya que este finaliza en un estado diferente al que tenía cuando inició los procesos. Algunos autores clasifican los procesos de una turbina a gas como de ciclo abierto. Las turbinas de gas de ciclo abierto simple utilizan una cámara de combustión interna para suministrar calor al fluido de trabajo. El ciclo se puede describir que empieza con la admisión de aire libre en condiciones ambientales que es conducido al compresor donde la temperatura y presión son elevadas. La alta temperatura del aire procede dentro de la cámara de combustión donde el gas (o combustible) arde a presión constante. Los gases resultantes a alta temperatura luego entran a la turbina donde se expanden hasta la presión atmosférica, los gases de salida de la turbina son expulsados hacia la atmósfera, causando que el ciclo sea clasificado como un ciclo abierto. La potencia generada por la turbina en el caso de las CCC, es utilizada para generar energía eléctrica.

La figura 1.4 presenta el ciclo de Brayton que está compuesto por cuatro pasos principales:

1-2. Compresión isentrópica en un compresor.

2-3. Adición de calor al fluido de trabajo a presión constante en un intercambiador de calor o una cámara de combustión.

3-4. Expansión isentrópica en una turbina.

4-5. Remoción de calor del fluido de trabajo a presión constante en un intercambiador de calor o en la atmósfera.

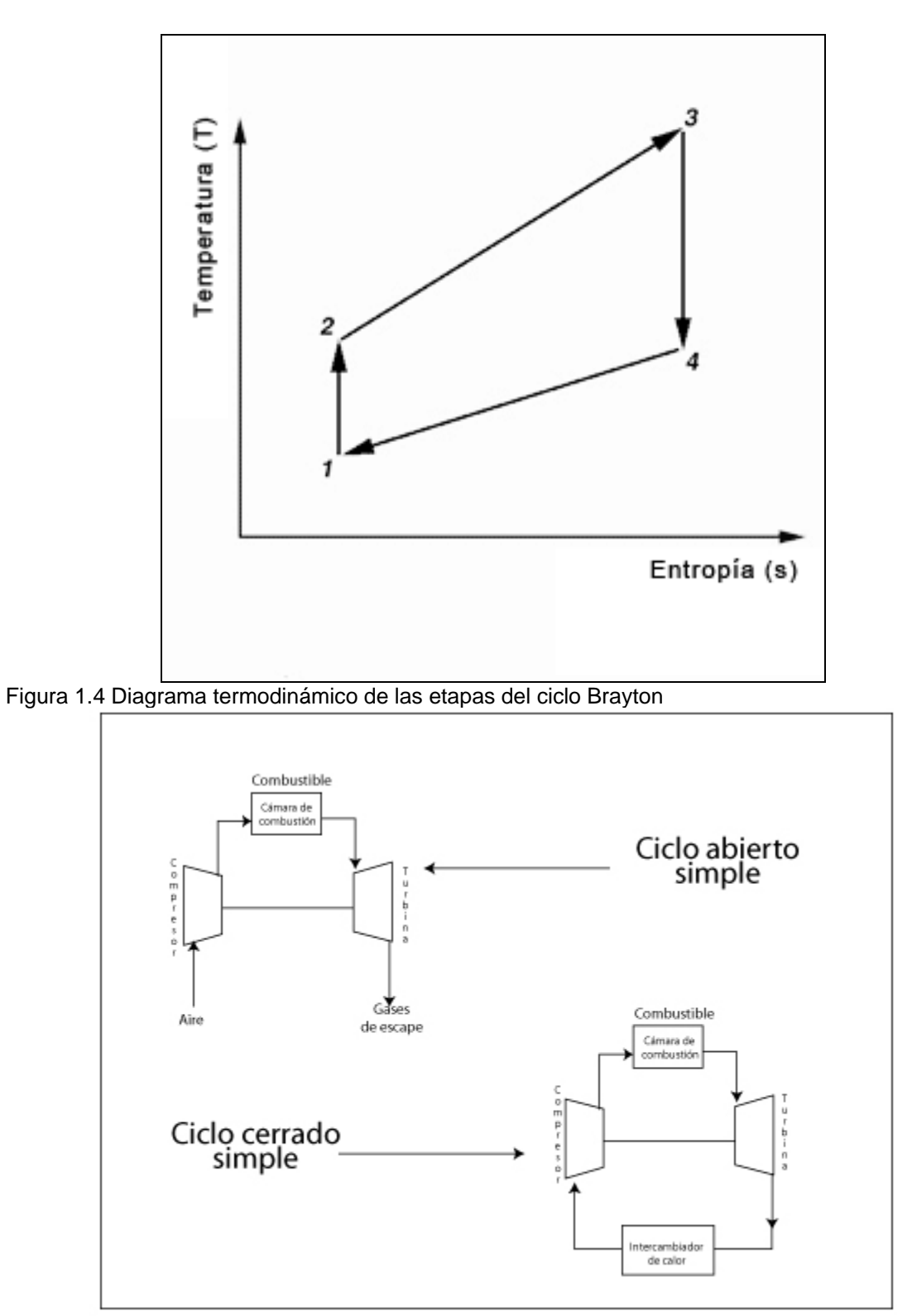

Figura 1.5 Diagrama esquemático del ciclo de gas de Brayton

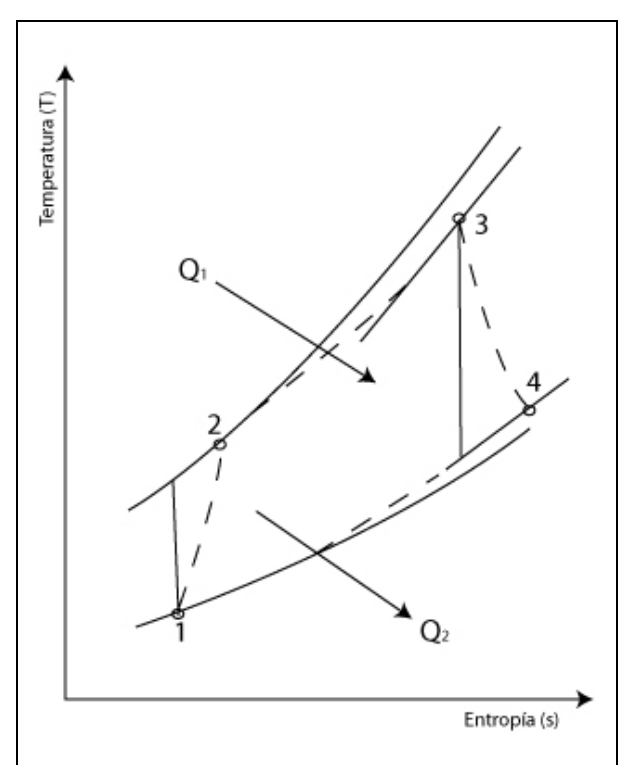

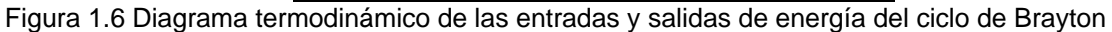

#### **I.2.3.2 Ciclo de Ranking**

El ciclo de Rankine es utilizado en la generación de vapor, el fluido de trabajo es el agua, que por la naturaleza del ciclo, siempre es reutilizada. Considerando que se parte de vapor, su funcionamiento consiste de 4 etapas principales: El vapor sufre una expansión isentrópica en la turbina, continúa con una condensación a presión constante, ya en fase liquida se le somete a una compresión isentrópica en una bomba, para finalmente con un sistema de calentamiento proporcionarlo calor a presión constante para favorecer el cambio de fase y así obtener el vapor una vez mas. Se distingue la producción de potencia por el ciclo en la turbina con lo que se genera la energía eléctrica.

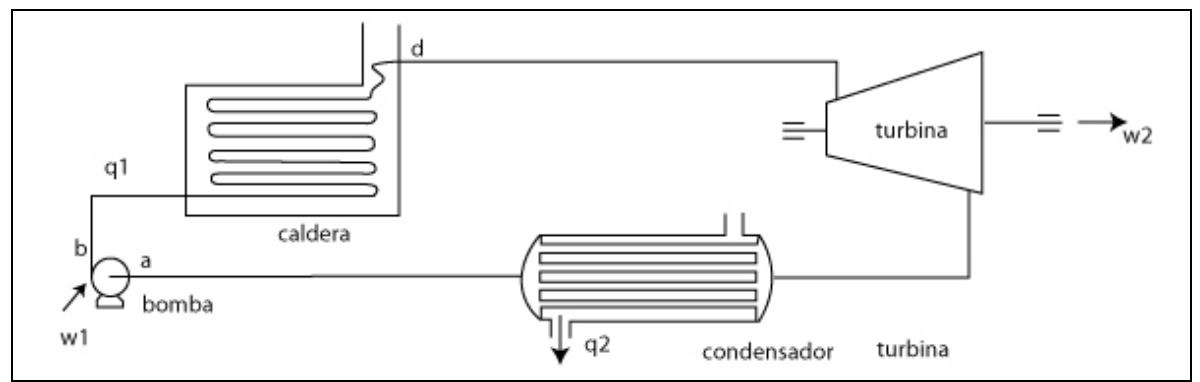

Figura 1.7 Diagrama esquemático del ciclo de vapor de Rankine

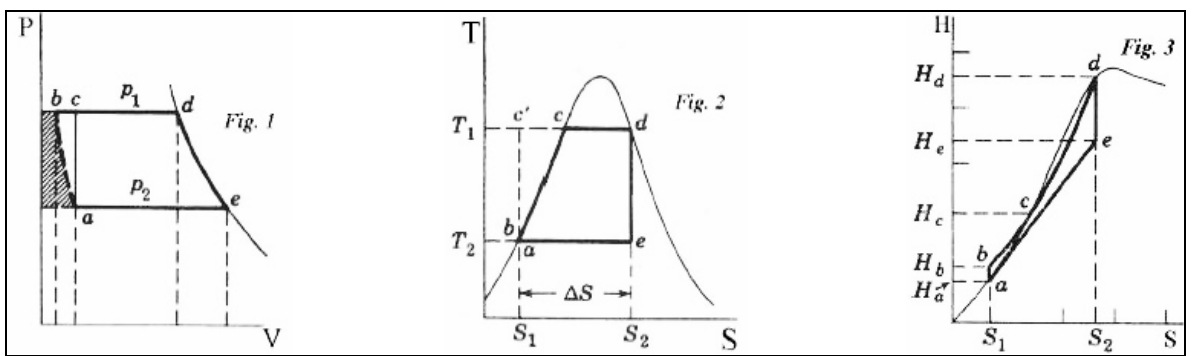

Figura 1.8 Diagramas termodinámicos del ciclo de Ranking

Este ciclo termodinámicamente presenta valores de eficiencia bajos, pero prácticamente es más sencillo conseguir su funcionamiento óptimo que aplicar otro ciclo con valores altos de eficiencia.

#### **I.2.3.3 Eficiencia de las centrales de ciclo combinado**

Se puede asumir hasta este momento que la energía que proporciona el combustible al ciclo es consumida únicamente por el ciclo de gas; pero existen plantas de ciclo combinado que cuenta con un sistema adicional de fuego directo en la parte del recuperador de calor (HRSG), en el cual una parte del calor que se suministra es absorbido directamente por el ciclo de vapor. Para las CCC, actualmente la eficiencia del ciclo de Carnot, es de alrededor del 75%, mientras que en sistemas de turbinas de vapor es del 80%. Esta diferencia es consecuencia de la pérdida de energía interna, esto debido a la gran diferencia de temperaturas que existe en el intercambio de calor entre el ciclo de gas y el ciclo de vapor.

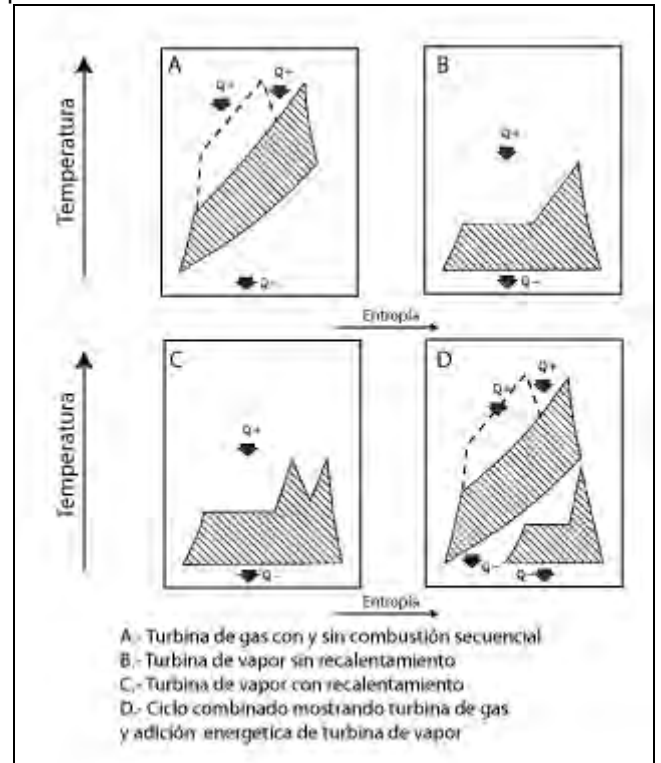

Figura 1.9 Diagramas termodinámicos de temperatura vs entropía para varios ciclos

En la figura anterior se muestra la relación de las propiedades termodinámicas en los principales equipos del proceso.

A: Turbina de gas con y sin combustión secuencial

B: Turbina de vapor sin calentamiento

C: Turbina de vapor con calentamiento

D: Ciclo combinado, en la parte de arriba se encuentra el ciclo de gas y en la parte baja el ciclo de vapor

En la figura anterior se puede ver como la combinación de ambos ciclos es el acoplamiento y uso de lo que un ciclo desecha el otro lo aprovecha y como al final el resultado energético es mucho mayor y mas satisfactorio para la obtención de energía eléctrica.

#### **I.2.4 Conceptos principales de los ciclos combinados**

El principal reto para diseñar un ciclo combinado es la transferencia de calor del ciclo de gas al ciclo de vapor; idealmente se trata de mantener constante una diferencia de temperatura en cada sección del intercambio, en este proceso de ambos ciclos se pueden tener ciertas perdidas que son características inherentes del sistema. Los trabajos de **Kehlhofer et al. (1999)** muestran la profundidad de sus investigaciones en la relación consumo y aprovechamiento de la energía en los ciclos combinados.

El arreglo más simple en las CCC es el llamado ciclo combinado sencillo, ya que el HRSG produce el vapor a una sola presión de suministro hacia la turbina de vapor. Un diagrama de flujo típico se presenta en la figura 1.10. Se muestra una turbina de gas que alimenta el HRSG. La turbina de vapor tiene un bypass hacía el condensador, el cual sirve para desalojar el vapor que no se encuentre en condiciones optimas para la turbina de vapor (e.g. arranques, mantenimiento). Después del condensador se ubica una bomba que ayuda a alimentar el condensado al tanque deareador. La bomba de agua de alimentación regresa el agua al HRSG. El HRSG esta formado de tres secciones: economizador, evaporador y sobrecalentador; en el economizador el agua de alimentación es calentada hasta temperaturas cercanas a las condiciones de saturación. El agua de alimentación calentada es llevada a ebullición a presión y temperatura constante en el evaporador. El agua y el vapor saturado son separados en el domo y el vapor es alimentado al sobrecalentador donde se lleva a las condiciones requeridas por la turbina de vapor.

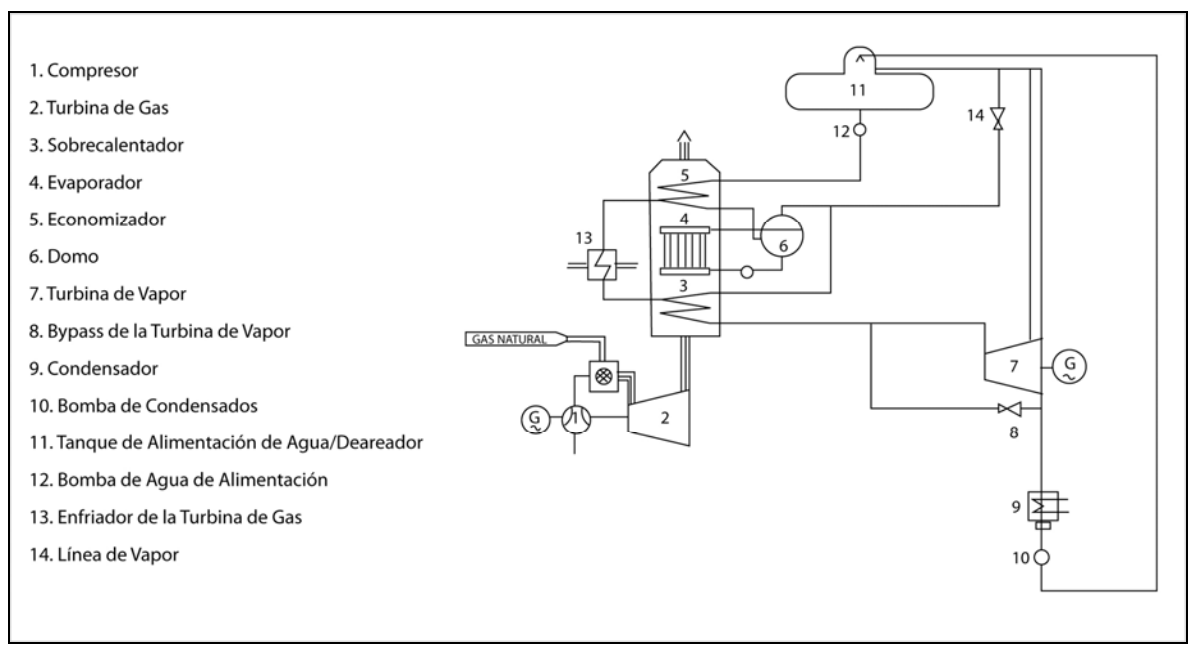

Figura 1.10 Diagrama de flujo de proceso de un ciclo combinado sencillo

En la figura 1.11 se puede ver el diagrama de temperatura vs energía. La transferencia de calor en estas tres diferentes secciones se puede reconocer fácilmente. Se encuentra lejos del comportamiento de un equipo de intercambio de calor normal, debido principalmente a que el agua evapora a presión y temperatura constante. El área entre la línea de gas y la de agua/vapor ilustra la perdida de energía entre el ciclo de gas y el ciclo de vapor. Aun cuando se dispusiera de un área infinita esta perdida de energía nunca seria igual a cero y el proceso de intercambio de calor en este caso nunca será ideal.

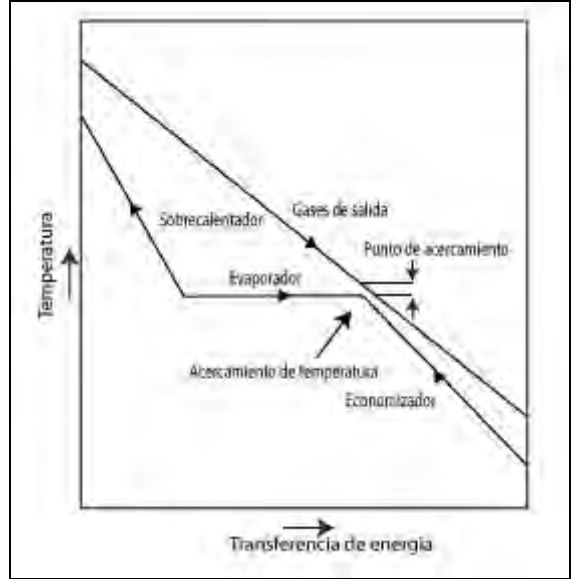

Figura 1.11 Diagrama energético de temperatura vs energía transferida, para un ciclo sencillo

Dos importantes detalles en el diseño del HRSG se encuentran mostrados en el diagrama anterior; el acercamiento de temperatura es la diferencia entre la temperatura de saturación en el domo y la temperatura del agua de salida del economizador. Esta diferencia típica de entre 5 a 12 ºC evita la evaporación en el economizador. El punto Pinch de operación es la diferencia entre la temperatura de salida del evaporador en el sistema agua/vapor y en la temperatura de salida de los gases de combustión de la turbina de gas. Lo anterior es importante para definir el área del HRSG. El punto de acercamiento (mejor conocido como Pinch) típico es de 8 a 10 ºC, dependiendo de los parámetros económicos de la planta.

#### **I.2.4.1 Arreglos principales del ciclo combinado**

La generación de vapor como se mostró en la sección anterior se da solamente a una presión, ahora no sólo se presenta la necesidad de tener la generación de vapor a una presión especifica, sino que las turbinas de vapor actualmente trabajan no solo con una alimentación a una presión dada, si no también a dos o tres condiciones de alimentación diferente. Para conseguir esto, se realiza el mismo arreglo que en un ciclo combinado sencillo, solo que aquí se adaptan dos o tres domos de generación de vapor, con sus respectivos arreglos de intercambio de calor. Las figuras 1.12 y 1.13, muestran el arreglo que se tendría para estos casos.

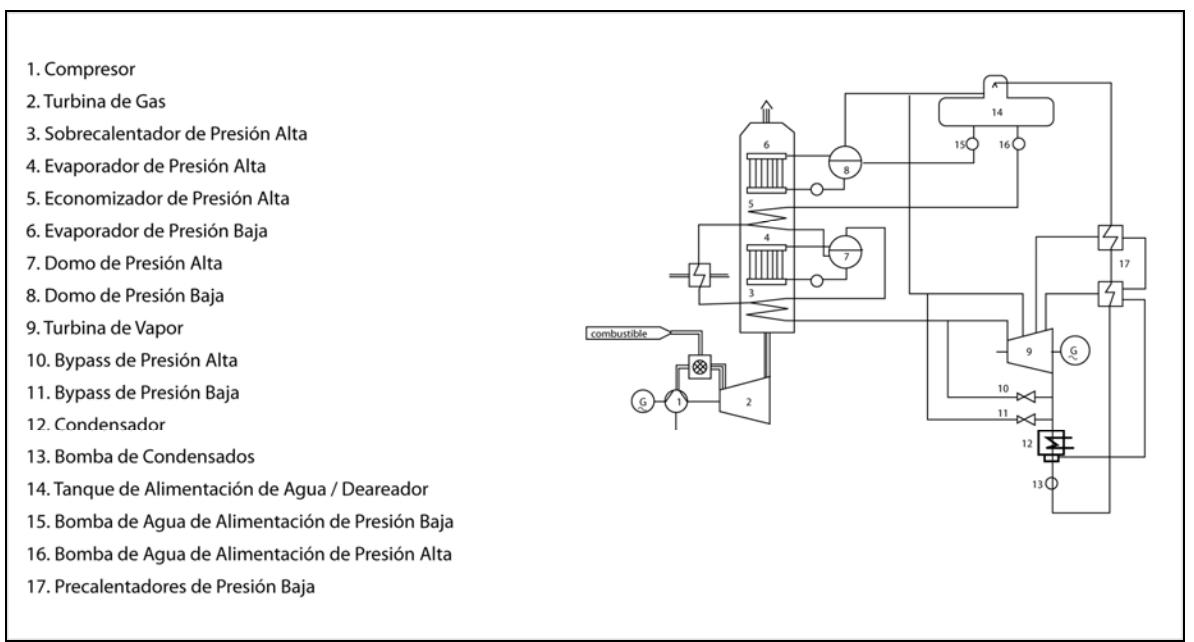

Figura 1.12 Diagrama de flujo de proceso de un ciclo combinado doble

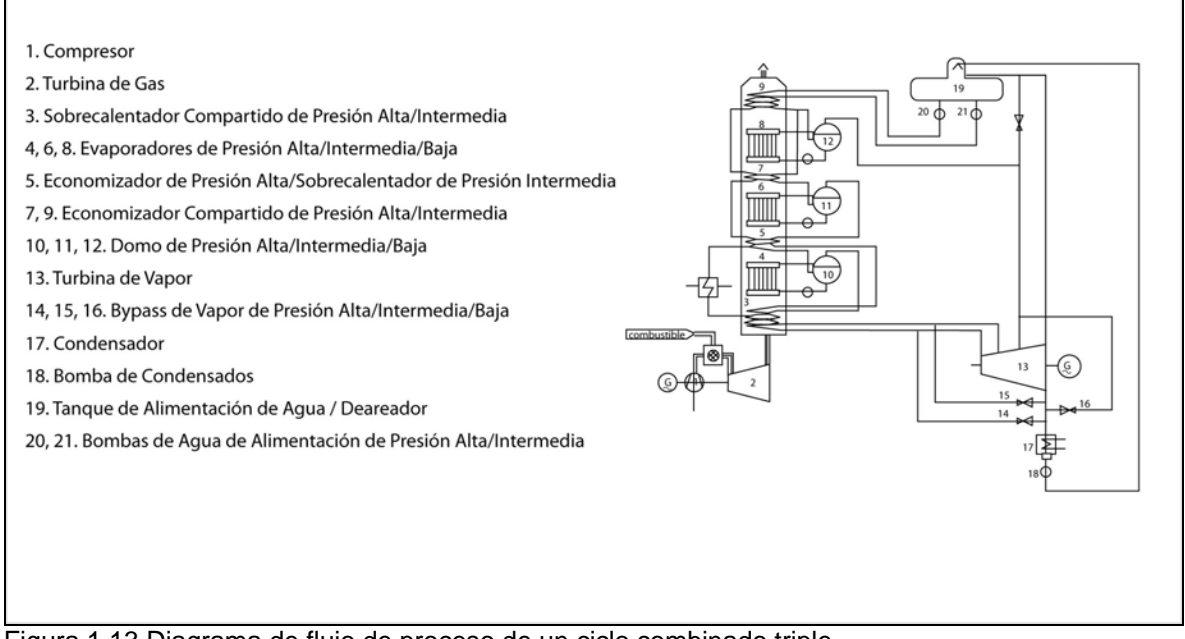

Figura 1.13 Diagrama de flujo de proceso de un ciclo combinado triple

El funcionamiento básicamente es el mismo, solo que ambos casos se obtienen condiciones de vapor diferentes. En el caso del ciclo combinado doble, se genera vapor a condiciones de baja y alta presión, los valores de presión son de alrededor de 4 y 100 bar respectivamente. En el caso de un ciclo combinado triple, se dispone de vapor a baja, intermedia y alta presión, donde los valores son de alrededor de 4, 24 y 100 bar respectivamente. Ahora la duda seria saber cual es la diferencia en tener un ciclo sencillo, de uno doble o de uno triple. Primeramente el aprovechamiento de la carga energética del gas de combustión es mayormente aprovechada, ya que los gases después de ser utilizados en un ciclo sencillo tienen una gran carga térmica digna de utilizar. El uso de un ciclo combinado triple permite la utilización máxima de la carga energética, y adicionándole fuego suplementario puede ser de mayor eficiencia, ya que la mayoría de la carga es absorbida por la sección de alta presión. Ya con una carga adicional el aprovechamiento para

generar vapor a condiciones de intermedia y alta presión son inmejorables. Las figuras 1.14 y 1.15, muestran como es aprovechado el poder energético de los gases de combustión, ya que se tiene un mayor aprovechamiento por el ciclo combinado triple, seguido por el ciclo combinado. La referencia al ciclo combinado sencillo solamente sirve hoy en día como una referencia para la optimización del mismo, y en si mismo el ciclo combinado es una optimización individual de los ciclos de Rankine y de Brayton.

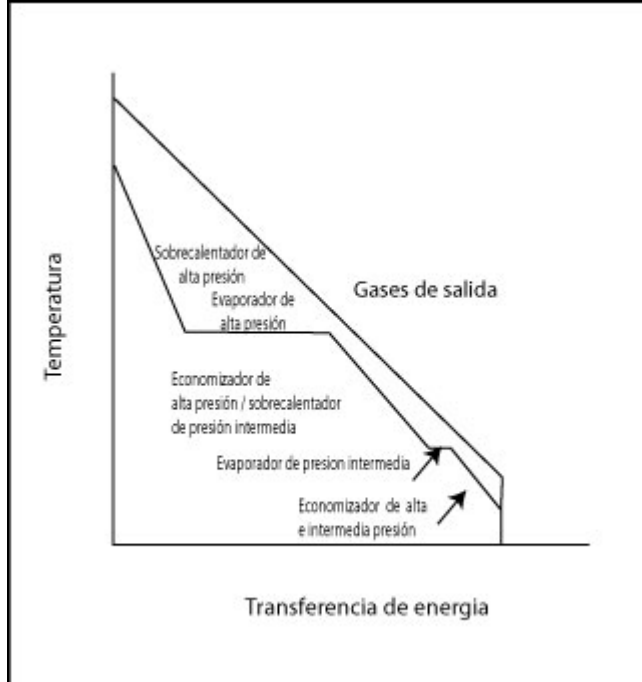

Figura 1.14 Diagrama energético de temperatura vs energía transferida, para un ciclo doble

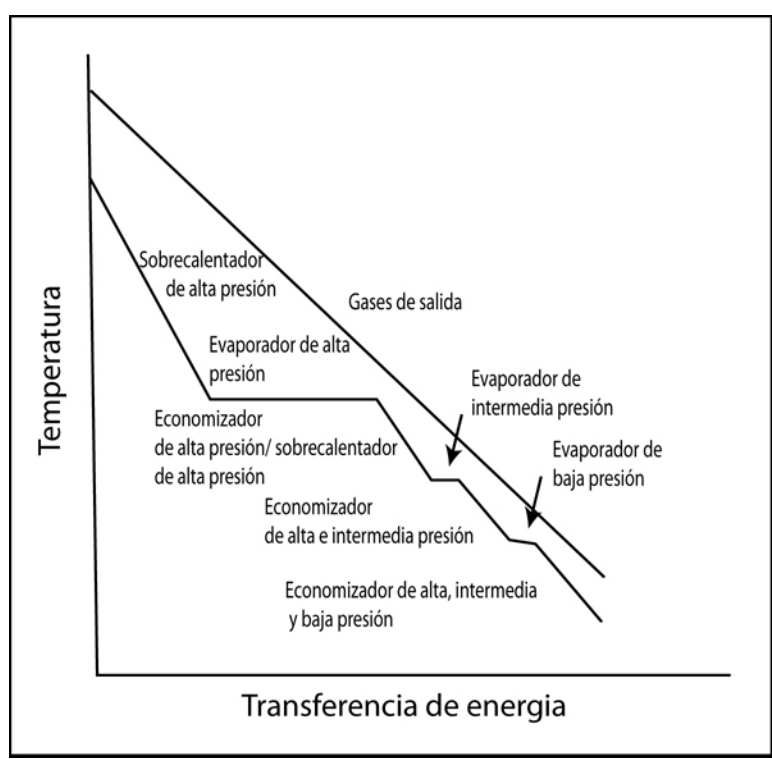

Figura 1.15 Diagrama energético de temperatura vs energía transferida, para un ciclo triple

#### **I.2.5 Equipos que componen una CCC**

Como se discutió en la sección anterior para conseguir la operación del ciclo combinado existe la necesidad de utilizar equipos especiales para su funcionamiento. A continuación se presentan los equipos principales que una central de ciclo combinado contiene:

- Turbina de gas, GT
- Recuperador de calor, HRSG
- Fuego suplementario, FS
- Turbina de vapor, ST
- Condensador de superficie, SC
- Torre de enfriamiento, CT
- Deareador, DA
- Bombas de alimentación, FP

Las secciones anteriores pueden llegar a incluir uno o más equipos para su funcionamiento. A continuación se presenta una descripción y su función en las CCC.

#### **I.2.5.1 Turbina de gas**

La turbina de gas es el componente clave del ciclo combinado, ya que aquí se generan dos terceras partes de la energía total producida en la central. Los estudios de **Kehlhofer et al. (1999)** muestran un proceso sencillo de análisis, ya que se puede disponer de aire que es filtrado y comprimido de 14 a 30 bares, para después ser usado para quemar el combustible y así obtener los gases de combustión a temperaturas cercanas a los 1000 ºC. Los gases de combustión se expanden en la turbina para obtener un gas de salida que va de los 400 a los 800 ºC. Los ciclos combinados se volvieron competitivos gracias al desarrollo tecnológico de las turbinas, el cual sigue hoy en día. Incrementando la temperatura de los gases de entrada, se puede tener un consumo de entalpía menor, lo cual resultaría en valores mayores en los gases de salida y esto proporciona una eficiencia mayor al ciclo combinado. La vida útil de una turbina es mayor de 8000 horas, y esto puede incrementarse proporcionándole un buen mantenimiento, ya que como usa aire del ambiente que muchas veces no esta completamente limpio le puede ocasionar problemas de incrustación.

#### **I.2.5.2 Recuperador de calor**

El HRSG es el enlace entre los procesos de la turbina de gas y la turbina de vapor.

La función principal del HRSG es la de convertir la energía de los gases de salida de la turbina de gas en vapor. Esta compuesto por tres etapas de calentamiento; economizador, evaporador y sobrecalentador. Estas tres etapas son intercambiadores de calor que consisten físicamente en un conjunto de tubos que es por donde circula el agua o vapor, la parte de la coraza es por donde circulan los gases de salida de la turbina de gas. Primero el agua de alimentación se hace pasar por el economizador, en donde el calentamiento ayuda a que el agua llegue a condiciones cercanas a las de saturación a un domo donde se recolecta el líquido. Continúa el flujo de esta agua precalentada hacia la parte del evaporador donde el calentamiento ayuda a tener el cambio de fase, y este llegue nuevamente al domo. En este momento en el domo se dispone de un sistema liquido-vapor en condiciones de saturación. En el evaporador se presenta el flujo de vapor y liquido, ya que la vaporización que se da en este punto no es completa. Finaliza esta sección con la extracción del vapor saturado del domo para la inclusión en la parte de sobrecalentamiento, en donde se le hará llegar al vapor a las condiciones de sobrecalentamiento que requiera la turbina de vapor.

El sistema economizador-evaporador-sobrecalentador se utiliza para producir vapor a una sola presión. En los casos en donde se tiene generación a dos o tres diferentes presiones; este conjunto se repite internamente del HRSG, y puede disponer de diferentes arreglos internos para obtener las condiciones que se necesiten.

#### **I.2.5.3 Fuego suplementario**

El fuego suplementario es una manera de incrementar la productividad de la planta, este se instala dentro del HRSG para recalentar el gas de combustión, mediante la colocación de quemadores a fuego directo. Se colocan dentro del HRSG ya que el gas de combustión contiene la cantidad de oxigeno necesario para realizar una nueva combustión. El fuego suplementario se coloca después del conjunto de sobrecalentador-evaporador-economizador de alta presión, ya que este es el que consume la mayor carga. Ya con la adición del fuego suplementario se tiene una carga que se puede utilizar eficientemente para la generación de vapor a condiciones de intermedia y baja presión.

#### **I.2.5.4 Turbina de vapor**

La turbina de vapor es la encargada de generar la tercera parte de la energía eléctrica de la central. Toma parte en el proceso una vez que el vapor sobrecalentado es generado, y es el complemento del ciclo de Rankine para la expansión del vapor. **Kehlhofer et al. (1999)** señalan que la inclusión de las turbinas de vapor en la generación de energía eléctrica se dio, cuando al conocer el aporte energético de la turbina de gas para generar vapor en el HRSG y así aprovechar esa energía que antes no era aprovechada para la generación adicional de energía eléctrica.

#### **I.2.5.5 Condensador de superficie**

El condensador de superficie tiene la función de condensar el vapor que se hizo pasar por la turbina de vapor. Esta es la tercera parte del ciclo de Rankine. Una vez que el vapor es condensado se recircula como alimentación al HRSG para empezar nuevamente el ciclo de Rankine. Es común ver en las CCC que el sistema turbina de vapor y condensador de superficie se encuentran acoplados para facilitar el proceso.

#### **I.2.5.6 Torre de enfriamiento**

La torre de enfriamiento se usa con el objetivo de bajar la temperatura al agua que se usa para condensar el vapor en la turbina de vapor. Comúnmente se utilizan torres con ventiladores en edificios para enfriar el agua y disponer de ella entre 30 y 40 ºC.

#### **I.2.5.7 Deareador**

Este equipo se localiza entre la torre de enfriamiento y las bombas de alimentación del HRSG. Su función principal es la de separar correctamente los gases incondensables de la fase liquida que va a ser bombeada al economizador del HRSG. Al hacer circular el agua en fase liquida o gaseosa se mezcla con ciertos componentes que dificultan su vaporización y esto ocasionado por la misma incrustación de las tuberías con sales inorgánicas que se mezclan con el líquido y hacen elevar su punto de ebullición. El deareador consiste de un sistema que introduce vapor al líquido que viene del condensador de superficie, el líquido es rociado para que tenga contacto con el vapor y así favorecer la separación de los componentes incondensables  $(N_2, O_2)$  en la fase vapor, dichos incondensables se expulsan mediante un sangrado a la atmósfera. En este equipo se suelen colocar ciertos compuestos químicos que ayudan a separar las fases correctamente y así no tener problemas de cavitación en las bombas de agua de alimentación

#### **I.2.5.8 Bombas de agua de alimentación**

Las bombas de agua de alimentación se usan para bombear el agua hacia el economizador o economizadores del HRSG. Se puede disponer de una, o de un conjunto de bombas para llevar el agua a los economizadores de baja, intermedia y alta presión. Su función se centra en suministrar el agua a la presión necesaria para que con la carga energética del economizador llevar el agua a condiciones cercanas a las de la temperatura de saturación, y ayudar al HRSG a lograr la producción de vapor.

#### **I.2.6 Consideraciones importantes de las CCC**

Es importante comentar que la creación de una CCC es de acuerdo a varios requerimientos que no obedecen únicamente a las consideraciones fisicoquímicas del proceso.

Se debe analizar la demanda de energía eléctrica que se quiere solventar, ya que analizar la cantidad de mega watts (MW) a producir ayudará a definir el tipo de ciclo combinado que conviene utilizar. El sitio geográfico debe cubrir principalmente las demandas de agua y de combustible para operar sin mayores problemas. La mayoría de las veces, la ubicación de las centrales es cerca de fuentes accesibles de agua, ya sea cercana al mar, a ríos o sitios de tratamientos de aguas negras. El abastecimiento de combustible debe estar considerado, para tener fácil acceso a gas natural, diesel o cualquier otro tipo de combustible. La legislación es un factor importante en el éxito de este tipo de plantas, ya que a pesar de ser consideradas como plantas que no son agresivas con el medio ambiente, hay ciertos requerimientos que las centrales necesitan y ciertos lugares se encuentran prohibidos para ciertas practicas. Este tipo de tecnologías ha facilitado la creación de empresas que al ver la necesidad y disponer de los materiales geográficos, tecnológicos y de inversión, se hayan convertido en proveedores de la demanda energética de un país.

En México se encuentran muchas centrales de ciclo combinado, como en los estados de Durango, Mérida, Nuevo León, Tamaulipas, Guanajuato, Veracruz, Baja California Norte, Sonora, entre otros.

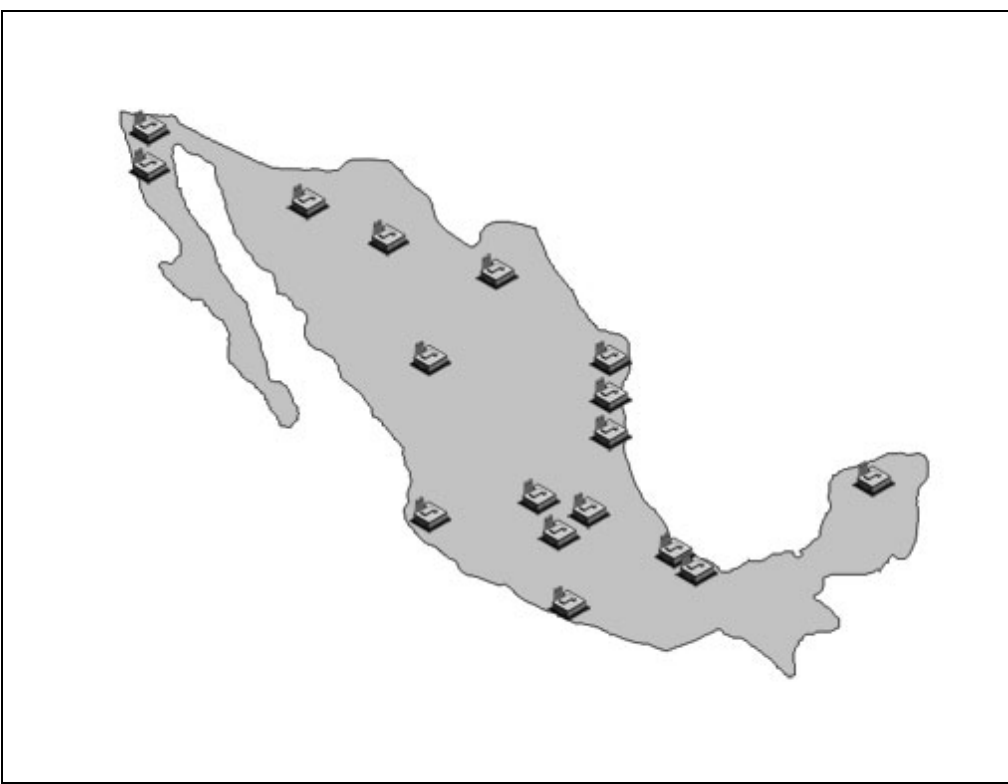

Figura 1.16 Distribución geográfica de CCC en México en el 2003. La Comisión Federal de Electricidad proporciona esta información en su página de Internet.

### **I.3 PROPUESTA DEL TRABAJO**

#### **I.3.1 Introducción**

Para desarrollar este trabajo se requirió conocer y dominar el proceso involucrado en las CCC, las técnicas de simulación del análisis dinámico, y de los conceptos de control con el fin de obtener resultados congruentes y prácticos. Todo lo anterior será desarrollado con el nivel de análisis que el grado de maestría demanda: un estudio profundo de los procesos termodinámicos involucrados, un análisis de las variables involucradas en la operación y una solución numérica que represente de forma general la operación de la planta.

Las CCC funcionan a base de dos ciclos termodinámicos, uno de expansión de gases en la turbina de gas (Ciclo de Brayton), y otro en base a la generación de vapor en una caldera y expansión del vapor en una turbina de vapor (Ciclo de Rankine); ambos, acoplados dan como resultado el ciclo combinado. En la generación de vapor el control sobre la alimentación y abastecimiento del mismo es parte primordial para el funcionamiento general de la planta. Por lo anterior, este trabajo se ubicará principalmente en la simulación dinámica de la generación de vapor; su operación en conjunto con los equipos que la integran y su adecuado control para alcanzar siempre las condiciones de operación óptimas para el caso que de estudio.

El proceso completo de generación de energía eléctrica involucra varios tipos, las CCC presentan grandes ventajas no solo desde el aspecto ambiental, sino también en las áreas de inversión y mantenimiento, en donde este tipo ha mostrado ser el de menor costo en comparación con los procesos de generación a base de diesel, plantas nucleares, plantas de turbinas de gas y plantas de turbinas de vapor. Las CCC han sido estudiadas desde todos los puntos de vista de tipo económico y han sobresalido como la opción más viable de generación de energía eléctrica no sólo en México sino en varias partes del mundo.

#### **I.3.2 Objetivo**

"*En concreto, este trabajo pretende realizar un planteamiento del modelo dinámico de los domos de agua de alimentación de presión intermedia y alta de una Central Termoeléctrica de Ciclo Combinado, donde la problemática propuesta es que ambos domos son alimentados por una sola bomba de agua de alimentación. Se buscará establecer el balance dinámico de la planta en conjunto con el control convencional que represente el proceso*."

Para realizar lo anterior, se ha establecido el siguiente capitulado para comprender, desarrollar y alcanzar en su totalidad el tema de este trabajo de investigación.

Este primer capitulo presenta la introducción del tema de esta tesis; también los fundamentos teóricos del proceso en cada equipo que conforma una central de ciclo combinado.

En el segundo capitulo se presentan los fundamentos teóricos para realizar el análisis dinámico de la planta de ciclo combinado, así como los conceptos que son necesarios para comprender los procesos involucrados. También se mostraran los conceptos necesarios de la teoría de control.

El tercer capítulo detalla la obtención del modelo dinámico de la CCC junto con el control, aquí se plantea el caso convencional de control de nivel del líquido en cada domo con todo detalle en cada una de sus partes. Esta parte no solo se limita a presentar los balances de materia y energía a régimen dinámico, si no que contempla la inclusión de todas las consideraciones involucradas para realizar los cálculos, y las justificaciones pertinentes para cada caso que lo requiera.

En el cuarto capitulo se presenta el cálculo de constantes, parámetros y condiciones iniciales. Estos valores se determinan con base en el caso de estudio, en donde se determinan las propiedades termodinámicas necesarias para satisfacer todas las relaciones del modelo.

En el quinto capítulo se presenta la programación y pruebas del modelo dinámico del proceso junto con su control. Esta parte contiene la programación realizada en el software que se seleccionó para hacer la simulación, aquí mismo se presentarán las pruebas realizadas al modelo dinámico.

El sexto capítulo presenta el análisis de los resultados obtenidos de las simulaciones realizadas; con esto se podrá presentar las conclusiones particulares y generales de este trabajo.

En el séptimo capitulo estará contenida la información bibliográfica que fue necesaria para sustentar y documentar este trabajo.

#### **I.3.3 Hipótesis**

Considerando que el objetivo principal de esta tesis es el análisis y representación del modelo de la planta, se puede decir que la hipótesis de este trabajo puede quedar de la siguiente manera.

"*Demostrar que la obtención del modelo dinámico es una herramienta para conocer el comportamiento dinámico de una planta de proceso; este a su vez ayuda a estudiar, probar y recomendar las mejores formas para determinar el control del proceso. También se demostrará que la simulación dinámica del modelo en Simulink de Matlab® es una herramienta de gran ayuda para la solución numérica de modelos de proceso altamente no lineales y complejos*."

#### **I.3.4 Información general de la planta de estudio**

La planta que se tomó como tema de investigación, es la Central de Ciclo Combinado de 300 MW, ubicada en cabo Caucedo, San Andrés en Republica Dominicana. Se ubica sobre el nivel del mar, con una temperatura media anual de 30 a 35 °C. Se consideró esta planta ya que se disponía de la información de la planta suficiente para realizar un análisis de este tipo. También por que representa el tipo de planta de las CCC que se encuentran en cualquier parte del mundo. En las siguientes secciones de este trabajo se explicara más a detalle la planta y el arreglo de los equipos que se serán considerados para la simulación, así como sus limitaciones.

# *II. FUNDAMENTOS*

## **II.1 ANÁLISIS DINÁMICO Y MODELADO DE PROCESOS**

#### **II.1.1 Aspectos generales del control de procesos**

Un sistema de control está determinado por el correcto conjunto de equipos (sensores, actuadores, amplificadores, válvulas, computadoras, algoritmos, etc.); que permiten operar el sistema en forma adecuada. El sistema de control debe satisfacer:

- 1. Eliminar la influencia de perturbaciones externas.
- 2. Asegurar la estabilidad del proceso.
- 3. Optimizar el proceso.

#### **II.1.2 Análisis dinámico**

El análisis dinámico de procesos se refiere al estudio del comportamiento del proceso en función del tiempo (el cuál puede o no estar controlado), aplicándole diferentes perturbaciones. El análisis dinámico del proceso de generación de energía eléctrica requiere del conocimiento para desarrollar balances de materia y energía en conjunto con conocimientos de fisicoquímica para la correcta representación matemática de todos los equipos involucrados en el proceso.

Para la solución de los sistemas de ecuaciones que se obtendrán será necesario el desarrollo de métodos numéricos para llegar a conocer la solución numérica del sistema de ecuaciones diferenciales que se obtengan. Esto es de vital importancia, ya qué de la selección correcta del método derivara en la correcta forma de utilizar el software para representar el modelo dinámico del proceso. Es evidente, que la solución no lineal del sistema de ecuaciones del proceso (modelo de la planta) no se puede llevar a cabo más que en un sistema de aproximación numérica de cómputo para que se pueda obtener una solución de manera rápida y eficiente. Es recomendable que primeramente se determine la multiplicidad de estados estacionarios y posteriormente realizar un análisis de estabilidad para los estados; la adición de controladores permite que un estado inestable pueda ser estable en la operación dinámica.

El análisis dinámico sirve para conocer los diferentes puntos de operación de una planta ya diseñada, así como para modificar u optimizar sistemas de control ya existentes, ya que en algunos casos, el análisis nos permite conocer valores a régimen permanente que se pueden o no llegar a determinar, también se usa para conocer los valores de ajuste para los controladores. La dinámica se puede observar en procesos microscópicos como la turbulencia o la difusión, y en procesos macroscópicos como las operaciones unitarias. La segunda clasificación es la de mayor importancia en el análisis dinámico de procesos. Entre las operaciones unitarias, se destacan: los sistemas de flujo de fluidos, de transferencia de calor, de transferencia de masa y los sistemas en donde se involucran reacciones químicas.

Cabe señalar que las ecuaciones que se desarrollaran en un análisis dinámico siempre serán ecuaciones diferenciales en el tiempo, que representan el comportamiento dinámico a analizar. En algunos casos se presentarán ecuaciones diferenciales ordinarias, parciales, lineales, no-lineales. Pero eso dependerá del proceso a estudiar y de la rigurosidad en el manejo de las variables a estudiar.

#### **II.1.3 Balances dinámicos de materia y energía. Parámetros concentrados, y parámetros distribuidos**

Para desarrollar el análisis dinámico de un proceso se utilizan las relaciones que se obtienen de los balances de materia de energía, y de las relaciones fisicoquímicas que sean necesarias. Pero para la obtención de las ecuaciones se consideran dos métodos, uno conocido como parámetros concentrados que considera como única variable independiente al tiempo y el de parámetros

distribuidos, en donde la variable independiente no solo es el tiempo sino también se incluyen las variables espaciales que se requieran para el análisis. La diferencia se presenta en cuanto se obtienen las ecuaciones, en donde en el primer método, las ecuaciones diferenciales a obtener serán ordinarias y en el segundo serán parciales. En este trabajo los balances serán considerados por el método de parámetros concentrados, ya que la variable independiente será el tiempo y también el objetivo que persigue este trabajo no incluye el estudio del cambio de las variables como función del de las variables espaciales. Esto se debe a que el análisis espacial incluye mucho detalle en su desarrollo, además de que el objetivo de este trabajo requiere un análisis mas global, en donde se requiere que la variable independiente sea el tiempo. El planteamiento genérico de un análisis dinámico se puede expresar de la siguiente manera:

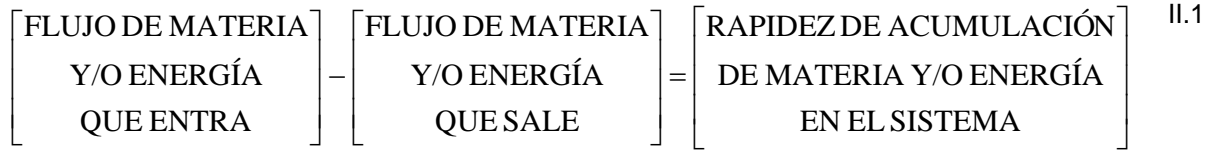

Donde el término del lado derecho se representa como la primera derivada de la propiedad que se acumula con respecto al tiempo.

#### **II.1.4 Elementos de un circuito de control**

Un circuito de control es un conjunto de instrumentos, en unión con un proceso, arreglados de manera que operen para que el proceso pueda ser controlado asegurando la estabilidad del sistema, el circuito principalmente contiene los siguientes elementos

● Elemento primario. Dispositivo físico que detecta el valor de las variables del proceso siguiendo principios físicos o químicos conocidos en el ámbito de la instrumentación.

● Transmisor. Es el dispositivo que convierte la señal detectada por el elemento secundario (o primario según el caso) en unidades del proceso (nivel, presión, temperatura, presión diferencial, etc.), en una señal estándar en unidades de presión (3 a 15 psig) o eléctrica (4-20 mA CD) con el propósito de enviarse al cuarto de control

● Controlador. Es la parte inteligente del circuito de control donde se detecta la desviación de la variable controlada, recibida desde el transmisor, con respecto del valor deseado o punto de ajuste; esta desviación es tratada matemáticamente para enviar una señal de ajuste al elemento final de control, generalmente una válvula, con el fin de eliminar la desviación que tenga la variable controlada del punto de ajuste.

● Elemento final de control. Es el componente del circuito de control que recibe la señal del equipo de control con la cual altera la relación de materia y/o energía que entra modificando así el valor de la variable controlada para corregir las desviaciones de esta variable con respecto al punto de ajuste (valor de referencia de la variable controlada). El elemento final de control más comúnmente encontrado en los procesos industriales es la válvula de control.

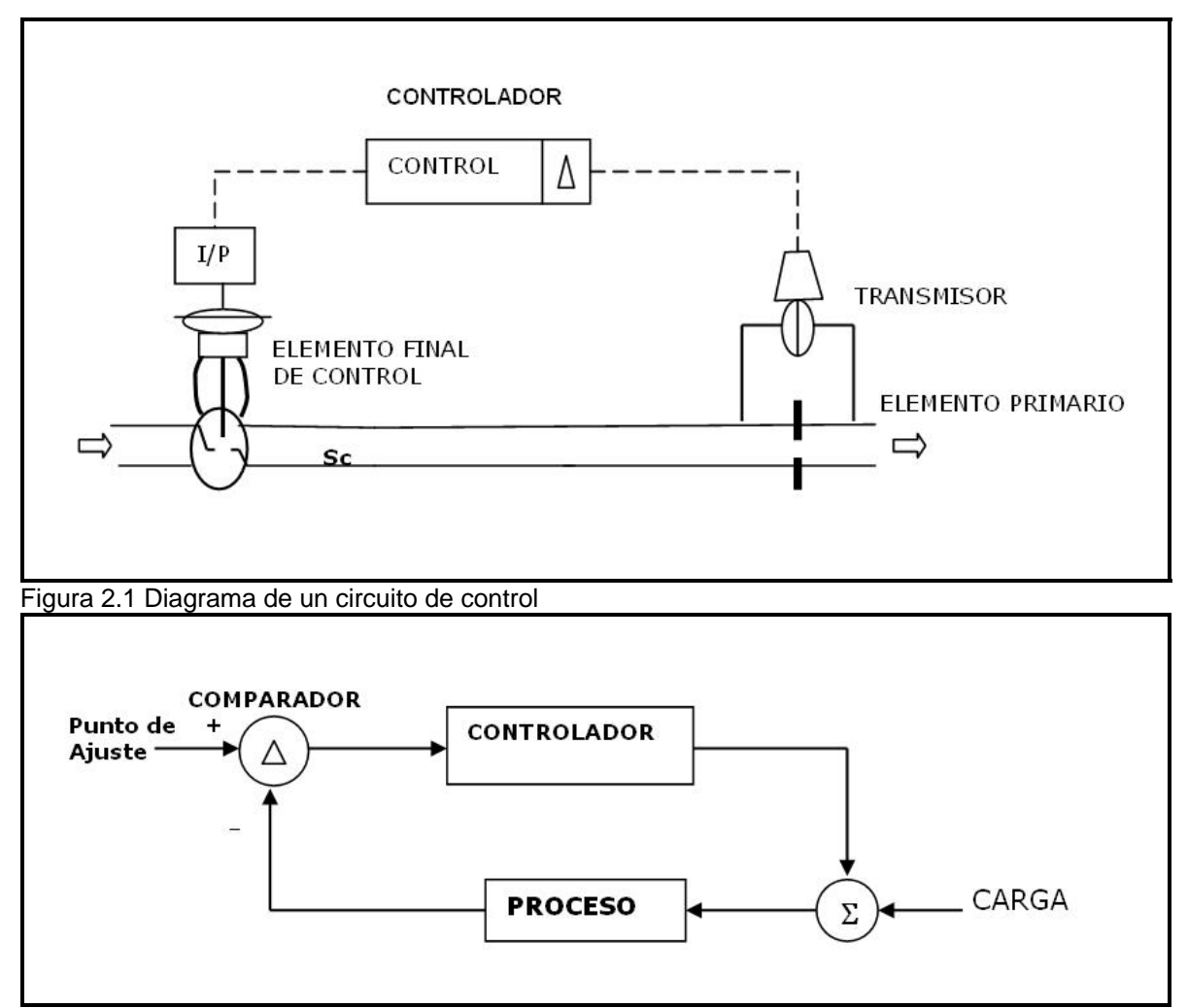

Figura 2.2 Diagrama de bloques de un circuito de control

Dentro de estas categorías el elemento más importante es el controlador, en donde el análisis dinámico ayudara a conocer los parámetros de ajuste del mismo. El controlador juega un papel importante, ya que una vez que el proceso esta diseñado completamente, este elemento ayuda a mantener en una operación óptima el proceso. Lo anterior se demostrará más adelante en donde se mostrara la teoría de control y la importancia del ajuste del controlador para alcanzar la estabilidad deseada en el proceso.

#### **II.1.5 El controlador como equipo**

El controlador es un dispositivo eléctrico, neumático, construido basándose en microprocesadores, o de cualquier otro tipo y consta de dos partes, el comparador o detector de error, y los modos o acciones de control.

El detector de error recibe la señal de la variable controlada  $V_c$ , enviada por el transmisor y realiza

una comparación con el valor deseado para esta variable, llamado punto de ajuste  $P_a$ , el cual se configura en el controlador. Esto se representa matemáticamente como una resta.

$$
e = P_a - V_C \tag{1.2}
$$

El error "e" así calculado, es la entrada a los modos o acciones de control que es donde se genera la señal de control  $S_C$ , que va al elemento final de control.

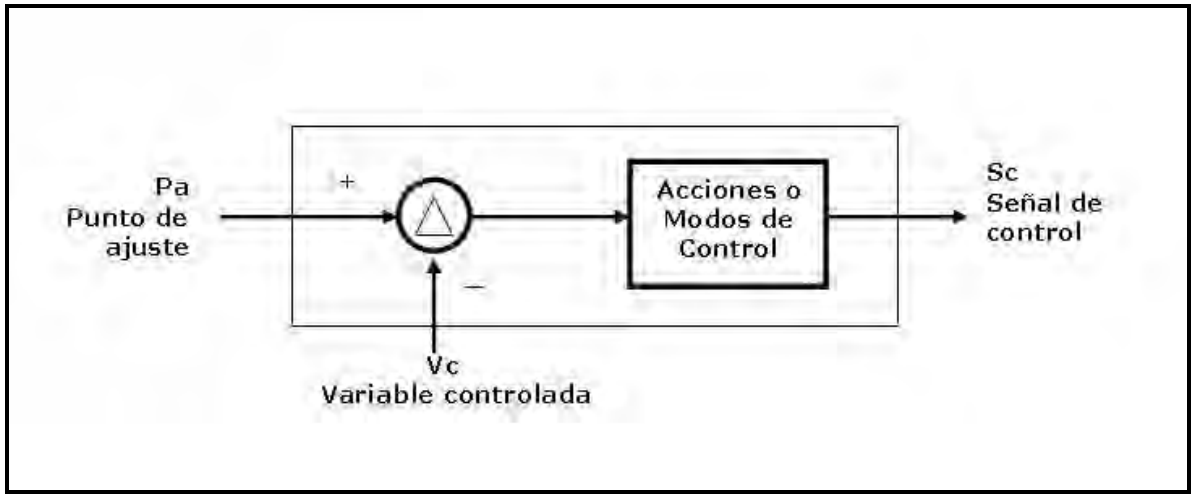

Figura 2.3 Diagrama de las partes de un controlador

Las acciones o modos del controlador son: Proporcional, Integral y Derivativo, las cuales pueden actuar solas o combinadas (según sea el caso). En la configuración del controlador se pueden manipular las ganancias proporcional, integral y tiempo derivativo, la variación en estos valores permite determinar los ajustes adecuados que aseguren la estabilidad del circuito de control cuando el proceso se somete a disturbios.

## **II.1.6 Evaluación de un circuito de control**

En la evaluación del desempeño de un circuito de control se consideran tres factores:

1. El grado de estabilidad. Un sistema de control es estable cuando con cualquier perturbación que sufra el proceso; el sistema de control es capaz de regresar a otro estado estable, en el cual la variable controlada vuelve a su punto de ajuste, o se posiciona cerca de él. Sin estabilidad un circuito de control no cumple con su principal objetivo y no sólo eso sino que además el grado de estabilidad puede ser un requisito importante.

2. La forma de la respuesta. Se refiere a trayectoria de la variable controlada para llegar nuevamente al estado estable, la curva óptima depende de las necesidades del proceso así mientras hay procesos que pueden soportar desviaciones momentáneas considerables de su punto de ajuste otros no, quizás se prefiera el alineamiento lento pero con poca separación del punto de ajuste y con el menor número de oscilaciones posible, por lo que el ajuste de los parámetros de las ganancias del controlador en cada caso pueden seguir criterios diferentes.

3. La desviación permanente. Se observa en el modo de control proporcional solo y se genera cuando se introducen disturbios con los cuales, presentará siempre una desviación permanente de la variable controlada de su punto de ajuste, el grado de desviación que cada proceso puede soportar se define por las mismas necesidades del proceso.

#### **II.1.7 Acciones o modos de control**

Para el correcto funcionamiento de los procesos y trabajar en un punto de operación estable y seguro se han utilizado diferentes criterios. A continuación se presentara la descripción y teoría de los más relevantes modos de control

● Control de Dos Posiciones. Cuando los requisitos de control de un proceso permiten que este pueda controlarse entre dos posiciones extremas; a este tipo de control se le llama de Dos Posiciones, On-Off, o Dentro-Fuera, entre los nombres más utilizados.

● Control Proporcional. Un controlador proporcional genera una acción correctiva consistente en multiplicar el error "e" proveniente del comparador, por una constante llamada de acción proporcional o ganancia proporcional  $K<sub>p</sub>$ , matemáticamente se expresa como sigue:

$$
S_{\,}
$$
 =  $K_{p}e + b$ 

Donde Sc es la señal de control que se envía a la válvula de control que es la responsable de adicionar o disminuir la cantidad de materia y/o energía de manera que se corrija la desviación de la variable controlada, "b", es una constante que se le conoce como desviación de error cero. La desviación de error cero es el valor inicial de salida del controlador, Sc, cuando éste entra en operación automática y en el que la válvula debe tener la posición con la cual la variable controlada se encuentra en el valor del punto de ajuste  $\,P_{a}$ , es decir, para evitar perturbaciones del circuito de

control cuando el controlador entra en automático, a b se le da el valor en por ciento, o fracción según el caso, que en ese momento tenga la posición de la válvula de control. En el control digital, en los que se recibe la posición de la válvula de control, se programan mecanismos de seguimiento que dan a "b" el valor de la posición inicial, a los dispositivos de control que tienen este mecanismo de seguimiento se le conoce como de "transferencia suave".

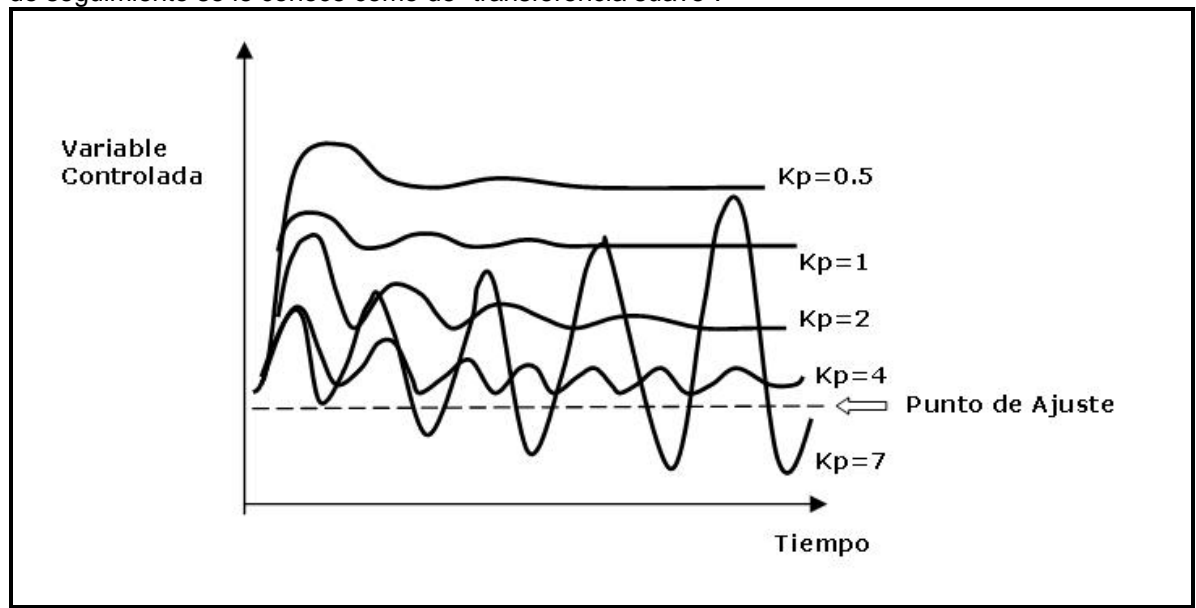

Figura 2.4 Diagrama del comportamiento del control proporcional

El control proporcional puede proporcionar estabilidad al sistema, así como de una manera rápida, su único detalle es que no puede llegar a eliminar la desviación permanente del punto de ajuste

● Control integral ó de reposición. Para responder a la necesidad de eliminar la desviación permanente del modo proporcional se creó el modo integral, el cual integra al error, y lo multiplica por una constante  $K<sub>i</sub>$  llamada constante integral como se muestra en la siguiente ecuación:

$$
S_{CI} = K_i \int e dt
$$

Como el error depende de la variable controlada y esta a su vez está definida por la ecuación de transferencia del proceso, la cual es el resultado de un análisis dinámico del mismo proceso; se obtiene una expresión que al ser integrada desde  $t = 0$  a  $t = t$  se obtendrá una salida del controlador que siempre tiende a eliminar el error, esto debido a que el área neta bajo la curva, que es el resultado de la integral, con el tiempo será el valor para eliminar el error; ya que la suma y resta de las áreas positivas y negativas se están generando hasta que el error sea cero, con lo cual no habrá mas área que integrar.

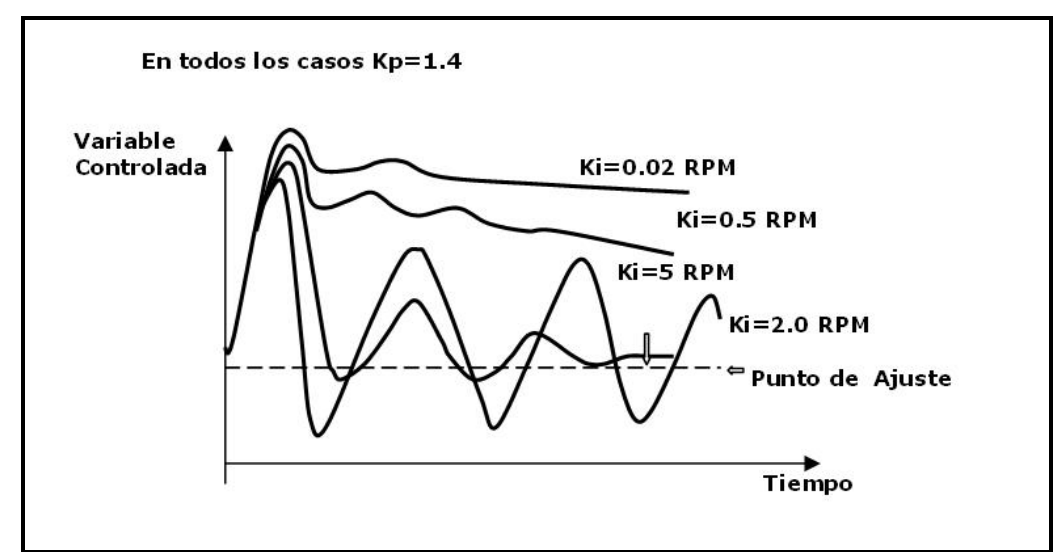

Figura 2.5 Diagrama del comportamiento del control integral

El control integral elimina totalmente la desviación permanente, pero el alcanzar nuevamente el valor del punto de ajuste puede llevarle cierto tiempo al proceso.

● Control derivativo ó anticipatorio. El modo derivativo del controlador se define matemáticamente de la siguiente manera:

$$
S_{CD} = \int \frac{t_D \frac{de}{dt} - S_{CD}}{t_D} dt
$$

II.5

Donde  $t_D$  es la constante del tiempo derivativo, o anticipatorio, dado en minutos. La idea de llamarle anticipatorio tiene que ver con el concepto de la derivada que en este caso representaría la rapidez con que cambia el error con respecto al tiempo, esto significa que, cuando se introduce un disturbio, y el error, e, crece rápidamente, dando por tanto una derivada grande, la acción correctiva de este controlador derivativo será grande, lo que significa que dada la tendencia inicial de crecimiento rápido del error se aplica una acción correctiva grande al inicio, para evitar una desviación grande de la variable controlada de su punto de ajuste, en el futuro cercano, por esto se dice que se anticipa dando una corrección grande al inicio del disturbio evitando así una desviación futura grande.

Por lo anterior, los controladores se diseñan con base en esta expresión matemática que involucra a la derivada del error con un retraso de primer orden.

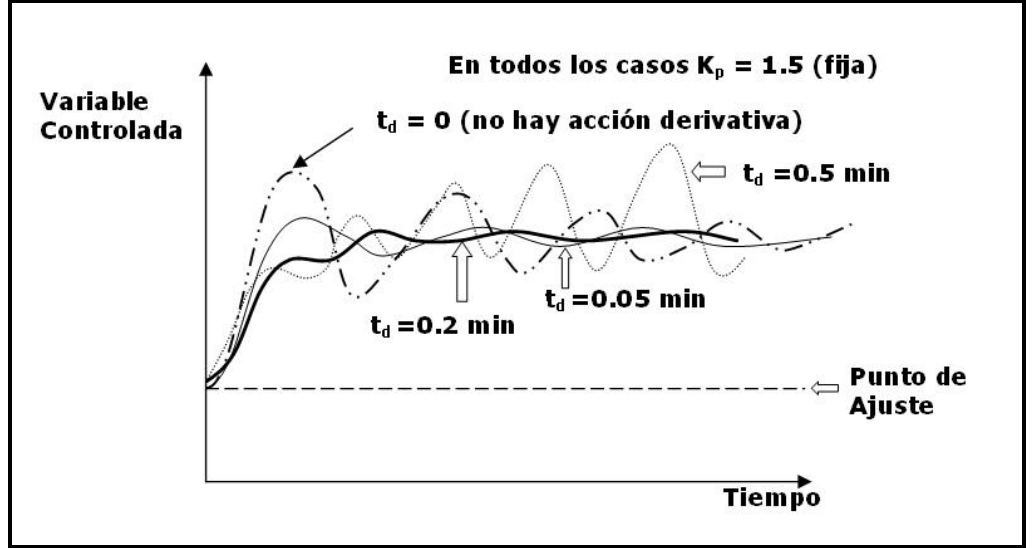

Figura 2.6 Diagrama del comportamiento del control derivativo

En conclusión, un ajuste óptimo de la ganancia derivativa tenderá más rápido a la estabilidad con oscilaciones disminuidas comparadas con la curva del modo proporcional solo, sin embargo no eliminará la desviación permanente de la acción proporcional. En la práctica real el modo derivativo es poco usado, generalmente se debe a la dificultad que han encontrado para ajustarlo, sin embargo es evidente su efecto para reducir oscilaciones en procesos con retrasos de tiempo largo y donde es necesaria una respuesta rápida cuando se está formando el error.

● Control PID (Proporcional, Integral, Derivativo). Este tipo de controlador agrupa los tres modos de control, en donde matemáticamente se expresa de la siguiente manera:

$$
S_C = K_P e + K_i \int e dt + \int \frac{t_D \frac{de}{dt} - S_{CD}}{t_D} dt + b
$$

Esta ecuación representa la acción de los tres modos de control en un solo controlador. En este caso se presentan en combinación: el modo proporcional que da una respuesta inmediata proporcional a la magnitud del error, el modo integral elimina el error en su totalidad y colocar a la variable controlada en su punto de ajuste, y el modo derivativo actúa reduciendo las oscilaciones, la amplitud de estas y el tiempo de respuesta.

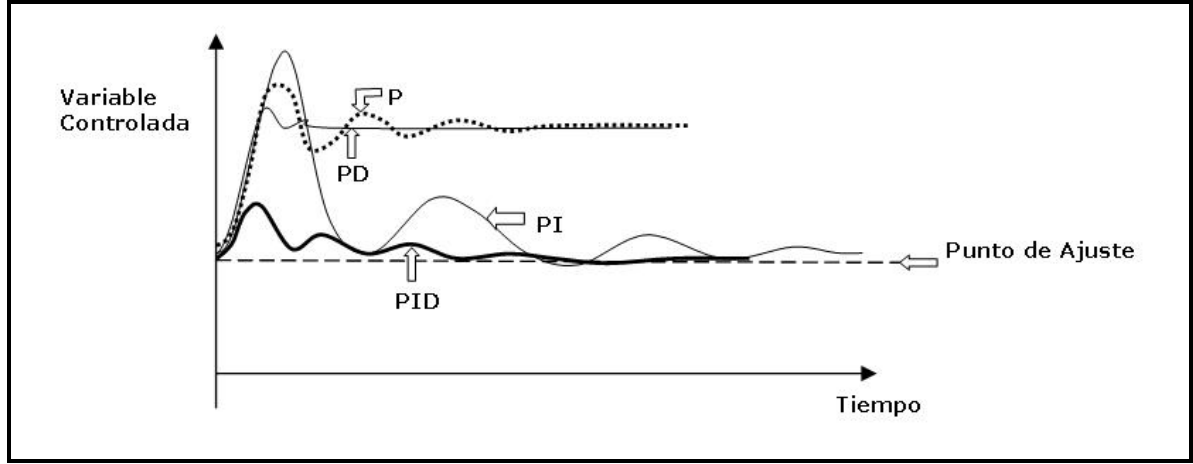

Figura 2.7 Diagrama del comportamiento del control PID

 $II.6$ 

En concreto, en el control convencional lineal para lazos de una sola entrada y una sola salida, el controlador PID es la forma más efectiva de conseguir mejor estabilidad y forma de respuesta en el control de procesos.

#### **II.1.8 Inestabilidad de los circuitos de control y su solución**

La instrumentación de medición, transmisión, controlador y elementos finales de control existen para controlar las variables importantes del proceso, sin embargo con frecuencia los circuitos de control se ven sometidos a disturbios. Los siguientes puntos son algunos casos representativos de inestabilidades y la manera en que estos pueden solucionarse.

1. Interferencia de otros equipos de control. En un sistema de control con más de un elemento de entrada y más de un controlador, es posible que dos de ellos entren en resonancia, es decir, ambos controladores tienen frecuencias de ciclo muy semejantes y al sumarse entran en un ciclo repetitivo de inestabilidad continua. Un ejemplo donde puede presentarse este problema es el control en cascada en el que la salida de un controlador es el punto de ajuste de otro. Para detectar esta interferencia se desconecta uno de los controladores y si la oscilación cesa entonces existe la interferencia, aquí el problema se puede resolver estableciendo modos de control diferente en cada controlador, por ejemplo, un controlador con el modo proporcional y el otro con proporcional más integral para que de esta manera cada equipo tenga vibración natural diferente.

2. Presencia de factores no-lineales. Si la vibración no se detiene bajando la ganancia del control ni moviendo interferencias, entonces es posible que existan problemas de fricción, freno o zona muerta de algún elemento del circuito de control y de esta manera se introducen no linealidades que ocasionan las oscilaciones; tal es el caso de una fricción exagerada del vástago de una válvula con el prensaestopas, la no linealidad se puede observar porque se requiere de una cierta magnitud de cambio, visiblemente mayor de lo normal, en la señal de control a la válvula para que el vástago se mueva a otra posición, en estas condiciones la válvula, y con ella todo el circuito de control, tiende a oscilar, ya que la acumulación de energía en el actuador de la válvula hace que cuando se mueva el vástago lo haga en exceso y con esto ocasione que la corrección sea también excesiva apareciendo las oscilaciones en el circuito de control. Una manera de solucionar este problema puede ser poniendo el posicionador al elemento final de control, en un caso extremo se deberá remover la válvula para arreglarla o cambiarla por otra. Un caso más puede ser cuando el elemento sensor del dispositivo de medición está colocado cerca de una fuente de turbulencias que introducen ruido (oscilaciones rápidas no representativas de la verdadera magnitud real de la variable) en la señal medida, por lo tanto deberá cuidarse de no colocar los sensores, por ejemplo de flujo y presión, cerca de boquillas de entrada, obstáculos como mamparas, codos, reducciones, etc.

3. Desajuste de los parámetros del controlador por cambio en las condiciones de operación. Con frecuencia se presentan necesidades de ampliación o reducción de los niveles de producción, con lo cual la operación del proceso cambia su punto de operación, aquí es posible que los ajustes de los controladores encontrados para cierto nivel de operación, o de carga, no sean los óptimos para otros puntos de operación. La no linealidad de la mayoría de los procesos es la razón por la que un controlador lineal como el PID, no sirvan los ajustes en otros puntos de operación diferentes para los que fueron inicialmente encontrados, por esta razón al cambiar el punto de operación generalmente es necesario volver a efectuar la sintonía del control.

4. Desajuste del controlador. Puede ser que simplemente el controlador esté desajustado por efecto del tiempo o porque la sintonía no fue óptima, entonces habrá que seguir un procedimiento de ajuste.

5. Inestabilidades ocasionadas por un tiempo muerto y un retraso de tiempo. Todos los procesos equipos o instrumentos responden a perturbaciones de su entrada, por ejemplo la señal de control es recibida por la válvula de control y esta responde con un posicionamiento del vástago que a su vez libera un determinado flujo del fluido del proceso para cada posición del vástago. Cuando la

señal de salida no sigue en tiempo a la entrada sino que se retrasa por efecto de, por ejemplo, el volumen, inercia o cualquier otra causa, presentan una señal de salida deformada conocida como retraso de tiempo, Otro ejemplo puede ser la existencia de una distancia grande entre la entrada de un disturbio al proceso y el punto de medición de la variable controlada, o sea la existencia de un tiempo muerto considerable, para este caso se recomienda mover el punto de medición lo más cerca posible de la fuente del disturbio sin que haya peligro de que se introduzca ruido en la señal que se mide. Ambos casos, de retraso de tiempo y tiempo muerto, cuando son grandes pueden ocasionar oscilaciones continuas. El retraso de tiempo del proceso generalmente es difícil de reducir y menos de eliminar, sin embargo los instrumentos de medición y control pueden tener alternativas de cambiar por otros con mayor rapidez en su respuesta.

#### **II.1.9 Obtención del modelo para el análisis dinámico y su solución numérica**

El modelo para el análisis dinámico se obtiene de aplicar la ecuación de la ecuación II.1. Al aplicar esta ecuación y las relaciones fisicoquímicas necesarias a todos los equipos en cuestión se van obteniendo las ecuaciones diferenciales a resolver. (La explicación que se presenta en este trabajo será enfocada hacia la resolución de sistemas de ecuaciones diferenciales ordinarias de primer orden no lineales).

El modelo presenta todas las ecuaciones obtenidas de los balances, cada una de ellas deberá de estar presentada en secuencia que favorezca la solución numérica del sistema, el ensamble del sistema debe contener despejes explícitos de las ecuaciones, para evitar ciclos iterativos o hacerlos mas sencillo, y así ir manejando una programación más sencilla para el software a utilizar.

En este momento es importante recordar que un software puede proporcionar una solución del sistema que lleva un tiempo de ejecución del hardware que no es lo mismo al tiempo real de ejecución del proceso, por lo que decimos que la simulación que se está llevando a cabo no está hecha en tiempo real. Cuando el tiempo de ejecución del programa, es igual al tiempo transcurrido, decimos que la simulación es en tiempo real. En sistemas computacionales la simulación se puede llevar en mayor o menor tiempo al tiempo de ejecución real del proceso. En este trabajo, la simulación no será en tiempo real, ya que la solución de las ecuaciones algebraicas y diferenciales es mucho menor que el tiempo real en el que se desarrolla el proceso. Por ejemplo, se puede desarrollar una simulación de 1 hora de operación en menos de 10 segundos; esto quiere decir que se obtuvieron los datos del comportamiento de la planta en 1 hora de operación pero no se requirió que la computadora lo hiciera en el mismo tiempo, y lo desarrolla en mucho menos tiempo por su rápida capacidad de cálculo.

El análisis dinámico persigue los siguientes puntos para obtener una solución numérica adecuada y de manera clara y confiable.

1. Planteamiento del modelo y de su control. El planteamiento del modelo del proceso requiere del conocimiento de las relaciones matemáticas de termodinámica, de las leyes físicas que rigen el comportamiento de los equipos y, cuando hay reacción química dependerá de la reacción que tiene lugar y de la dinámica de la reacción.

Cuando el proceso es controlado mediante instrumentos y equipo de control automático, el modelo deberá incluir las ecuaciones que rigen estos equipos y que tiene que ver con la teoría de control.

2. Ensamble de las ecuaciones para una solución numérica. El ensamble de las ecuaciones del sistema tiene que ver con el orden de ejecución para lo cual es necesario elegir el conjunto de ecuaciones que va a representar al sistema, se considera que un buen planteamiento tiene las siguientes características.

● Despejes explícitos de todas las expresiones, los implícitos requieren el uso de métodos numéricos para su solución, lo cual incrementa el tiempo de ejecución del modelo.

● Las ecuaciones deberán ser preferentemente simples tratando de evitar los ciclos iterativos.

● Cuando se requiere correr en tiempo real y se estime que el tiempo de ejecución es problema por la cantidad de ecuaciones que se requiere resolver, deberá elegirse un paso de integración lo más grande posible pero que a la vez garantice que es posible correr en tiempo real, es decir que no se presenten inestabilidades numéricas. Para los procesos químicos y termodinámicos un paso de 1/10 segundos, puede ser suficiente.

3. Cálculo de parámetros, constantes y condiciones iniciales. Para comenzar la simulación es necesaria la estimación de parámetros (valores de variables que son constantes en cada corrida), constantes y condiciones iniciales que serán necesarias para el inicio del calculo de cada corrida en la simulación. Para poder dar solución al sistema de ecuaciones algebraico-diferenciales, se requiere conocer todas las constantes de las ecuaciones planteadas, los parámetros, que son los datos que pueden cambiar de corrida a corrida, y los valores de las condiciones iniciales, que son los valores de inicio de las variables que están siendo integradas. El cálculo de estos datos en general es simple cuando el sistema es pequeño y se tiene suficiente información del proceso y equipos, pero cuando el sistema es grande y con ecuaciones complejas no lineales, el proceso de cálculo de estos datos puede ser complicado.

4. Corridas de simulación. La solución numérica se desarrolla en un medio ambiente de software que utiliza métodos numéricos para obtener la solución del sistema de ecuaciones del proceso y su control, al proceso de correr estos programas de software se le llama simulación, si además la estructura de simulación es capaz de correr en tiempo real se le llama simulación en tiempo real. Existen una cierta cantidad de paquetes comerciales que facilitan la simulación, sin embargo es importante saber como trabajan porque de ello se deriva una mejor utilización de estas herramientas. En este trabajo, para el desarrollo de la simulación dinámica se utilizará Matlab®. A continuación se presenta un diagrama de bloques que muestra el algoritmo que se debe de seguir para alcanzar la solución del sistema de ecuaciones.

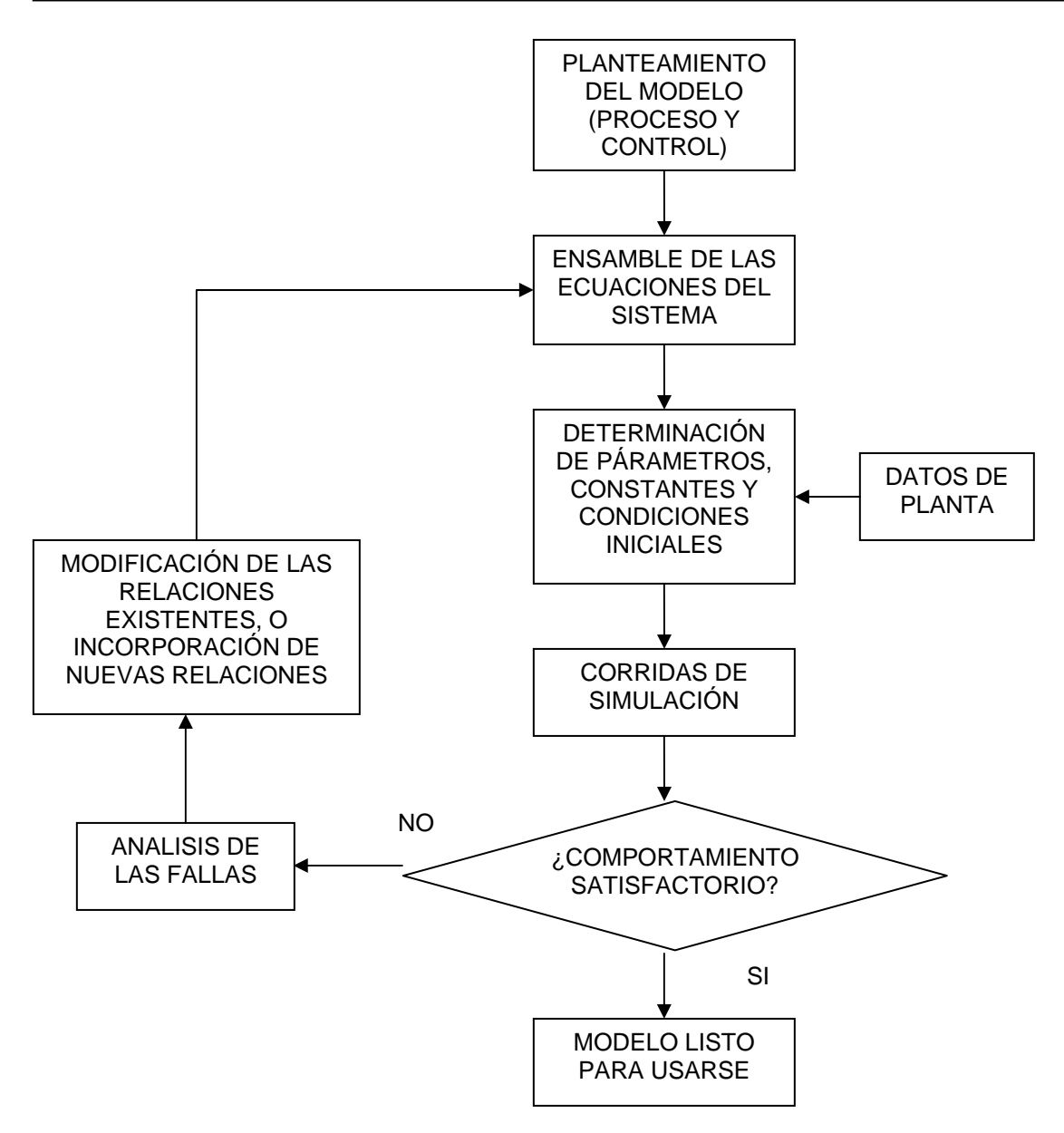

Figura 2.8 Diagrama de bloques para la solución numérica

Cabe mencionar que la solución a utilizar en sistemas de ecuaciones diferenciales no lineales de primer orden, es una solución de tipo numérica, y que los métodos pueden ser variados, pero todos toman en consideración los métodos modificados basados en el algoritmo de Runge-Kutta, este método se encuentra ya programado en muchos paquetes, y es solo cuestión de personalizarlo para el sistema que se este estudiando. El método numérico a utilizar lleva implícito los requisitos necesarios para llevarse a cabo, como es la correcta selección de un tamaño de paso de integración, la convergencia de la solución, o la misma selección del tipo de método dentro de la familia del tipo Runge-Kutta.

La solución numérica es una parte fundamental para apoyar una interpretación correcta de los resultados, en capítulos posteriores la presentación de las ecuaciones que formen el modelo para el análisis ayudarán a comprender en mejor manera cada paso que hace se presenta para realizar el análisis dinámico de un proceso.

# *III. MODELO DEL PROCESO*

Primeramente se describirá la planta que se seleccionó, después se desarrollarán los balances a régimen dinámico. Después se describirá el control convencional para al final presentar la simulación dinámica del modelo completo de la planta, en los capítulos subsecuentes se realizarán las pruebas necesarias al modelo para conocer la variabilidad del proceso y el grado de estabilidad que tiene la planta al aplicarle diferentes disturbios. En este capitulo se explicara a detalle, el modelo dinámico de la central de ciclo combinado, que este trabajo se ocupó en investigar.

#### **III.1 CONSIDERACIONES GENERALES DE LA CENTRAL DE CICLO COMBINADO (CCC)**

La CCC que se estudiara será una del tipo de ciclo triple de generación de vapor, en la figura 3.1 se muestra el diagrama de flujo de proceso de esta planta. Esta planta genera 300 MW y se encuentra a nivel del mar. Dispone de los componentes básicos del ciclo combinado, como son: generador-recuperador de calor, turbina de vapor, bomba de agua de alimentación, etc. Pero el objetivo principal de este trabajo como ya se mencionó al principio, es el estudio del proceso de la generación de vapor, poniendo especial atención en las bombas de agua de alimentación, por lo que nos centraremos en el equipo de recuperación y generación de vapor (HRSG), para desarrollar los balances dinámicos.

Observando la figura 3.1, se muestran únicamente los equipos a considerar y se puede inferir que el equipo principal de estudio es el HRSG, el cual dispone de un sistema de 12 intercambiadores de calor, que ayudan a generar vapor a 3 diferentes condiciones, por lo que se dispone de 3 domos; uno de baja, intermedia, y alta presión. El sistema de baja presión funciona como un deareador, ya que una vez que se separa la fase liquida, es bombeada al mismo tiempo hacia las zonas de generación de vapor de intermedia y alta presión.

Las zonas de generación de vapor tienen los siguientes equipos:

- **Baja presión**: economizador, evaporador, domo y sobrecalentador.
- **Intermedia presión**: economizador, evaporador, domo y 3 sobrecalentadores.
- **Alta presión**: economizador, evaporador, domo y 2 sobrecalentadores.

Los equipos también a considerar dentro de este modelo son: 2 quemadores de fuego directo, turbina de vapor de alta presión, válvula de control de vapor de alta presión, bomba de agua de alimentación, 3 válvulas de control de agua de alimentación para cada domo, 2 válvulas de control del gas de suministro y un mezclador de vapor de alta e intermedia presión. Se tiene una consideración de 26 equipos más el control.

#### **III.1.1 Limitaciones del modelo dinámico de la planta**

La figura 3.1 muestra únicamente los equipos a considerar.

● En este planteamiento no se considerará el funcionamiento de equipos como: Turbina de gas; Turbina de vapor de intermedia y baja presión; Condensador de superficie; Torres de enfriamiento. La falta de inclusión de estos equipos no se debe a su falta de importancia, si no a su falta de información en los datos provenientes de la planta. Mucha de esta información se encuentra dentro de los paquetes confidenciales de la planta. Se decidió trabajar con solo esta información para no incurrir ir en ninguna falta de esos acuerdos confidenciales entre cliente, contratista y tecnólogo.

● Los datos termodinámicos de los gases de la salida de la turbina de gas se considerarán como constantes; tomando a la turbina de gas en el punto de operación a 100% de carga sin movimientos. Se realizará la misma consideración para el retorno de agua del condensador.

● La energía por combustión que aportan los quemadores a fuego directo serán valores constantes, ya que no se esta planteando movimiento de control o perturbaciones en estas válvulas.

● El modelo será capaz de simular a partir del estado de 100% de carga ya que el proceso de arranque de la unidad no está dentro del alcance de esta tesis; entonces, a partir del punto de operación en 100% de carga se introducirán perturbaciones probar el comportamiento del proceso y su control.

● Las válvulas de control, debido a la falta de información, se consideran de característica de flujo lineal en por la falta de información; a pesar del error que se pueda incurrir por esta simplificación, se considera que los resultados son útiles para los propósitos del presente estudio

● Las propiedades termodinámicas del vapor y líquido saturados se calculan todas con una función univoca de la presión del vapor, adecuándolas a polinomios de segundo orden de manera que el error de desviación máximo no rebase el 5% de su valor en tablas, lo cual se considera como aceptable en los estudios de simulación de procesos.

● Los valores de los coeficientes de transferencia de calor se considerarán constantes. Sólo se calcularán en el caso de estado estable para tenerlos como referencia y manejarlos dentro de la simulación. Esto obedece a que el cambio en este valor es casi mínimo, induce un error que para los términos de este trabajo no es considerable.

La figura 3.1 contiene la descripción y la etiqueta que se le asignará a cada equipo para realizar los balances; los valores de las condiciones de temperatura, presión y flujo en cada corriente a 100% de carga se presentarán ene el capítulo IV. A cada equipo se le generara su conjunto de ecuaciones de balances dinámicos. Los balances dinámicos se generaran como se describió en la primera parte del capitulo II, y así obtener el modelo del proceso. Esta parte es el primer paso para empezar a desarrollar el análisis dinámico de procesos.

*"Es importante recalcar en este momento, que para este análisis dinámico se parte de un diseño ya establecido, esto quiere decir que se dispone de datos de condiciones del proceso, de dimensiones de los equipos, e información del control. El análisis dinámico ayudará a establecer propuestas*  para nuevas condiciones de operación, o nuevas filosofías de control a establecer en el *funcionamiento de la planta, pero no se pretende cambiar dimensiones ni agregar o cambiar equipos. Esto es, se plantearán las expresiones de balance de los procesos de acuerdo con los datos disponibles, y estableciendo las expresiones que representan la dinámica del proceso (ecuaciones de estado)"* 

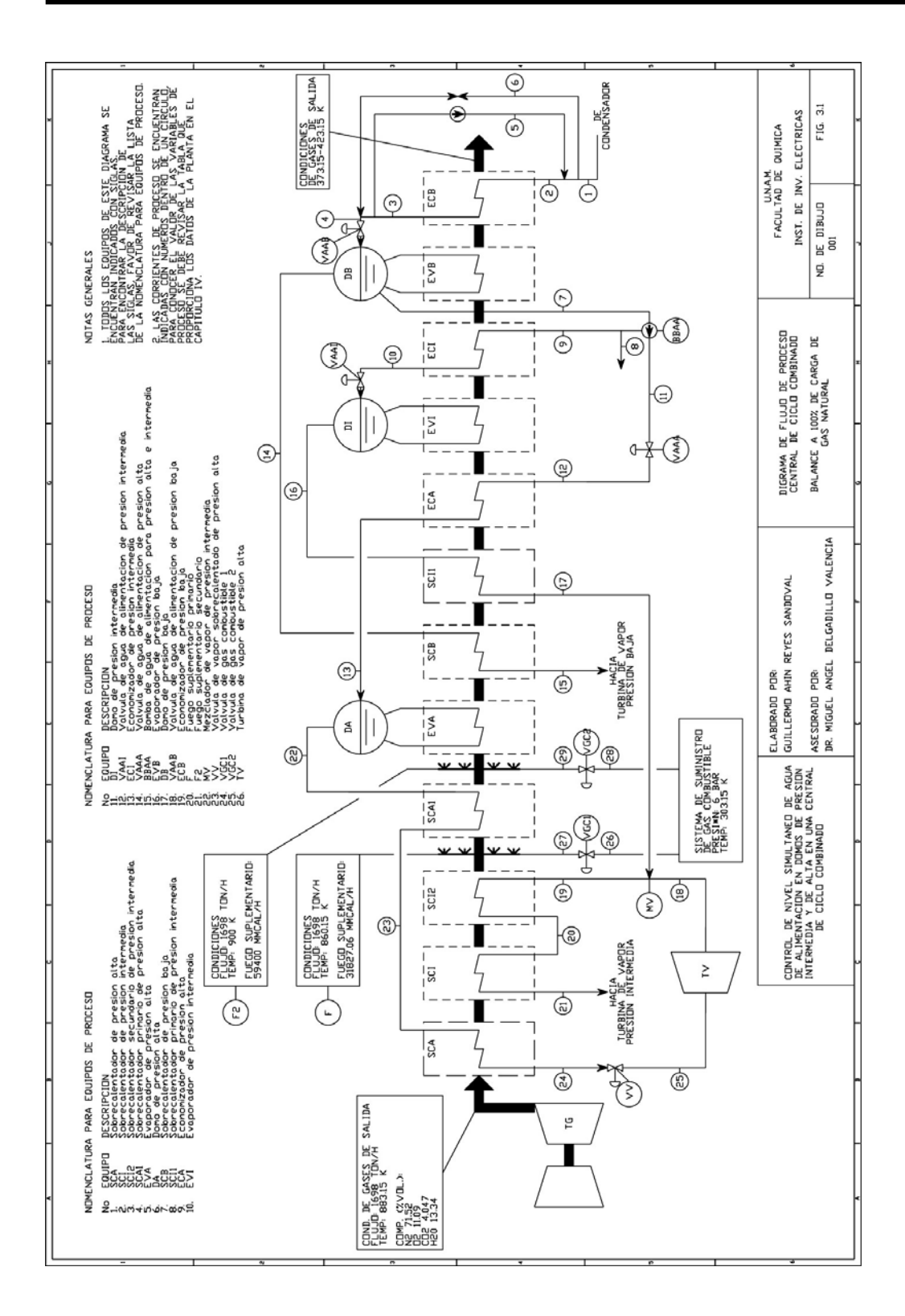
# **III.2 DESCRIPCIÓN DEL MODELO**

Este modelo sigue las consideraciones que se describieron al principio de este capítulo. La salida de la turbina de gas suministra los gases de salida a aproximadamente 610 °C (883.15 K), estos gases "calientes" se hacen pasar por todo el HRSG hasta salir por la chimenea del equipo, esta salida se encontrará aproximadamente a 150 °C (423.15 K). El flujo de los gases de combustión se considerará constante.

El HRSG cuenta con dos sistemas de fuego suplementario, que aportan la carga térmica necesaria para los requerimientos de sobrecalentamiento del vapor. El sistema de baja presión, consiste en un economizador, un evaporador, un domo de separación y un sistema de sobrecalentamiento. El sistema de intermedia presión, consiste en un economizador, un evaporador, un domo de separación, y tres sobrecalentadores. El sistema de alta presión, consiste en un economizador, un evaporador, un domo de separación, y dos sobrecalentadores. También se dispone de los equipos de más equipos, como son: válvulas de control, bomba de agua de alimentación y turbina de vapor.

Formalmente no se está presentando una central de ciclo combinado completa, ya que faltaría incluir equipos como: reactor de combustión de gas, turbina de gas, condensador de superficie, torre de enfriamiento, bombas de recirculación de agua y turbinas de vapor de intermedia y baja presión. Por la ambigüedad se manejará el término de central de ciclo combinado para referirse al modelo que se presenta en esta tesis.

## **III.2.1 Consideraciones generales sobre la notación**

En esta parte se presentaran los balances que se obtuvieron en cada equipo. Para todos los equipos descritos en la tabla anterior, y que se representan en el diagrama de la figura 3.1. Los criterios para generar estos balances obedecen a los elementos básicos de operaciones unitarias para intercambiadores de calor, equipos de separación de fases, evaporadores, válvulas, bombas, mezcladores, etc.

Para la nomenclatura se utilizaran letras mayúsculas que indiquen con claridad a que corresponde cada variable (F para flujo, T para temperatura, P para presión). Los primeros subíndices con las letras "E", "S" Y "P", indicaran entrada del equipo, salida del equipo y pared del tubo respectivamente, seguidas del nombre de la unidad que les antecede o les precede, según sea el caso. En el caso de las coeficientes de transferencia de calor ( $h_{TC}$ ), estos incluirán el subíndice "G" ó "V", en el caso de referirse al gas o al vapor. Para la entalpía por unidad de masa se utilizará (h) y para la entalpía total se utilizara (H). El sistema de unidades a utilizar será el Sistema Internacional de Unidades (SI).

# **III.2.2 Balances de cada equipo**

A continuación se presentan los balances de cada equipo, en cada caso se presenta el balance materia o energía a régimen dinámico que represente a cada equipo. Se mostrará una explicación a detalle para el desarrollo de las ecuaciones en el primer equipo, en los subsecuentes equipos similares esto se omitirá.

## **1. Sobrecalentador de presión alta (SCA)**

Este equipo funciona como un intercambiador de calor, en donde los gases de combustión proporcionan el calor para sobrecalentar el vapor. La transferencia de calor se lleva a cabo desde el lado de los gases, pasando por las paredes metálicas y llegando hasta el lado del vapor. Estos equipos en realidad funcionan como un intercambiador de calor de tubos y coraza.

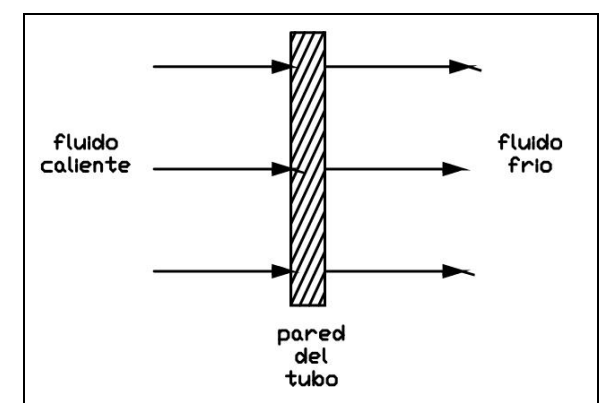

Figura 3.2, Esquema del flujo de energía.

# **Balance de calor, lado gases**

El primer balance muestra la transferencia de energía del fluido caliente hacia la pared del tubo, esto se puede representar de la siguiente forma:

$$
\begin{bmatrix}\nFLUJODE CALOR \\
QUE CEDEN LOS \\
 GASES CALENTES\n\end{bmatrix}\n-\n\begin{bmatrix}\nFLUJODE CALOR \\
QUESE TRANSFERE \\
 POR LA PARED DEL\n\end{bmatrix}\n=\n\begin{bmatrix}\nRAPIDEZDE \\
ACUMULACIÓN \\
DE CALOR EN LOS \\
 GASES CALIENTES\n\end{bmatrix} \n\begin{bmatrix}\nIII.1 \\
IVBO DEL SCA\n\end{bmatrix}
$$

En términos de propiedades físicas, se representa de la siguiente manera:

$$
F_G C p_G (T_{G,ENTRADA} - T_{G, SALIDA}) - h_{TCG} A (T_{G, SALIDA} - T_P) = M_{GCONT} C p_G \frac{dT_{G, SALIDA}}{dt}
$$

El primer término del lado izquierdo es el calor sensible que cede el fluido caliente, en este caso el gas que se está enfriando. El segundo término es la transferencia de calor en la pared, en este caso los tubos (aquí es donde se utiliza el coeficiente de transferencia de calor). El término del lado derecho es la acumulación que se da en la masa y/o volumen contenido de los gases, este es calor sensible que se manifiesta como el cambio diferencial de la temperatura de los gases de salida del equipo con respecto al tiempo. La ecuación final en estado dinámico a utilizar para este equipo es:

$$
F_G C p_G (T_{ESCA} - T_{SSCA}) - h_{TCG} A (T_{SSCA} - T_{PSCA}) = M_{GCONT} C p_G \frac{dT_{SSCA}}{dt}
$$

# **Balance de energía, en la pared del tubo**

El segundo balance muestra la transferencia de energía que se presenta en la pared del tubo; esto se puede representar de la siguiente forma:

⎥ ⎥ ⎥ ⎥ ⎥ ⎥ ⎦ ⎤ SCA DEl PARED CALOR N DE ⎢ ⎢ ⎢ ⎢ ⎢ ⎢ ⎣ ⎡ = ⎥ ⎥ ⎥ ⎥ ⎦ ⎤ ⎢ ⎢ ⎢ ⎢ ⎣ ⎡ − ⎥ ⎥ ⎥ ⎥ ⎥ ⎥ ⎦ ⎤ ⎢ ⎢ ⎢ ⎢ ⎢ ⎢ ⎣ ⎡ DEL TUBO LA EN DE ACUMULACIÓ RAPIDEZ FRIO FLUIDO AL PAREDLA QUE TRANSFIERE CALOR DE FLUJO SCA DEL TUBO DEL PAREDLA A FLUIDOCALIENTE QUE TRANSFIERE EL CALOR DE FLUJO III.4

En términos de propiedades físicas, se representa de la siguiente manera:

$$
h_{TCG} A(T_{G, SALIDA} - T_P) - h_{TCV} A(T_P - T_{V, SALIDA}) = M_P C p_P \frac{dT_P}{dt}
$$

Los términos del lado izquierdo son los concernientes a la transferencia de calor que se lleva en la pared, donde el primero es el transporte de la energía del lado de los gases hacia los tubos y el segundo es de los tubos al vapor (aquí es donde se utiliza el coeficiente de transferencia de calor). El término del lado derecho es la acumulación que se da en la pared de los tubos (masa metálica), este es calor sensible cuya variación se manifiesta como el cambio diferencial de la temperatura de la pared de los tubos con respecto al tiempo.

La ecuación final en estado dinámico a utilizar para este equipo es:

$$
h_{TCG} A(T_{SSCA} - T_{PSCA}) - h_{TCV} A(T_{PSCA} - T_{24}) = M_P C p_P \frac{dT_{PSCA}}{dt}
$$

#### **Balance de energía, lado vapor**

El tercer y último balance en este equipo muestra la transferencia de energía de la pared del tubo hacia el fluido frío esto se puede representar de la siguiente forma:

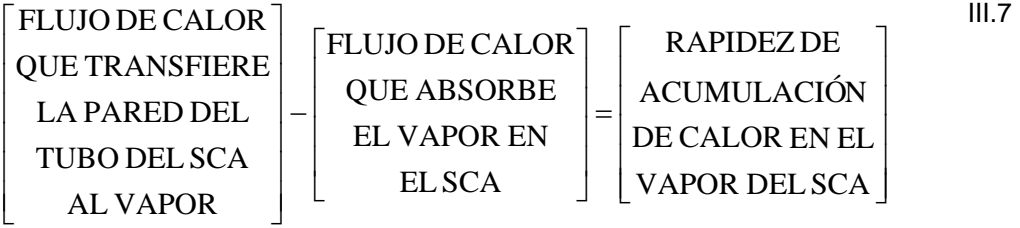

En términos de propiedades físicas, se representa de la siguiente manera:

$$
h_{TCV}A(T_P - T_{V, SALIDA}) - F_V C p_V (T_{V, SALIDA} - T_{V, ENTRADA}) = M_{VCONT} C p_V \frac{dT_{V, SALIDA}}{dt}
$$

El primer término del lado izquierdo es la transferencia de calor en la pared, en este caso los tubos (aquí es donde se utiliza el coeficiente de transferencia de calor). El segundo término es el calor sensible que absorbe el fluido frío, en este caso el vapor. El término del lado derecho es la acumulación que se da en la masa y/o volumen contenido del vapor que se está calentando; este es calor sensible que se manifiesta como el cambio diferencial de la temperatura del vapor de salida del equipo con respecto al tiempo.

La ecuación final en estado dinámico a utilizar para este equipo es:

$$
h_{TCV} A(T_{PSCA} - T_{24}) - F_{24} C p_V (T_{24} - T_{23}) = M_{VCONT} C p_V \frac{dT_{24}}{dt}
$$

En este caso, las tres ecuaciones que representan el sobrecalentador, son las ecuaciones III.3, III.6 y III.9. La cantidad que representa a la masa contenida en cada sección será sustituida por el producto de la densidad por el volumen, ya que el volumen es un dato conocido de las dimensiones de cada quipo. Despejando las variables de estado, se obtienen las ecuaciones que formaran parte del sistema de ecuaciones diferenciales a resolver,

$$
\frac{dT_{SSCA}}{dt} = \frac{F_G C p_G (T_{ESCA} - T_{SSCA}) - A_1 \left(\frac{T_{ESCA} + T_{SSCA}}{2} - T_{PSCA}\right)}{\rho_G V_{GSCA} C p_G}
$$
\n
$$
\frac{dT_{PSCA}}{dt} = \frac{A_1 \left(\frac{T_{ESCA} + T_{SSCA}}{2} - T_{PSCA}\right) - A_2 \left(T_{PSCA} - \frac{T_{23} + T_{24}}{2}\right)}{\rho_P V_{PSCA} C p_P}
$$
\nIII.11\n
$$
\frac{dT_{24}}{dt} = \frac{A_2 \left(T_{PSCA} - \frac{T_{23} + T_{24}}{2}\right) - F_{VA} C p_V (T_{24} - T_{23})}{\rho_{VSCA} V_{VSCA} C p_{VSCA}}
$$
\nIII.12

## **2. Sobrecalentador de presión intermedia (SCI)**

Las consideraciones para los balances dinámicos son las mismas que se plantearon en el equipo SCA.

$$
\frac{dT_{SSCI}}{dt} = \frac{F_G C p_G (T_{SSCA} - T_{SSCI}) - A_3 \left( T_{SSCI} \frac{T_{SSCA} + T_{SSCI}}{2} - T_{PSCI} \right)}{\rho_G V_{GSCI} C p_G}
$$
\n
$$
\frac{dT_{PSCI}}{dt} = \frac{A_3 \left( T_{SSCI} \frac{T_{SSCA} + T_{SSCI}}{2} - T_{PSCI} \right) - A_4 \left( T_{PSCI} - \frac{T_{20} + T_{21}}{2} \right)}{\rho_P V_{PSCI} C p_P}
$$
\nIII.14\n
$$
\frac{dT_{21}}{dt} = \frac{A_4 \left( T_{PSCI} - \frac{T_{20} + T_{21}}{2} \right) - F_{19} C p_V (T_{21} - T_{20})}{\rho_{VSCI} V_{VSCI} C p_{VSCI}}
$$
\nIII.15

#### **3. Sobrecalentador secundario de presión intermedia (SCI2)**

Las consideraciones para los balances dinámicos son las mismas que se plantearon en el equipo SCA.

$$
\frac{dT_{SSCI2}}{dt} = \frac{F_G C p_G (T_{SSCI} - T_{SSCI2}) - A_S \left(\frac{T_{SSCI} + T_{SSCI2}}{2} - T_{PSCI2}\right)}{\rho_G V_{GSCI2} C p_G}
$$
\n
$$
\frac{dT_{PSCI2}}{dt} = \frac{A_S \left(\frac{T_{SSCI} + T_{SSCI2}}{2} - T_{PSCI2}\right) - A_S \left(T_{PSCI2} - \frac{T_{19} + T_{20}}{2}\right)}{\rho_P V_{PSCI2} C p_P}
$$
\nIII.18\n
$$
\frac{dT_{20}}{dt} = \frac{A_S \left(T_{PSCI2} - \frac{T_{19} + T_{20}}{2}\right) - F_{19} C p_V (T_{20} - T_{19})}{\rho_{V_{SSCI2} V_{VSCI2} C p_{VSCI2}}}
$$
\nIII.18

En estos dos últimos equipos; el valor del  $F_{19}$  se puede expresar como,

$$
F_{19} = F_{VI} + F_{18} \tag{II.19}
$$

El  $F_{18}$  viene de la salida de la turbina de vapor de alta presión. Es el vapor de salida de la turbina de vapor de alta presión que se mezcla con el generado en el domo de intermedia.

## **4. Sobrecalentador primario de presión alta (SCA1)**

Las consideraciones para los balances dinámicos son las mismas que se plantearon en el equipo SCA.

$$
\frac{dT_{SSCA1}}{dt} = \frac{F_G C p_G (T_{SF} - T_{SSCA1}) - A_7 \left(\frac{T_{SF} + T_{SSCA1}}{2} - T_{PSCA1}\right)}{\rho_G V_{GSCA1} C p_G}
$$
\nIII.20

$$
\frac{dT_{PSCA1}}{dt} = \frac{A_7 \left(\frac{T_{SF} + T_{SSCA1}}{2} - T_{PSCA1}\right) - A_8 \left(T_{PSCA1} - \frac{T_{22} + T_{23}}{2}\right)}{\rho_P V_{PSCA1} C p_P}
$$
\nIII.21  
\n
$$
\frac{dT_{23}}{dt} = \frac{A_8 \left(T_{PSCA1} - \frac{T_{22} + T_{23}}{2}\right) - F_{VA} C p_V (T_{23} - T_{22})}{\rho_{VSCA1} V_{VSCA1} C p_{VSCA1}}
$$
\nIII.22

#### **5. Evaporador de presión alta (EVA)**

Las consideraciones para los balances dinámicos en este equipo son las mismas que se plantearon en el equipo SCA pero varía para el tercer balance ya que entes caso se tiene generación de vapor. El desarrollo se muestra a continuación.  $\frac{1}{2}$ 

$$
F_G C p_G (T_{SF2} - T_{SEVA}) - h_{TCG} A (T_{SEVA} - T_{PEVA}) = M_{GCONT} C p_G \frac{dT_{SEVA}}{dt}
$$
  
\n
$$
h_{TCG} A (T_{SEVA} - T_{PEVA}) - h_{TCV} A (T_{PEVA} - T_{SATEVA}) = M_P C p_P \frac{dT_{PEVA}}{dt}
$$

El tercer y último balance en este equipo muestra la transferencia de energía de la pared del tubo del EVA hacia el fluido frío que en este caso es el líquido que se está evaporando. Esto se puede representar de la siguiente forma:

$$
\begin{bmatrix}\nFLUJO DE CALOR\nQUE TRANSFERE\nLAPARED DEL\nTUBO AL VAPOR\n\end{bmatrix}\n-\n\begin{bmatrix}\nCALOR GANADO\nPOR EL AGUA\nEN EL EVA\n\end{bmatrix}\n=\n\begin{bmatrix}\nRAPIDEZ DE\nACUMULACIÓN DE\nCALUMLACIÓN DE\nCALOR EN LA MEZCLA\nAGUA - VAPOR EN EL EVA\n\end{bmatrix}
$$
\n
$$
\begin{bmatrix}\nIII.25\nCALOR EN LA MEZCLA\nAGUA - VAPOR EN EL EVA\n\end{bmatrix}
$$

En términos de propiedades físicas, se representa de la siguiente manera:

$$
h_{TCV} A(T_P - T_{SATURACION}) - F_{LIQ-VAP} (h_{LIQ-VAP} - h_{ENTRADA}) = \frac{d}{dt} M_{AC} h_{SEVA}
$$

El primer término del lado izquierdo es la transferencia de calor en la pared, en este caso los tubos (aquí es donde se utiliza el coeficiente de transferencia de calor). El segundo término es el calor latente que absorbe el fluido frío, en este caso el líquido para pasar al estado gaseoso (vapor). El término del lado derecho es la acumulación que se da en la masa y/o volumen contenido de la mezcla líquido vapor que se encuentra en el evaporador.

La ecuación final en estado dinámico a utilizar para este equipo es:

$$
h_{TCV} A(T_{PEVA} - T_{SATEVA}) - F_{SEVA} (h_{MEVA} - h_{EEVA}) = \frac{d}{dt} M_{AC} h_{MEVA}
$$

Esta ultima ecuación se re-arreglara para tener una mejor manipulación de las variables. El balance general de materia del evaporador se puede expresar mediante,

$$
F_{EEXA} - F_{SEVA} = \frac{d}{dt} M_{AC}
$$

Sustituyendo la ecuación anterior en la ecuación III.27 y simplificando se puede obtener:

$$
h_{TCV}A(T_{PEVA} - T_{SATEVA}) + F_{SEVA}h_{EEVA} - F_{EEVA}h_{MEVA} = M_{AC}\frac{d}{dt}h_{MEVA}
$$

En este caso, las tres ecuaciones que representan el evaporador, son las ecuaciones III.19, III.20, y III.29.

 $\frac{1}{2}$ 

Para resolver completamente este equipo es necesaria la inclusión de las siguientes ecuaciones y de algunas consideraciones importantes,

Calidad de vapor, se obtiene de un balance de energía del proceso de evaporación del agua en los tubos del evaporador de alta y la formación de la mezcla liquido-vapor,

$$
x_{VA} = \frac{h_{MEVA} - h_{LA}}{h_{VA} - h_{LA}}
$$

Densidad de la mezcla, líquido-vapor **Balzhiser et al. (1972)**.

$$
\rho_{MA} = \frac{\rho_{VA} \rho_{LA}}{\rho_{VA} + x_{VA} (\rho_{LA} - \rho_{VA})}
$$
III.30

Realizando un balance de energía sobre el líquido que entra al evaporador, se puede conocer la entalpía de la mezcla líquido vapor a la entrada al evaporador, (ver figura 3.1)

$$
h_{EEXA} = \frac{F_{SEVA} (1 - x_{VA}) h_{LA} + F_{13} h_{13}}{F_{EEXA}}
$$

Para conocer el flujo de entrada al evaporador, **Åström et al. (1972)**, desarrollaron la ecuación que describe el flujo de la mezcla líquido vapor a la entrada del evaporador,

$$
F_{EEVA} = \sqrt{k_A \rho_{LA} (\rho_{LA} - \rho_{VA}) \alpha_{VA} V_{SUBIENTES}}
$$

Esta ecuación la plantearon considerando que la fuerza impulsora del fluido es la diferencia de densidades, esto lo encontraron concentrando sus pruebas en la parte que ellos llamaron "Subientes", que es la parte en donde la mezcla liquido vapor fluye antes de salir del evaporador. También agregaron un factor al que llamaron "Distribución del vapor dentro del Evaporador", el cual desarrollaron y llegaron a la siguiente expresión,

$$
\alpha_{\text{VA}} = \frac{\rho_{\text{LA}}}{\rho_{\text{LA}} - \rho_{\text{VA}}} \left[ 1 - \frac{\rho_{\text{VA}}}{(\rho_{\text{LA}} - \rho_{\text{VA}}) x_{\text{VA}}} \ln \left( 1 + \frac{\rho_{\text{LA}} - \rho_{\text{VA}}}{\rho_{\text{VA}}} x_{\text{VA}} \right) \right]
$$

Esta ecuación la obtuvieron considerando una distribución lineal de la cantidad de líquido vaporizada dentro del evaporador. En sus últimos trabajos **Åström et al. (1993 y 2000),** han realizado simulaciones para la generación de vapor para diferentes casos obteniendo resultados positivos. Es importante recalcar que ellos consideran que la vaporización del líquido es la misma en todo el evaporador, como consecuencia de esto no se consideró la distribución espacial de las variables mínimas adoptadas para fines de este trabajo.

Posteriores trabajos han desarrollado el estudio de la generación de vapor, pero en especial conocer la distribución espacial de la vaporización del líquido. Los estudios de **Delgadillo (2008)** hacen una profunda revisión de este fenómeno. Pero hacen un especial hincapié en la consideración de ciertos balances energéticos para encontrar una relación para el flujo de salida del evaporador. Lo anterior se completa con el trabajo de **Delgadillo et al. (2008)** en donde plantean un modelo que llaman de "paredes de agua", y aquí es en donde ocurre la transferencia de materia y energía que da lugar a plantear dos expresiones importantes. La primera es el flujo de contribución por evaporización instantánea,

$$
F_{EVAi} = \frac{V_{EVA}}{h_{VA} - h_{LA}} \left[ \rho_{MA} h_{LA} \frac{dx_{VA}}{dt} - \rho_{MA} (1 - x_{VA}) \frac{dh_{LA}}{dt} - h_{LA} (1 - x_{VA}) \frac{d\rho_{MA}}{dt} \right]
$$

Y la segunda es el flujo de contribución por condensación instantánea,

$$
F_{COAi} = \frac{V_{EVA}}{h_{VA} - h_{LA}} \left[ -\rho_{MA} h_{VA} \frac{dx_{VA}}{dt} - \rho_{MA} x_{VA} \frac{dh_{VA}}{dt} - h_{VA} x_{VA} \frac{d\rho_{MA}}{dt} \right]
$$

Ambas expresiones se encuentran en ambos trabajos explicadas ampliamente en donde se muestra el planteamiento y el desarrollo de las mismas para obtenerlas; para finalizar, plantean que el flujo de la mezcla líquido vapor a la salida del evaporador, se puede expresar de la siguiente forma.

$$
F_{SEVA} = F_{EEXA} + F_{EVAi} + F_{COAi}
$$

Es importante mencionar como los tres trabajos que se mencionan en este parte se encuentran muy relacionados, y que para el objetivo de esta tesis son una gran herramienta para darle una solución robusta y bien fundamentada al evaporador, donde se consideran los fenómenos de evaporación y condensación instantáneos que ocurren en los tubos del evaporador de alta.

En esta parte se debe recalcar que el sistema Evaporador-Domo se encuentra en condiciones de saturación, además se considera en equilibrio el líquido y el vapor. Con lo anterior se puede considerar rango de operación adecuado para generar expresiones en función de la presión del domo (P<sub>DA</sub>), para la temperatura de saturación, la entalpía del líquido, la entalpía del vapor, la densidad del líquido y la densidad del vapor. Estas consideraciones se mencionan en este evaporador, pero serán considerados en los demás evaporadores.

Temperatura de saturación del vapor,

$$
T_{SATEVA} = 77.58 P_{DA}^{0.125}; T_{SATEVA} = K, P_{DA} = Pa
$$

Entalpía del líquido saturado,

$$
h_{LA} = 0.046P_{DA} + 92932
$$
;  $h_{LA} = \frac{J}{kg}$ ,  $P_{DA} = Pa$ 

Entalpía del vapor saturado,

$$
h_{VA} = -2x10^{-9} P_{DA}^2 + 0.022 P_{DA} + 3x10^6; h_{VA} = \frac{J}{kg}, P_{DA} = Pa
$$

Densidad del líquido saturado,

$$
\rho_{LA} = -6x10^{-13} P_{DA}^2 - 5x10^{-6} P_{DA} + 808.4 \, ; \, \rho_{LA} = \frac{kg}{m^3}, \, P_{DA} = Pa
$$

Densidad del vapor saturado,

$$
\rho_{VA} = 8x10^{-13} P_{DA}^2 - 9x10^{-6} P_{DA} + 56.69 \; ; \; \rho_{VA} = \frac{kg}{m^3}, \; P_{DA} = Pa \tag{II.41}
$$

Finalmente para conocer el flujo de vapor que entra al domo de presión alta,

$$
F_{VA} = F_{SEVA} x_{VA}
$$

La cantidad que representa a la masa contenida en cada sección será sustituida por el producto de la densidad por el volumen, ya que el volumen es un dato conocido de las dimensiones de cada quipo. Despejando las variables de estado, se obtienen las ecuaciones que formaran parte del sistema de ecuaciones diferenciales a resolver,

$$
\frac{dT_{SEVA}}{dt} = \frac{F_G C p_G (T_{SF2} - T_{SEVA}) - A_9 \left(\frac{T_{SF2} + T_{SEVA}}{2} - T_{PEVA}\right)}{\rho_G V_{GEVA} C p_G}
$$
\n
$$
\frac{dT_{EVA}}{dt} = \frac{A_9 \left(\frac{T_{SF2} + T_{SEVA}}{2} - T_{PEVA}\right) - A_{10} (T_{PEVA} - T_{SATEVA})}{\rho_P V_{PEVA} C p_P}
$$
\n
$$
\frac{dh_{MEVA}}{dt} = \frac{A_{10} (T_{PEVA} - T_{SATEVA}) + F_{SEVA} h_{EEVA} - F_{EEVA} h_{MEVA}}{\rho_{MA} V_{EVA}}
$$
\nIII.45

III.47

## **6. Domo de presión alta (DA)**

En este caso se presentarán los balances que se utilizaron para describir cada fase en el domo. Balance para el líquido del domo. Se propone este balance de materia para cuantificar el líquido que se acumula en el domo, la expresión de la acumulación de líquido en el domo es función de su geometría. El domo es un cilindro con tapas semiesféricas. El balance se puede representar de la siguiente forma:

$$
\begin{bmatrix}\nFLUJO DE LÍQUIDO \\
 EN LA MEZCLA \\
LÍQUIDO - VAPOR\n\end{bmatrix} +\n\begin{bmatrix}\nFLUJO DE AGUA \\
 DE \\
 ALIMENTACIÓN\n\end{bmatrix} -\n\begin{bmatrix}\nFLUJO DE AGUA \\
 DE \\
 RECIRCULACIÓN\n\end{bmatrix} =\n\begin{bmatrix}\nRAPIDEZ DE \\
ACUMULACIÓN \\
 DEL LÍQUIDO \\
 EN EL DOMO\n\end{bmatrix} \n\begin{bmatrix}\nIII.46 \\
~\\ \end{bmatrix}
$$

En términos de propiedades físicas, se representa de la siguiente manera:

$$
F_{SEVA}(1 - x_{VA}) + F_{13} - F_{EEVA} = \frac{d}{dt} M_{LAC}
$$

El término referente al flujo de agua de recirculación se describe como la parte de líquido que saliendo del evaporador se vuelve a introducir en el evaporador en conjunto con el flujo de alimentación. Esta es una consideración que parte de los trabajos de **Delgadillo (2008)**. La deducción completa del término del lado derecha se puede consultar en el trabajo de **Delgadillo (1981)**, este trabajo considera la geometría del domo como función del radio de las tapas semiesféricas y de la longitud del cilindro esférico.

La ecuación de balance dinámico para el líquido es:

$$
F_{SEVA}(1 - x_{VA}) + F_{13} - F_{EEVA} = \rho \Big[ 2L_{DA} \sqrt{2N_{DA}r_{DA} - N_{DA}^2} + 1.206N_{DA}(2r_{DA} - N_{DA}) \Big] \frac{d}{dt} N_{DA} \Big]
$$

Para el balance del vapor del domo se plantea la siguiente expresión como balance de materia.

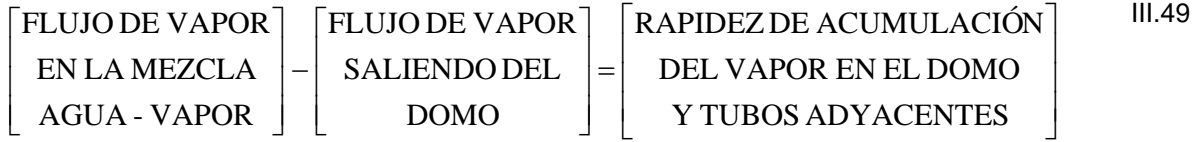

En términos de propiedades físicas, se representa de la siguiente manera:

$$
F_{SEVA} x_{VA} - F_{22} = \frac{dM_{VAC}}{dt}
$$

$$
F_{SEVA}x_{VA} - F_{22} = \frac{d}{dt}(\rho_{VA}V_{DA})
$$

$$
F_{SEVA} x_{VA} - F_{22} = V_{DA} \frac{d\rho_{VA}}{dt}
$$

Finalmente para conocer el flujo de vapor que sale del domo de presión alta, se realiza un balance de flujo de fluidos en función de las presiones. El balance se realiza desde el domo hasta antes de la entrada de la válvula de vapor de presión alta (corriente 24),

$$
F_{22} = C_{FA} \sqrt{\frac{P_{DA}^2 - P_{24}^2}{T_{24}}}
$$

En este caso, las dos ecuaciones que representan el domo, son las ecuaciones III.48 y III.52. La cantidad que representa a la densidad en la ecuación III.52 será sustituida por la expresión III.4, y así obtener como variable de estado a la presión del domo de presión alta, finalmente se obtienen las ecuaciones que formaran parte del sistema de ecuaciones diferenciales a resolver,

$$
\frac{dN_{DA}}{dt} = \frac{F_{SEVA}(1 - x_{VA}) + F_{13} - F_{EEVA}}{\rho_{LA} \left[ 2L_{DA} \sqrt{2N_{DA}r_{DA} - N_{DA}^2} + 1.206N_{DA}(2r_{DA} - N_{DA}) \right]}
$$

**38**

III.55

$$
\frac{dP_{DA}}{dt} = \frac{F_{SEVA}x_{VA} - F_{22}}{10V_{DA}\left[1.6x10^{-12}P_{DA} - 9x10^{-6}\right]}
$$

Las ecuaciones a resolver para este equipo son las ecuaciones III.54 y III.55. El número 10 es el factor de volumen; este valor ilustra el contenido de vapor desde el domo hacia el siguiente sobrecalentador; a pesar de considerar el balance únicamente del domo, este interactúa en conjunto con el siguiente equipo. Este factor se recomienda en los trabajos de **Delgadillo (2008)**. Estas consideraciones se ilustran en las ecuaciones de este domo, pero también serán consideradas en los demás domos.

El sistema Evaporador-Domo se debe resolver conjuntamente, ya que ambos dependen de las mismas variables, además de que las variables de integración se usan en conjunto.

## **7. Sobrecalentador de presión baja (SCB)**

Las consideraciones para los balances dinámicos son las mismas que se plantearon en el equipo SCA.

$$
\frac{dT_{SSCB}}{dt} = \frac{F_G C p_G (T_{SEVA} - T_{SSCB}) - A_{11} \left(\frac{T_{SEVA} + T_{SSCB}}{2} - T_{PSCB}\right)}{\rho_G V_{GSCB} C p_G}
$$
\n
$$
\frac{dT_{PSCB}}{dt} = \frac{A_{11} \left(\frac{T_{SEVA} + T_{SSCB}}{2} - T_{PSCB}\right) - A_{12} \left(T_{PSCB} - \frac{T_{14} + T_{15}}{2}\right)}{\rho_p V_{PSCB} C p_p}
$$
\nIII.57\nIII.58\n
$$
\frac{dT_{15}}{dt} = \frac{A_{12} \left(T_{PSCB} - \frac{T_{14} + T_{15}}{2}\right) - F_{VB} C p_V (T_{15} - T_{14})}{\rho_{VSCB} V_{VSCB} C p_{VSCB}}
$$
\nIII.58

#### **8. Sobrecalentador primario de presión intermedia (SCI1)**

Las consideraciones para los balances dinámicos son las mismas que se plantearon en el equipo SCA.

$$
\frac{dT_{SSCI1}}{dt} = \frac{F_G C p_G (T_{SSCB} - T_{SSCI1}) - A_{13} \left( \frac{T_{SSCB} + T_{SSCI1}}{2} - T_{PSCI1} \right)}{\rho_G V_{GSCI1} C p_G}
$$
\n
$$
\frac{dT_{PSCI1}}{dt} = \frac{A_{13} \left( \frac{T_{SSCB} + T_{SSCI1}}{2} - T_{PSCI1} \right) - A_{14} \left( T_{PSCI1} - \frac{T_{16} + T_{17}}{2} \right)}{\rho_P V_{PSCI1} C p_P}
$$
\nIII.61\n
$$
\frac{dT_{17}}{dt} = \frac{A_{14} \left( T_{PSCI1} - \frac{T_{16} + T_{17}}{2} \right) - F_{VI} C p_V (T_{17} - T_{16})}{\rho_{VSCI1} V_{VSCI1} C p_{VSCI1}}
$$
\nIII.61

## **9. Economizador de presión alta (ECA)**

Las consideraciones para los balances dinámicos son las mismas que se plantearon en el equipo SCA.

$$
\frac{dT_{SECA}}{dt} = \frac{F_G C p_G (T_{SSCI1} - T_{SECA}) - A_{15} \left(\frac{T_{SSCI1} + T_{SECA}}{2} - T_{PECA}\right)}{\rho_G V_{GECA} C p_G}
$$
\n
$$
\frac{dT_{PECA}}{dt} = \frac{A_{15} \left(\frac{T_{SSCI1} + T_{SECA}}{2} - T_{PECA}\right) - A_{16} \left(T_{PECA} - \frac{T_{12} + T_{13}}{2}\right)}{\rho_P V_{PECA} C p_P}
$$
\nIII.63\n
$$
\frac{dT_{13}}{dt} = \frac{A_{16} \left(T_{PECA} - \frac{T_{12} + T_{13}}{2}\right) - F_{13} C p_L (T_{13} - T_{12})}{\rho_{LECA} V_{LECA} C p_{LECA}}
$$
\nIII.64

## **10. Evaporador de presión intermedia (EVI)**

Las consideraciones para los balances dinámicos son las mismas que se plantearon en el equipo EVA.

$$
\frac{dT_{SEVI}}{dt} = \frac{F_G C p_G (T_{SECA} - T_{SEVI}) - A_{17} \left(\frac{T_{SECA} + T_{SEVI}}{2} - T_{PEVI}\right)}{\rho_G V_{GEVI} C p_G}
$$
\nIII.66\n
$$
\frac{dT_{PEVI}}{dt} = \frac{A_{17} \left(\frac{T_{SECA} + T_{SEVI}}{2} - T_{PEVI}\right) - A_{18} (T_{PEVI} - T_{SATEVI})}{\rho_P V_{PEVI} C p_P}
$$
\nIII.66\n
$$
\frac{dh_{MEVI}}{dt} = \frac{A_{18} (T_{PEVI} - T_{SATEVI}) - F_{SEVI} (h_{MEVI} - h_{EEVI}) - h_{MEVI} (F_{EEVI} - F_{SEVI})}{\rho_{MI} V_{EVI}}
$$
\nIII.67

Para resolver correctamente este equipo es necesaria la inclusión de las siguientes consideraciones: Calidad de vapor,

$$
x_{VI} = \frac{h_{MEVI} - h_{LI}}{h_{VI} - h_{LI}}
$$

Densidad de la mezcla,

 $(\rho_{_{LI}}^{} - \rho_{_{VI}}^{})$ *LI*  $V_{VI}$  +  $x_{VI}$  ( $\rho_{LI}$  –  $\rho_{VI}$  $M_{M} = \frac{\rho_{VI}}{\rho_{VI} + x_{VI}}$  $\rho_{_{MI}} = \frac{\rho_{_{VI}} \rho_{_{LI}}}{\rho_{_{VI}} + x_{_{VI}} (\rho_{_{LI}} -$ III.69

Entalpía de la mezcla liquido vapor a la entrada al evaporador,

$$
h_{EEVI} = \frac{F_{SEVI} (1 - x_{VI}) h_{LI} + F_{10} h_{10}}{F_{EEVI}}
$$

Flujo de la mezcla liquido vapor a la entrada del evaporador,

$$
F_{EEVI} = \sqrt{k_I \rho_{LI} (\rho_{LI} - \rho_{VI}) \alpha_{VI} V_{SUBI}}
$$

Distribución del vapor dentro del Evaporador,

$$
\alpha_{VI} = \frac{\rho_{LI}}{\rho_{LI} - \rho_{VI}} \left[ 1 - \frac{\rho_{VI}}{(\rho_{LI} - \rho_{VI}) x_{VI}} \ln \left( 1 + \frac{\rho_{LI} - \rho_{VI}}{\rho_{VI}} x_{VI} \right) \right]
$$

Flujo de contribución por evaporización instantánea,

$$
F_{EVIi} = \frac{V_{EVI}}{h_{VI} - h_{LI}} \left[ \rho_{MI} h_{LI} \frac{dx_{VI}}{dt} - \rho_{MI} (1 - x_{VI}) \frac{dh_{LI}}{dt} - h_{LI} (1 - x_{VI}) \frac{d\rho_{MI}}{dt} \right]
$$

Flujo de contribución por condensación instantánea,

$$
F_{COI} = \frac{V_{EVI}}{h_{VI} - h_{LI}} \left[ -\rho_{MI} h_{VI} \frac{dx_{VI}}{dt} - \rho_{MI} x_{VI} \frac{dh_{VI}}{dt} - h_{VI} x_{VI} \frac{d\rho_{MI}}{dt} \right]
$$

Flujo de la mezcla liquido vapor a la salida del evaporador,

$$
F_{SEVI} = F_{EEVI} + F_{EVIi} + F_{COIi}
$$

El rango de operación para generar las siguientes expresiones en función de la presión (P<sub>DI</sub>) es de 450 a 550 K.

Temperatura de saturación del vapor,

$$
T_{SATEVI} = 106.8 P_{DI}^{0.104}; T_{SATEVI} = K, P_{DI} = Pa
$$

Entalpía del líquido saturado,

$$
h_{LI} = -1x10^{-8} P_{DI}^2 + 0.156 P_{DI} + 62903; h_{LI} = \frac{J}{kg}, P_{DI} = Pa
$$

Entalpía del vapor saturado,

$$
h_{VI} = -3x10^{-9} P_{DI}^2 + 0.024 P_{DI} + 3x10^6; h_{VI} = \frac{J}{kg}, P_{DI} = Pa
$$

Densidad del líquido saturado,

$$
\rho_{LI} = 2x10^{-12} P_{DI}^2 - 4x10^{-5} P_{DI} + 921.8; \ \rho_{LI} = \frac{kg}{m^3}, \ P_{DI} = Pa
$$

Densidad del vapor saturado,

$$
\rho_{VI} = 7x10^{-14} P_{DI}^2 + 5x10^{-6} P_{DI} + 0.0492 \, ; \, \rho_{VI} = \frac{kg}{m^3}, \, P_{DI} = Pa
$$

Finalmente para conocer el flujo de vapor que entra al domo presión intermedia,

$$
F_{VI} = F_{SEVI} x_{VI} \tag{II.81}
$$

# **11. Domo de presión intermedia (DI)**

*dt*

Las consideraciones para los balances dinámicos son las mismas que se plantearon en el equipo DA.

$$
\frac{dN_{DI}}{dt} = \frac{F_{SEVI}(1 - x_{VI}) + F_{10} - F_{EEVI}}{\rho_{LI}\left[2L_{DI}\sqrt{2N_{DI}r_{DI} - N_{DI}^2} + 1.206N_{DI}(2r_{DI} - N_{DI})}\right]}
$$
III.82  

$$
\frac{dP_{DI}}{dP_{DI}} = \frac{F_{SEVI}x_{VI} - F_{16}}{F_{SEVI}x_{VI} - F_{16}}
$$
III.83

$$
= \frac{F_{SEVI}x_{VI} - F_{16}}{10V_{DI}\left[1.4x10^{-13}P_{DI} + 5x10^{-6}\right]}
$$
 III.8  

$$
\boxed{P^2 - P^2}
$$
 III.8

$$
F_{16} = C_{FI} \sqrt{\frac{P_{DI}^2 - P_{17}^2}{T_{17}}}
$$

## **12. Flujo por la Válvula de agua de alimentación de presión intermedia (VAAI)**

El flujo de agua de alimentación se introduce mediante la válvula de control de intermedia; considerando una válvula de característica lineal, planteando un análisis a partir del balance de Bernoulli, se llega a la siguiente ecuación para un fluido en estado líquido,

$$
F_{10} = X_{\text{VAAI}} C_{\text{VI}} \sqrt{P_{10} - P_{\text{DI}}}
$$

Donde:  $F_{10}$  es el flujo,  $P_{10}$  y  $P_{DI}$  son las presiones antes y después de la válvula respectivamente,  $C_{_{VI}}$  es el coeficiente de flujo de la válvula (expresa la capacidad de flujo de la válvula) y  $\left. X_{_{VAAI}} \right.$  es el porcentaje de apertura de la válvula.

#### **13. Economizador de presión intermedia (ECI)**

Las consideraciones para los balances dinámicos son las mismas que se plantearon en el equipo SCA.

$$
\frac{dT_{SECI}}{dt} = \frac{F_G C p_G (T_{SEVI} - T_{SECI}) - A_{19} \left( \frac{T_{SEVI} + T_{SECI}}{2} - T_{PECI} \right)}{\rho_G V_{GECI} C p_G}
$$
\n
$$
\frac{dT_{PECI}}{dt} = \frac{A_{19} \left( \frac{T_{SEVI} + T_{SECI}}{2} - T_{PECI} \right) - A_{20} \left( T_{PECI} - \frac{T_9 + T_{10}}{2} \right)}{\rho_P V_{PECI} C p_P}
$$
\nIII.88\n
$$
\frac{dT_{10}}{dt} = \frac{A_{20} \left( T_{PECI} - \frac{T_9 + T_{10}}{2} \right) - F_{10} C p_L (T_{10} - T_9)}{\rho_{LECI} V_{LECI} C p_{LECI}}
$$
\nIII.88

#### **14. Flujo por la Válvula de agua de alimentación de presión alta (VAAA)**

Las consideraciones para el balance son las mismas que se plantearon para la válvula VAAI.  $F_{13} = X_{VAAA} C_{VA} \sqrt{P_{11} - P_{12}}$ III.89

## **15. Bomba de agua de alimentación para los domos de presión alta e intermedia (BBAA)**

Para la bomba de alimentación se dispone de la información del comportamiento de la presión de descarga versus el flujo. Estos datos se obtuvieron de la información de la planta a diferentes cargas. La gráfica del comportamiento, mejor conocida como "curva de la bomba", se presenta a continuación.

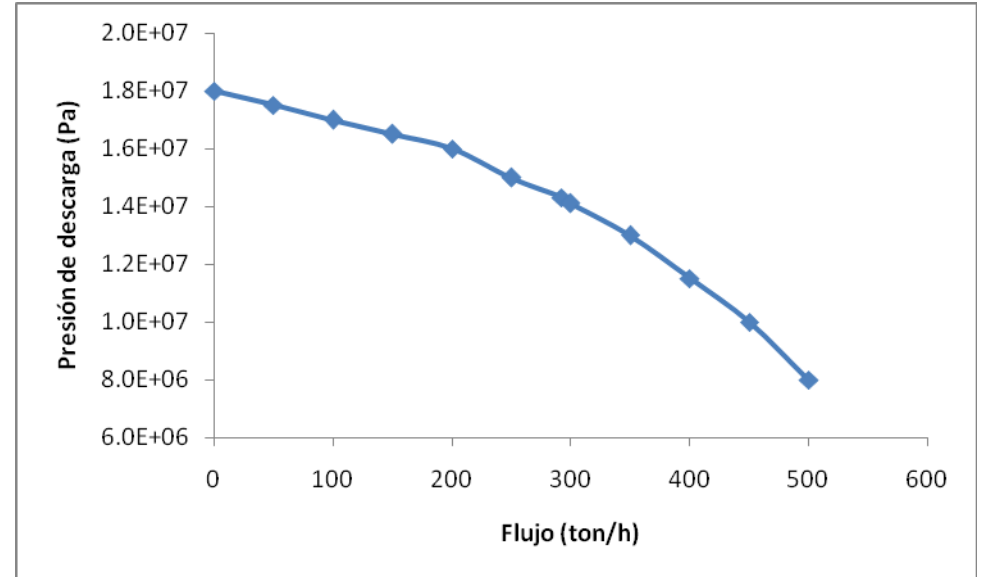

Figura 3.3, Curva de comportamiento de la bomba

Una manera de representar el flujo de agua de alimentación que pasa por la bomba es considerando un comportamiento parabólico, con lo cuál se obtiene la siguiente ecuación:

$$
F_7 = C_B \sqrt{P_{FB} - P_{11}}
$$

bomba. Esta ecuación relaciona la caída de presión con el flujo de la bomba.  $\,_{\scriptscriptstyle B}$ , es el coeficiente de flujo de la bomba. En donde  $P_{FB}$  es la presión del foco de la parábola que forma la curva del comportamiento de la bomba, gráficamente es la presión sobre la ordenada al origen que se obtiene de la curva de la

considerará como una restricción que aporta únicamente la caída de presión al flujo que se requiere. La salida de la bomba se distribuye a dos líneas diferentes flujos y a diferentes presiones, para poder representar esto, se propone una "restricción de flujo debida a la división de flujo", R. Esto se

A la salida de la bomba se tienen dos flujos líquidos: flujo de intermedia  $(F<sub>I</sub>)$  y flujo de alta  $(F<sub>A</sub>)$ .

La figura 3.4 muestra con más detalle un arreglo esquemático de estos equipos.

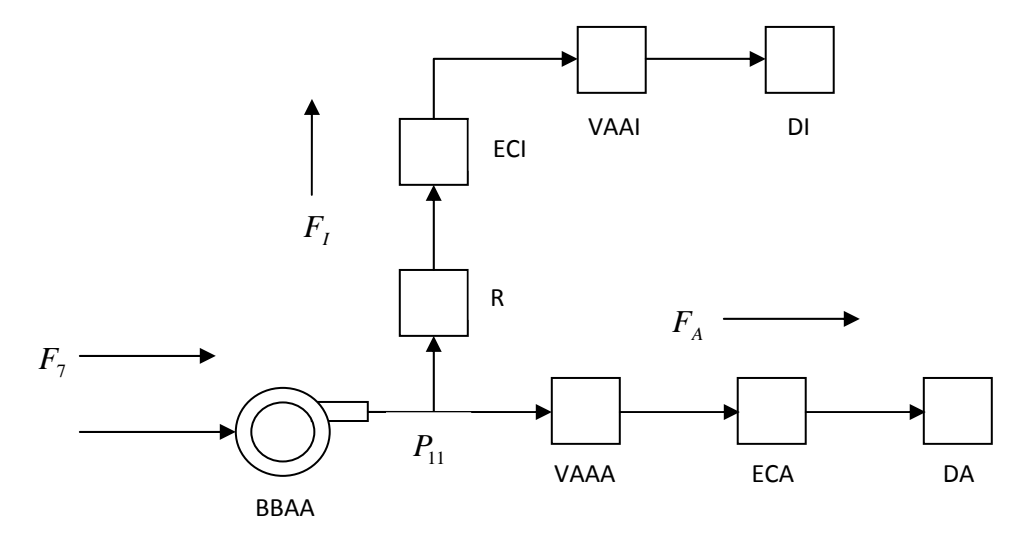

Figura 3.4, Sistema de flujo (bomba, válvulas y economizadores) El flujo de intermedia sale de la bomba, pasa a través de la restricción, después por el ECI, después por la VAAI, para finalizar en el DI. El flujo de alta sale de la bomba, pasa a través de la AAA, después por el ECA, para finalizar en el DA. V

En la figura 3.4 es claro observar que el balance de materia en el sistema es:

$$
\dot{F_7} = F_I + F_A \tag{II.91}
$$

Sustituyendo la ecuación V.91 en V.92 se obtiene,

$$
C_B \sqrt{P_{FB} - P_{11}} = F_I + F_A
$$

Esta es la primera ecuación con  $P_{11}$  como primer incógnita.

El primer análisis es para el flujo hacia el de intermedia; considerándolo como una restricción de flujo debida a la división de flujo

$$
F_1 = C_R \sqrt{P_{11} - P_9}
$$

Caída de Presión sobre el ECI

$$
F_{I} = C_{ECI} \sqrt{P_9 - P_{10}}
$$

Caída de Presión sobre la válvula de agua de alimentación de presión intermedia (VAAI)

$$
F_{10} = X_{VAAI} C_{VI} \sqrt{P_{10} - P_{DI}}
$$

En este caso,  $F_{10} = F_I$ 

El segundo análisis es para el flujo hacia el domo de alta; a través de la válvula VAAA.

$$
F_{13} = X_{VAAA} C_{VA} \sqrt{P_{11} - P_{12}}
$$

En este caso,  $F_{13} = F_A$ 

La caída de presión en el ECA

$$
F_A = C_{ECA} \sqrt{P_{12} - P_{DA}}
$$

Considerando lo anterior, se realizará un balance de presiones desde el punto de la  $P_{11}$ , que es el punto de salida de la bomba hasta el domo de presión intermedia. Para hacer este cálculo de las caídas de presiones, es preciso utilizar las ecuaciones que se dedujeron para conocer la caída de

presión en cada equipo, y por ultimo considerar que el domo se encuentra a una altura diferente. Haciendo lo anterior, se obtiene: III.98

$$
P_{11} - P_{DI} = \left(\frac{F_I}{C_R}\right)^2 + \left(\frac{F_I}{C_{ECI}}\right)^2 + \left(\frac{F_I}{X_{VAAI}C_{VI}}\right)^2 - \rho g h
$$

Esta es la segunda ecuación, con  $F_I^{\dagger}$  como segunda incógnita.

Haciendo las mismas consideraciones anteriores, se realizará otro balance de presiones desde el punto de la  $P_{11}$ , hasta el domo de presión alta. Haciendo lo anterior, se obtiene:

$$
P_{11} - P_{DA} = \left(\frac{F_A}{X_{VAAA}C_{VA}}\right)^2 + \left(\frac{F_A}{C_{ECA}}\right)^2 - \rho g h
$$

Esta es la tercera ecuación, con  $F_A^+$  como tercera incógnita. Con lo anterior, se obtiene un sistema de 3 ecuaciones con 3 incógnitas (III.92, III.98 y III.99) cuya solución simultánea representa el sistema de bombeo; este sistema se resuelve de la siguiente manera:

- 1. Inicializar los valores de  $F_i$  y de  $F_A$ .
- 2. Calcular  $P_{11}$  utilizando la ecuación V.92.
- 3. Recalcular  $F<sub>I</sub>$  utilizando la ecuación V.98.
- 4. Recalcular  $F_A$  utilizando la ecuación V.99.
- 5. Confirmar el valor de  $P_{11}$  nuevamente con la ecuación V.92.

Este sistema de ecuaciones algebraico se debe resolver simultáneamente con las ecuaciones diferenciales. Esto se puede realizar en Simulink® haciendo uso de la función de condición inicial, y al mismo tiempo haciendo que esta variable se recalcule. Esta iteración se verá reflejada en un mensaje de error, en donde indicará que tiene un lazo algebraico ("algebraic loop"). En este caso no es propiamente un error, sino solamente la indicación de que se está resolviendo una ecuación algebraica, y en este caso particular es una iteración.

#### **16. Evaporador de baja presión (EVB)**

Las consideraciones para los balances dinámicos son las mismas que se plantearon en el equipo EVA.  $III.100$ 

$$
\frac{dT_{SEVB}}{dt} = \frac{F_G C p_G (T_{SECI} - T_{SEVB}) - A_{21} \left(\frac{T_{SECI} + T_{SEVB}}{2} - T_{PEVB}\right)}{\rho_G V_{GEVB} C p_G}
$$

$$
\frac{dT_{PEVB}}{dT_{PEVB}} = \frac{A_{21} \left( \frac{T_{SECI} + T_{SEVB}}{2} - T_{PEVB} \right) - A_{22} \left( T_{PEVB} - T_{SATEVB} \right)}{T_{PEVB} \left( T_{PEVB} - T_{SATEVB} \right)}
$$

$$
\frac{dt}{dt} = \frac{\rho_p V_{PEVB} C p_p}{\frac{A_{22} (T_{PEVB} - T_{SATEVB}) - F_{SEVB} (h_{MEVB} - h_{EEVB}) - h_{MEVB} (F_{EEVB} - F_{SEVB})}{\rho_{MB} V_{EVB}}}
$$

Para resolver correctamente este equipo es necesaria la inclusión de las siguientes consideraciones:

Calidad de vapor,

$$
x_{VB} = \frac{h_{MEVB} - h_{LB}}{h_{VB} - h_{LB}}
$$

Densidad de la mezcla,

$$
\rho_{MB} = \frac{\rho_{VB} \rho_{LB}}{\rho_{VB} + x_{VB} (\rho_{LB} - \rho_{VB})}
$$
III.104

Entalpía de la mezcla liquido vapor a la entrada al evaporador,

$$
h_{EEVB} = \frac{F_{SEVB} (1 - x_{VB}) h_{LB} + F_4 h_4 - F_7 h_7}{F_{EEVI}}
$$

Flujo de la mezcla liquido vapor a la entrada del evaporador,

$$
F_{EEVB} = \sqrt{k_B \rho_{LB} \left(\rho_{LB} - \rho_{VB}\right) \alpha_{VB} V_{SUBB}}
$$

Distribución del vapor dentro del Evaporador,

$$
\alpha_{VB} = \frac{\rho_{LB}}{\rho_{LB} - \rho_{VB}} \left[ 1 - \frac{\rho_{VB}}{(\rho_{LB} - \rho_{VB})x_{VB}} \ln \left( 1 + \frac{\rho_{LB} - \rho_{VB}}{\rho_{VB}} x_{VB} \right) \right]
$$

Flujo de contribución por evaporización instantánea,

$$
F_{EVBi} = \frac{V_{EVB}}{h_{VB} - h_{LB}} \left[ \rho_{MB} h_{LB} \frac{dx_{VB}}{dt} - \rho_{MB} (1 - x_{VB}) \frac{dh_{LB}}{dt} - h_{LB} (1 - x_{VB}) \frac{d\rho_{MB}}{dt} \right]
$$

Flujo de contribución por condensación instantánea,

$$
F_{COBi} = \frac{V_{EVB}}{h_{VB} - h_{LB}} \left[ -\rho_{MB} h_{VB} \frac{dx_{VB}}{dt} - \rho_{MB} x_{VB} \frac{dh_{VB}}{dt} - h_{VB} x_{VB} \frac{d\rho_{MB}}{dt} \right]
$$

Flujo de la mezcla liquido vapor a la salida del evaporador,

$$
F_{SEVB} = F_{EEVB} + F_{EVBi} + F_{COBi}
$$

El rango de operación para generar las siguientes expresiones en función de la presión (P<sub>DB</sub>) es de 370 a 500 K.

Temperatura de saturación del vapor,

$$
T_{SATEVB} = 165.3 P_{DB}^{0.72}; T_{SATEVB} = K, P_{DB} = Pa
$$

Entalpía del líquido saturado,

$$
h_{LB} = 21824 P_{DB}^{0.257}
$$
;  $h_{LB} = \frac{J}{kg}$ ,  $P_{DB} = Pa$ 

Entalpía del vapor saturado,

$$
h_{VB} = 2x10^6 P_{DB}^{0.014}; h_{VB} = \frac{J}{kg}, P_{DB} = Pa
$$

Densidad del líquido saturado,

$$
\rho_{LB} = 3x10^{-11} P_{DB}^2 + 986 \, ; \ \rho_{LB} = \frac{kg}{m^3}, \ P_{DB} = Pa \tag{II.114}
$$

Densidad del vapor saturado,

$$
\rho_{VB} = -1x10^{-13} P_{DB}^2 + 5x10^{-6} P_{DB} + 0.033 ; \ \rho_{VB} = \frac{kg}{m^3}, \ P_{DB} = Pa
$$

Finalmente para conocer el flujo de vapor que entra al domo de presión baja,

$$
F_{VB} = F_{SEVB} x_{VB} \tag{II.116}
$$

# **17. Domo de presión baja (DB)**

Las consideraciones para los balances dinámicos son las mismas que se plantearon en el equipo DA.

$$
\frac{dN_{DB}}{dt} = \frac{F_{SEVB}(1 - x_{VB}) + F_4 - F_{EEVB} - F_7}{\rho_{LB} \left| 2L_{DB} \sqrt{2N_{DB} r_{DB} - N_{DB}^2 + 1.206 N_{DB} (2r_{DB} - N_{DB})} \right|}
$$

$$
\frac{dP_{DB}}{dt} = \frac{F_{SEVB}x_{VB} - F_{14}}{10V_{DB} \left[-2x10^{-13} P_{DB} + 5x10^{-6}\right]}
$$

$$
F_{16} = C_{FB} \sqrt{\frac{P_{DI}^2 - P_{15}^2}{T_{15}}}
$$

## **18. Flujo por la Válvula de agua de alimentación de presión baja (VAAB)**

Las consideraciones para el balance son las mismas que se plantearon para la válvula VAAI.

$$
F_{\text{VAAB}} = X_{\text{VAAB}} C_{\text{VB}} \sqrt{P_4 - P_{\text{DB}}}
$$

## **19. Economizador de baja presión (ECB)**

Las consideraciones para los balances dinámicos son las mismas que se plantearon en el equipo SCA.  $\cdots$ 

$$
\frac{dT_{SECB}}{dt} = \frac{F_G C p_G (T_{SEVB} - T_{SECB}) - A_{23} \left( \frac{T_{SEVB} + T_{SECB}}{2} - T_{PECB} \right)}{\rho_G V_{GECB} C p_G}
$$
\n
$$
\frac{dT_{PECB}}{dt} = \frac{A_{23} \left( \frac{T_{SEVB} + T_{SECB}}{2} - T_{PECB} \right) - A_{24} \left( T_{PECB} - \frac{T_2 + T_3}{2} \right)}{\rho_P V_{PECB} C p_P}
$$
\nIII.122\n
$$
\frac{dT_3}{dt} = \frac{A_{24} \left( T_{PECB} - \frac{T_2 + T_3}{2} \right) - F_3 C p_L (T_3 - T_2)}{\rho_{LECB} V_{LECB} C p_{LECB}}
$$
\nIII.123

#### **20. Fuego suplementario primario (F)**

A este equipo también se le conoce con el nombre de quemadores de fuego directo. Este equipo se considero utilizando el siguiente balance:

⎥ ⎥ ⎥ ⎦ III.124 ⎥ ⎡ ⎤ ⎢ +⎥ <sup>⎤</sup> <sup>⎢</sup> <sup>⎡</sup> ENERGIA GASES LOS POSEEN QUE COMBUSTIÓN GASES LOS POSEEN ENERGIA QUE ⎢ ⎢ ⎢ ⎣ = ⎥ ⎥ ⎥ ⎥ ⎦ ⎤ ⎢ ⎢ ⎣ ⎥ ⎥ ⎦ ⎢ ⎢ ⎣ LA A SALIDA DEL QUEMADOR LA DE DESPUES COMBUSTION QUEMADORES LOS EN GAS DEL ENERGIA POR DE COMBUSTION

En términos de propiedades físicas, se representa de la siguiente manera:

$$
F_{GF}Cp_{G}(T_{SSC12}-T_{0})+Q_{F}=F_{GF}Cp_{G}(T_{SF}-T_{0})
$$

 $II.128$ 

Despejando la temperatura de salida de este equipo.  $T_{SF}$ . Se obtiene,

$$
T_{SF} = T_{SSCI2} + \frac{Q}{F_G C p_G}
$$

Como se mencionó en las limitaciones del modelo; la energía por combustión será un valor que se manejará como constante, ya que no se estará simulando la reacción de combustión que origina esta carga térmica.

#### 21. Fuego suplementario secundario (F2)

Las consideraciones para el balance son las mismas que se plantearon en el equipo F.

$$
F_{GF}Cp_{G}(T_{SSCA1}-T_{0})+Q_{F2}=F_{GF}Cp_{G}(T_{SF2}-T_{0})
$$

Despejando la temperatura de salida de este equipo.  $T_{\scriptscriptstyle SF2}$ . Se obtiene,

$$
T_{SF2} = T_{SSCA1} + \frac{Q_2}{F_G C p_G}
$$

#### **22. Mezclador de vapor de presión intermedia (MV)**

Las consideraciones para el balance son las mismas que se plantearon en el equipo F.

$$
F_{18}Cp_V(T_{18}-T_0)+F_{17}Cp_V(T_{17}-T_0)=F_{19}Cp_V(T_{19}-T_0)
$$

Despejando la temperatura de salida de este equipo.  $T_{19}$ . Se obtiene,

$$
T_{19} = \frac{F_{18}(T_{18} - T_0) + F_{VI}(T_{17} - T_0)}{F_{19}} + T_0
$$

#### **23. Válvula de vapor sobrecalentado de presión alta (VV)**

El flujo de vapor sobrecalentado de alimentación pasa a través de la válvula de control de vapor sobrecalentado; considerando una válvula de característica lineal, planteando un análisis a partir del balance de Bernoulli, considerando que el vapor se comporte como un gas se llega a la siguiente ecuación,

$$
F_{VV} = X_{VV} C_{VV} \sqrt{\frac{P_{24}^2 - P_{25}^2}{T_{24}}}
$$

#### **24. Válvula de gas combustible 1 (VGC1)**

Las consideraciones para el balance son las mismas que se plantearon para la válvula VV.

$$
F_{VGCI} = X_{VGCI} C_{VGC1} \sqrt{\frac{P_{26}^{2} - P_{27}^{2}}{T_{AMB.}}}
$$

#### **25. Válvula de gas combustible 2 (VGC2)**

Las consideraciones para el balance son las mismas que se plantearon para la válvula VV.

$$
F_{VGC2} = X_{VGC2} C_{VGC2} \sqrt{\frac{P_{28}^2 - P_{29}^2}{T_{AMB.}}}
$$

## **26. Turbina de vapor de presión alta (TV)**

El paso de vapor por la turbina de vapor se considerará como una expansión ise ntrópica de un gas ideal. Por lo cual la podemos representar de la siguiente manera:

$$
F_{VV}(h_{25} - h_{18}) = \frac{F_{VV} P_{25}}{\rho_{25}} \left[ 1 - \left(\frac{P_{18}}{P_{25}}\right)^{\varphi} \right] \eta
$$

Donde:  $F_{_{VV}}$ es el flujo que sale de la válvula de vapor sobrecalentado y pasa a través de la turbina de vapor,  $\varphi$  es el coeficiente isentrópico; y  $\eta$  es la eficiencia de la turbina de vapor.

Es necesario recordar las siguientes ecuaciones involucradas en este cálculo.

$$
K = \frac{C_P}{C_V}
$$

El cociente las capacidades caloríficas a presión y volumen constante,

$$
\varphi = \frac{K-1}{K}
$$
III.136

**)**. Estas tres últimas ecuaciones se pueden consultar en **Balzhiser et al. (1972**

Existe una relación entre la presión en el domo de presión alta, la válvula de vapor sobrecalentado y la turbina de vapor. El flujo de vapor que circula por estos tres equipos es el mismo, pero existe la caída de presión entre ellos, lo cual afecta la generación de vapor y la presión en el domo de presión alta La figura 3.5 ilustra de una mejor manera el esquema a considerar.

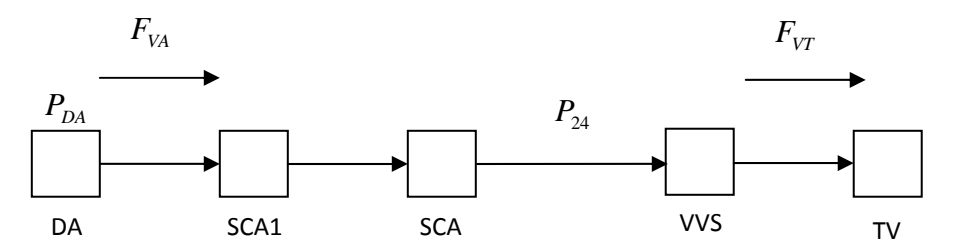

Figura 3.5, Esquema del sistema de flujo del domo de presión de alta hasta la turbina de vapor

Primeramente, se debe plantear la generación de vapor a la salida del domo de alta, para eso se utilizará la relación de presiones entre la salida del domo y la entrada a la válvula de vapor sobrecalentado:

$$
F_{VA} = C_{FA} \sqrt{\frac{P_{DA}^2 - P_{24}^2}{T_{24}}}
$$

El flujo que pasa a través de la turbina considerándolo supersónico se puedo expresar como: III.138

$$
F_{_{VV}}=C_T\,\frac{P_{_{25}}}{\sqrt{\varUpsilon_{_{24}}}}
$$

Para efectos del cálculo de la presión a la entrada de la válvula de control de vapor a la turbina (Corriente 24), y en consideración de los retrasos de tiempo para el volumen de vapor entre el domo y la válvula de control, pasando sobre el sobrecalentador de alta se consideró una expresión de retraso de 1er orden en lugar del análisis detallado de balance de flujos.

$$
\frac{dP_{24}}{dt} = \frac{F_{VA} - F_{VV}}{\tau}
$$

III.140

Si la derivada es cero, esto indicaría que los flujos antes y después de la válvula de vapor sobrecalentado son los mismos. Esto es correcto si el sistema no es perturbado.

Se propone una constante de tiempo suficientemente pequeña para no tener disturbios en la presión. Este balance se considera como un retraso de primer orden.

Igualando las ecuaciones III.138 y III.131 se puede obtener la siguiente expresión:

$$
P_{25} = \frac{P_{24}}{\sqrt{\left(\frac{C_T}{X_{VV}C_{VV}}\right)^2 + 1}}
$$

Para resolver la Turbina de vapor es necesario obtener el valor de  $\,h_{\rm 18}\,$  de la ecuación III.134. Para poder predecir la temperatura de salida de la turbina de vapor, se utilizará el *Cp* del vapor como se conoce el valor de la temperatura a la entrada de la turbina de vapor, se puede calcular el valor medio para calcular las entalpías de entrada y de salida de la turbina de vapor. Partiendo de que de la entalpía a la entrada haciendo uso del  $C_{pV}$  del vapor. Se dispone de una ecuación que describe la capacidad calorífica del vapor en función de la temperatura,

$$
C p_{\nu} = 6.85515 - 0.00288115T + \frac{24042.7}{T}
$$

Donde las unidades del  $\mathit{Cp}_V = \dfrac{cal}{molK}$  y de la temperatura son  $T = K$  .

La entalpía a la entrada de la turbina se calcula mediante,

$$
h_{25} = h_{VA} + \int C p_V dT
$$

La ecuación anterior calcula la entalpía del vapor sobrecalentado, primeramente se obtiene la entalpía del vapor saturado  $h_{\rm VA}$ , esta se obtiene de la ecuación III.39, después se integra el

la turbina de vapor. Una vez evaluadas todas las variables, se puede resolver la ecuación III.134 para conocer la entalpía de salida de la turbina de vapor. Una vez obtenida la entalpía de salida de  $C_{p_V}$  de la temperatura de saturación del domo de presión alta hasta la temperatura de entrada de la turbina de vapor se debe resolver la siguiente ecuación para encontrar el valor de la temperatura de salida  $T_{18}$ ,

$$
h_{18} = h_{VA} + \int C p_V dT
$$

La ecuación anterior calcula la entalpía del vapor sobrecalentado, Integrando la ecuación del  $\mathit{Cp}_V$  de la temperatura de saturación del domo de presión alta hasta la  $\mathit{T}_{18}$  , se obtiene,

$$
h_{18} = h_{VA} + 6.85515(T_{18} - T_{SATEVA}) - 0.0014405(T_{18}^2 - T_{SATEVA}^2) + 24042.7 \ln \frac{T_{18}}{T_{SATEVA}} \tag{II.144}
$$

Esta ecuación se debe resolver para encontrar el valor de la temperatura de salida de la turbina de vapor  $T_{\rm 18}$ . En esta ecuación se puede observar que requiere un método numérico para resolverse programación para resolver únicamente esta ecuación por el método de Newton-Raphson. Este debido a que la ecuación es no lineal. Este detalle se puede resolver en Simulink® incluyendo una tipo de programación adicional se puede hacer en Simulink® haciendo uso de una utilería llamada S-Function. Esta utilería resuelve la ecuación algebraica no lineal al mismo tiempo que se resuelven las ecuaciones diferenciales.

El valor de salida de T<sub>18</sub> será el que cerrará el ciclo de cálculo al ser el dato de entrada de la ecuación III.130.

Anteriormente se mostró un planteamiento para el sistema de presiones en función del flujo de vapor de presión alta  $\,F_{_{VA}}$ . (Ecuaciones III.137, III.138, III.139 y III.140).

Estas 4 ecuaciones se resuelven de la siguiente manera:

- 1. Calcular el valor de  $F_{VA}$  de la ecuación V.137.
- 2. Calcular  $P_{25}$  utilizando la ecuación V.140.
- 3. Calcula  $F_{VV}$  utilizando la ecuación V.138.
- 4. Resolver la ecuación diferencial V.139 para obtener el nuevo valor de  $P_{24}$ .

Hasta este momento se han presentado todas las ecuaciones de los equipos que se encuentran considerados en este trabajo; solo falta presentar las ecuaciones de los controladores para que el modelo se complete y este listo para las pruebas.

## **III.2.3 Control de combustión y control de nivel de los domos**

del nivel de líquido y de la presión en cada domo, el control de la combustión del gas combustible antes de la turbina de gas, el control de las turbinas de vapor mediante su alimentación de vapor, y El control real de una central de ciclo combinado es muy complicado, ya que considera el control muchas cosas más.

variables. Esto debido a que se dispone de la información necesaria para controlar el nivel en cada Debido a su complejidad, el control de este trabajo estará acotado solamente para controlar el nivel del líquido en cada domo, y la presión del domo de presión alta. Solamente se controlarán 4 uno de los domos, y porque se dispone de la información a la entrada de la turbina de vapor de presión alta.

## **III.2.3.1 Control de presión del vapor sobrecalentado de presión alta**

presión tiene un punto de ajuste que se compara con la presión real de la corriente 24. El control de presión consiste en controlar la presión del vapor sobrecalentado de presión alta, esta

que llega a la turbina de vapor. La presión del vapor sobrecalentado de presión alta se controla En la operación real de las CCC existe el control del flujo de vapor, esto como medida de la caída de presión que existe entre la presión del domo en el que se generó el vapor y la presión con la mediante los quemadores de fuego directo. Pero esta presión depende de la caída de presión que hay entre la salida del domo y la entrada de la turbina. Por lo anterior, es muy importante incluir el control de presión del vapor sobrecalentado de presión alta. El sistema de control se muestra en la figura 3.6.

controlador para que calcule la salida del controlador de presión. En este último se calcula la salida En la figura 3.6 se puede ver que se dispone del valor de la presión del vapor sobrecalentado de presión alta, el cual se compara con su punto de ajuste, ambos se comparan y entran al del controlador para la apertura de la válvula y así actuar las válvulas de gas combustible de acuerdo a lo que sea necesario.

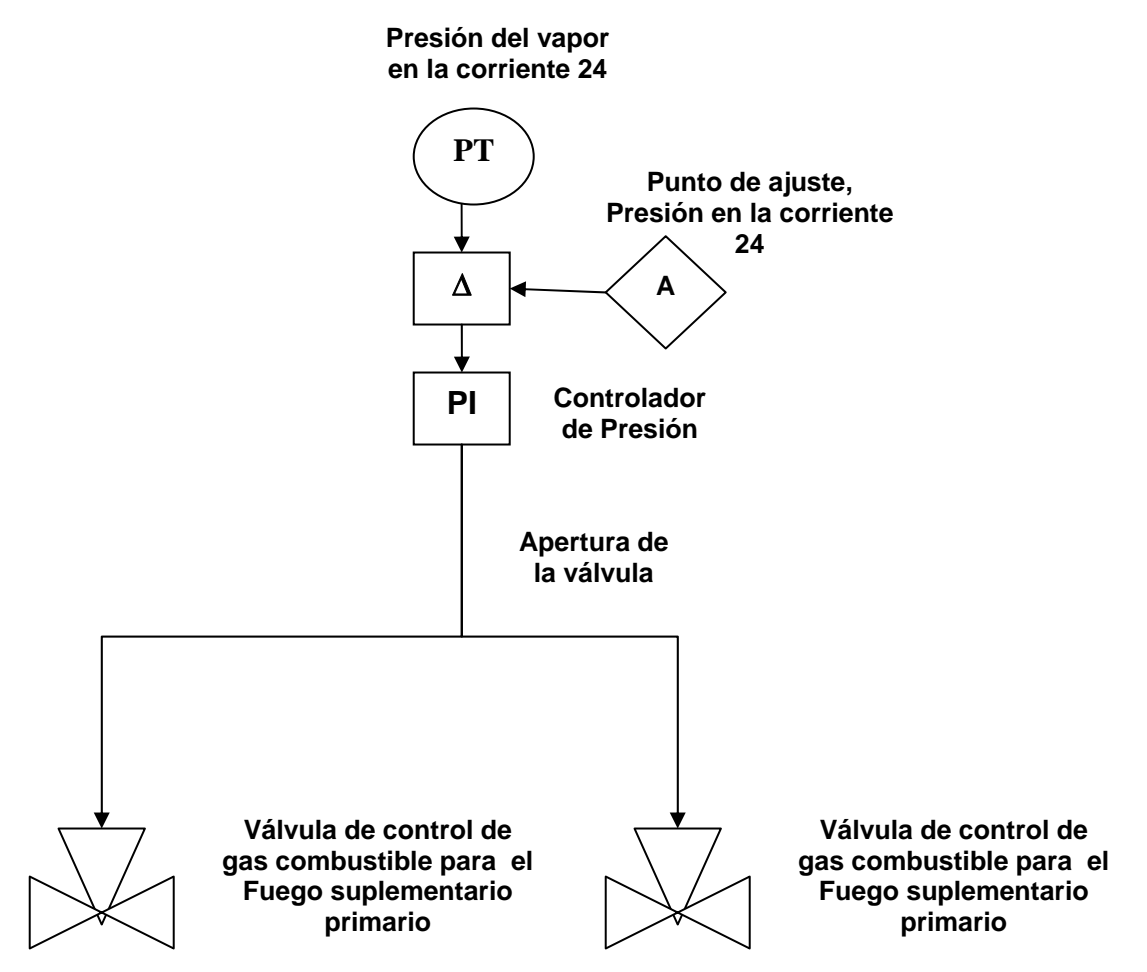

Figura 3.6, Sistema de control del flujo de gas combustible de una unidad de generación eléctrica

## **III.2.3.2 Control nivel de tres elementos en los domo de presión alta, intermedia y baja**

El control de nivel del domo tiene los elementos principales del control real que opera en el esquema de control llamado de tres elementos. Este sistema de control se aplicara a los 3 domos de generación de vapor. El sistema de control se muestra en la figura 3.7.

de agua de alimentación y flujo de vapor. El arreglo de control es el llamado en cascada porque la salida de un controlador se introduce como punto de ajuste de un segundo controlador. El nivel del Este control es de 3 elementos debido a que se miden 3 variables de entrada: nivel del domo, flujo domo es la variable a controlar, la señal medida del nivel se compara con un valor fijo establecido como punto de ajuste. Establecido cerca del 50% del rango del nivel del domo (correspondiente a la mitad del diámetro del domo). Siendo el nivel del domo la variable mas importante, su controlador se llama "controlador maestro", cuya salida es el punto de ajuste de un segundo controlador (controlador esclavo); el controlador esclavo considera el balance de materia en el domo, es decir, lo que entra (flujo de agua de alimentación) menos lo que sale (flujo de vapor) para de esta manera corregir los cambios repentinos que pudiera tener el flujo de agua alimentación o el flujo de vapor antes de que tengan repercusión en alterar el nivel del domo.

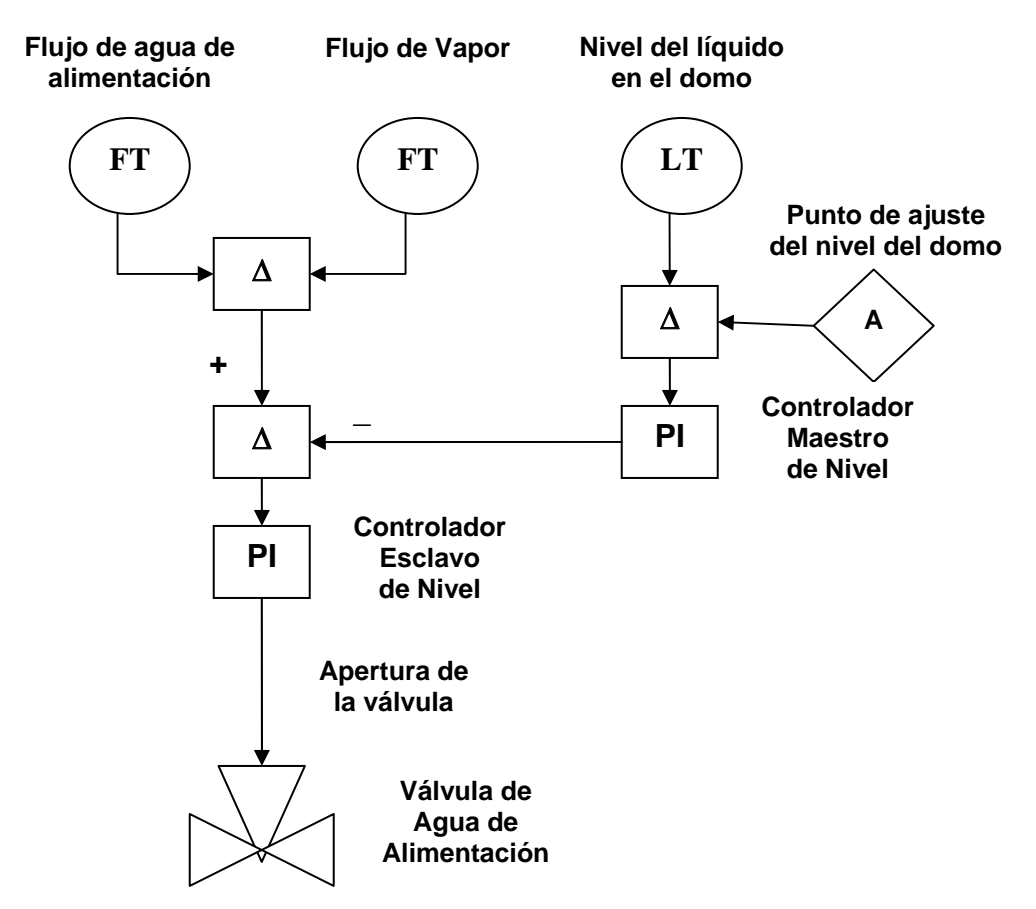

Figura 3.7, Sistema de control del flujo de agua de alimentación de una unidad de generación eléctrica

# **III.2.3.3 Ecuaciones de los controladores de presión y de nivel**

En esta parte se mostrarán las ecuaciones empleadas para el acoplamiento de las ecuaciones del control de presión y de nivel.

Las ecuaciones que se presentan son considerando los esquemas presentados en las figuras 3.6 y 3.7.

En este trabajo se van a considerar 4 variables a controlar: El nivel del líquido en el domo de presión alta ( $N_{\mathit{DA}}$ ), el nivel del líquido en el domo de presión intermedia ( $N_{\mathit{DI}}$ ), el nivel del líquido

en el domo de presión baja ( $N_{\overline{DB}}$ ) y la presión del domo de presión alta ( $P_{\overline{DA}}$ ). Estas 4 variables fueron escogidas ya que el propósito principal de este trabajo se centra en el control de los domos de generación de vapor.

Para realizar el control, se cuenta con las válvulas de control; en cada una de ellas se encuentra un porcentaje de apertura ( *X* ). Este valor será la salida del controlador. Este se calcula mediante la siguiente ecuación,

$$
S_C = K_p e + K_i \int e dt + b
$$

En el capítulo II se explico la teoría de control y los diferentes criterios para su utilización. La ecuación III.145 describe un control proporcional integral (PI); se escogió un PI debido a que su sintonización es más sencilla. El cálculo del error se realiza utilizando la ecuación II.2.

Se resolverán 4 ecuaciones de este estilo, ya que el controlador debe ser considerado como otro equipo dentro de la simulación. En la siguiente tabla se muestra los valores a utilizar para la resolución de la ecuación III.145 para cada controlador.

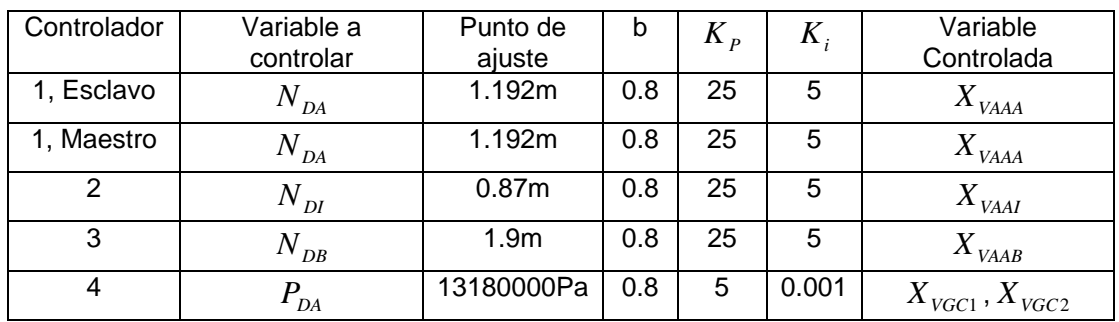

La sintonización de los controladores se realizó haciendo ensayos sistemáticos sobre los valores de las ganancias proporcionales e integrales.

que ayudan para la solución de las ecuaciones diferenciales, Es importarte hacer ver que las Hasta este momento, el sistema de ecuaciones algebraicas y diferenciales a resolver es de mas 50 ecuaciones diferenciales, las ecuaciones algebraicas ayudan a obtener relaciones y ciertos valores ecuaciones diferenciales del sistema se encuentran acopladas.

numéricas involucradas, de las cantidades que dependen de unas y otras, y también de los valores Con esta primera parte se inicia el proceso de determinar el valor de todas las constantes de las condiciones iníciales.

ecuaciones o relaciones como medio para calcular valores que se necesiten dentro de la simulación. En los siguientes capítulos explicara cómo resolver estas ecuaciones y la inclusión de más

# *IV. CALCULO DE CONSTANTES, PARAMETROS Y CONDICIONES INICIALES*

En este capitulo se explicara a detalle la obtención de todos los valores involucrados en el modelo dinámico, y que empiezan desde la consideración de las constantes, el cálculo de los parámetros y condiciones iníciales a utilizar en la simulación dinámica.

## **IV.1 CALCULO DE CONSTANTES, PARÁMETROS Y CONDICIONES INICIALES**

En el capítulo II se explicó la necesidad de obtener un conjunto de valores (constantes, parámetros y condiciones iníciales) para resolver adecuadamente el sistema de ecuaciones algebraicas y diferenciales.

Partiendo de la obtención de las ecuaciones del capítulo anterior, es fácil observar que se necesitan un conjunto de valores para resolver adecuadamente el sistema; para realizar lo anterior se tomarán valores reales de la planta a régimen permanente, datos como valores de: flujos, temperaturas, presiones etc.; serán presentados en este capitulo.

Las constantes en este caso serían: la gravedad de la tierra, la presión atmosférica del lugar donde se ubica la planta, dimensiones de equipos. Estos valores son aquellos, que como su nombre lo indica, son constantes.

Los parámetros son aquellos datos de variables que permanecen constantes para una corrida pero que pueden cambiar en otra corrida, como la temperatura y la presión del gas combustible de suministro. O como la posición de una válvula normalmente fija para que cuando mueve introduce un disturbio y sirve para probar el comportamiento del modelo del proceso y los ajustes de los controladores.

Las condiciones iniciales son los valores de condición inicial requerida para la solución de cada ecuación diferencial. Estos valores se obtienen de datos de la planta y los valores desconocidos se calculan mediante un análisis a régimen permanente del estado dado de la planta; con lo que se cumple el requisito de solución simultanea del sistema de ecuaciones.

# **IV.1.1 Datos de planta y consideraciones especiales**

Los datos utilizados en régimen permanente a 100% de carga se obtuvieron de los datos de hojas de datos de proceso. Los datos fueron los siguientes:

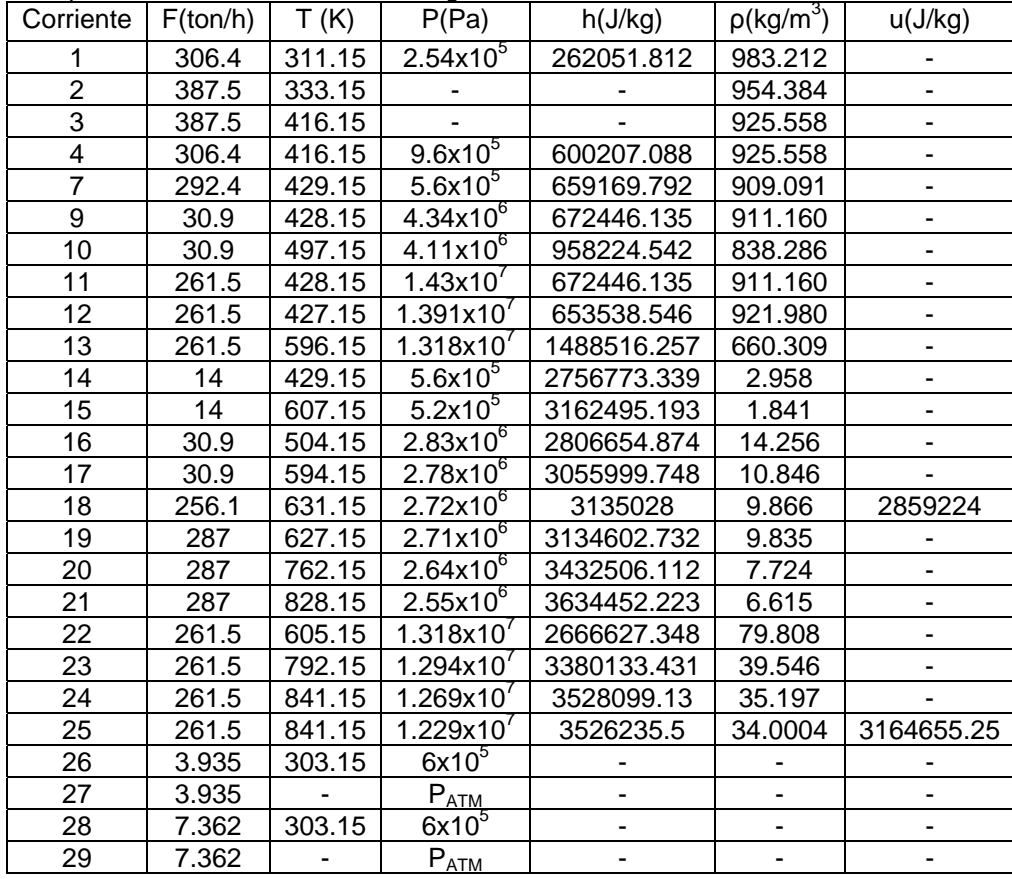

Las condiciones de presión, temperatura y flujo, son condiciones de operación de la planta, las entalpías y las densidades fueron obtenidas de tablas de vapor para el agua. Los datos de las condiciones de los domos en régimen permanente son los siguientes:

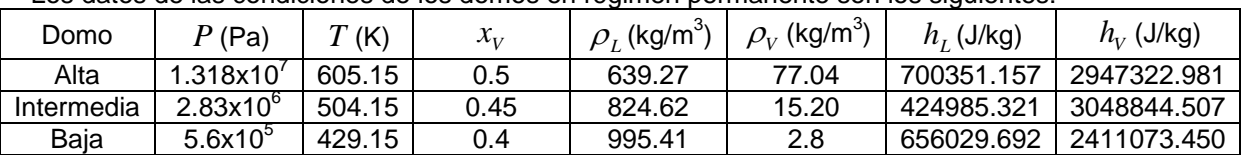

En la tabla anterior, las tres primeras columnas son datos de las hojas de datos de proceso de la planta, y las ultimas 3 columnas son datos que fueron recolectados de las tablas de vapor. Se debe recordar que las condiciones de operación en los tres domos son de saturación.

Para calcular la densidad de la mezcla liquido-vapor se utilizó la siguiente ecuación.

$$
\rho_M = \frac{\rho_V \rho_L}{\rho_V + x_V (\rho_L - \rho_V)}
$$
 IV.1

Para calcular las respectivas  $h_M$  y  $h_{\textit{\tiny{EEV}}}$  de cada evaporador se consideraron las ecuaciones IV.16, IV.18, IV.31, IV.32, IV.39 y IV.40 respectivamente.

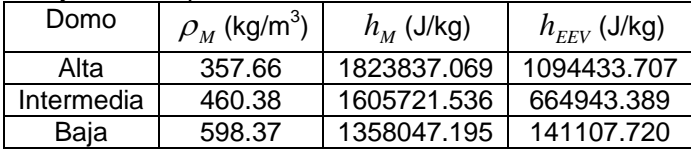

Los flujos de entrada y salida de cada evaporador, fueron calculados usando los siguientes balances considerando régimen permanente:

$$
F_{SEVA} = \frac{F_{22}}{x_{VA}}
$$
 IV.2

$$
F_{EEXA} = F_{13} + F_{SEVA} (1 + x_{VA})
$$

$$
F_{SEVI} = \frac{F_{16}}{x_{VI}}
$$
 IV.4

$$
F_{EEVI} = F_{10} + F_{SEVI} (1 + x_{VI})
$$

$$
F_{SEVB} = \frac{F_{14}}{x_{VB}}
$$

$$
F_{EEVB} = F_{14} + F_{SEVB} (1 + x_{VB})
$$
 IV.7

De las ecuaciones anteriores, los valores de los flujos en régimen permanente son:

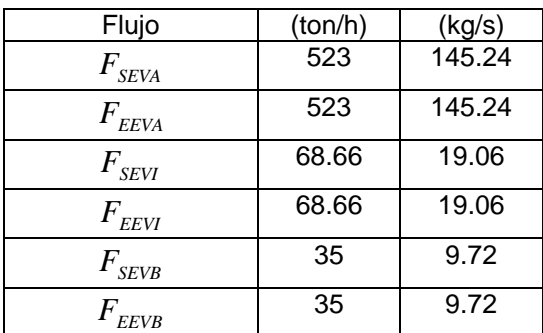

En todas las ecuaciones generadas así como en los datos suministrados y calculados fueron calculados de manera que se cumpla con la solución simultánea del conjunto de ecuaciones algebraicas y diferenciales; y puesto que la solución parte de unos datos en régimen permanente (100% de carga), en el cálculo de parámetros las derivadas se consideran igual a cero (no hay variación).

# **IV.1.2 Constantes**

A continuación se presentan las constantes que serán consideradas en la simulación dinámica, como se menciono en el capítulo II, estas pueden ser constantes universales o bien constantes de diseño, como dimensiones físicas de los equipos o condiciones físicas del lugar geográfico en donde se encuentra la planta.

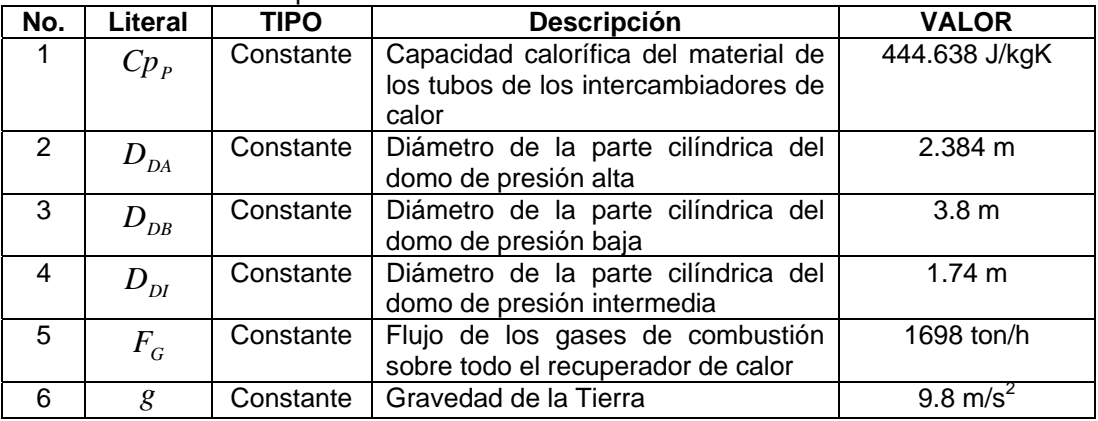

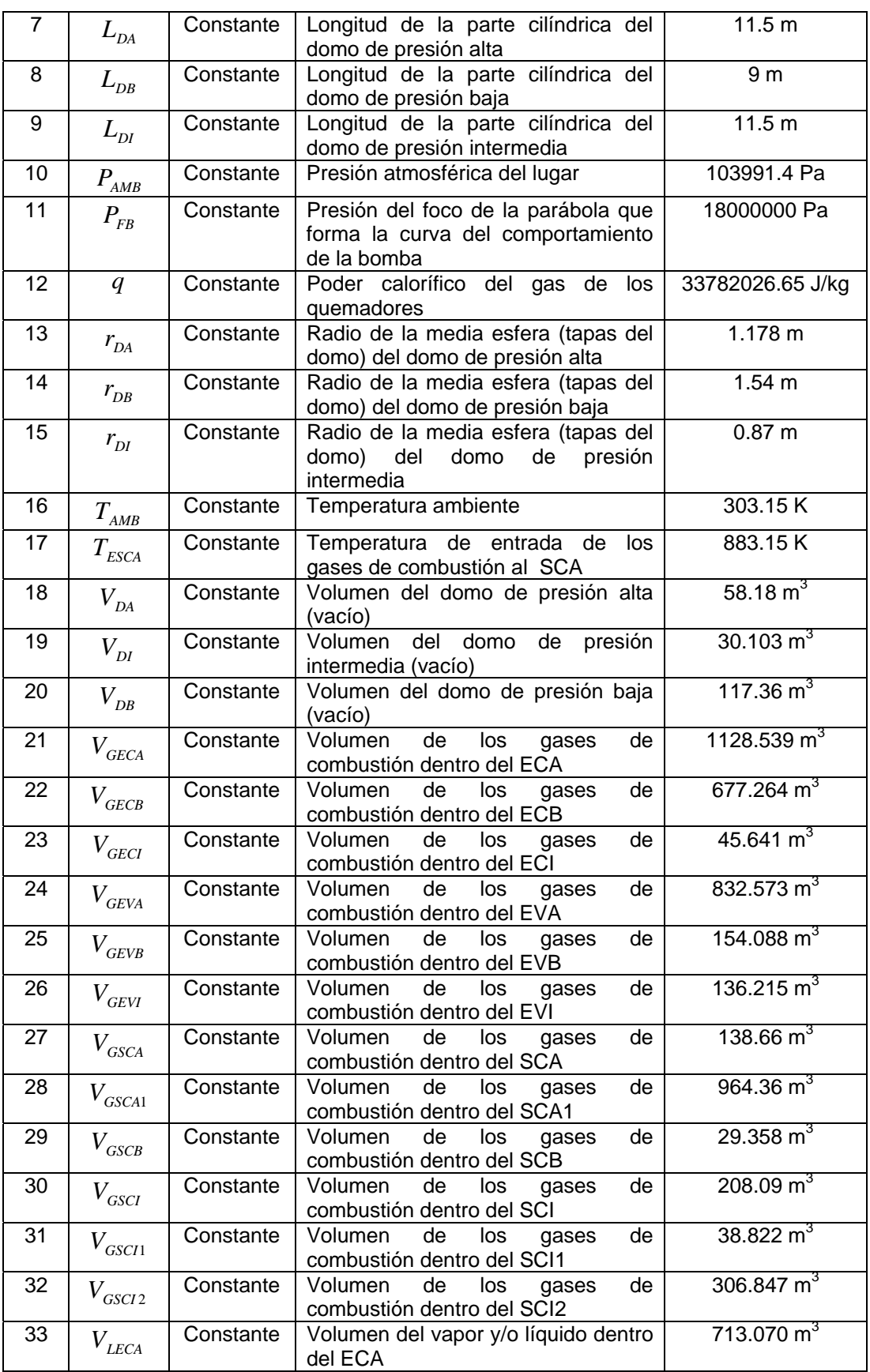

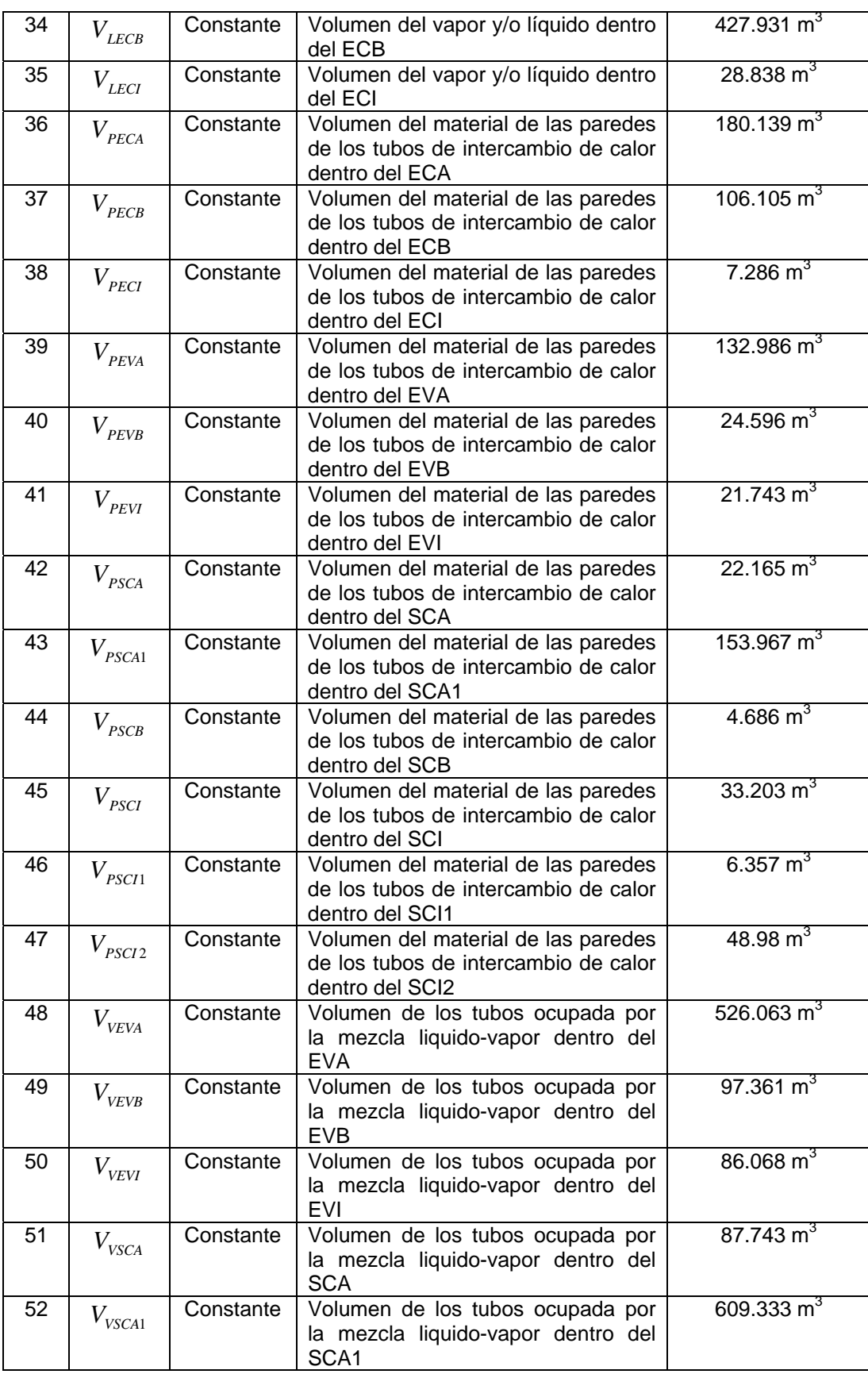

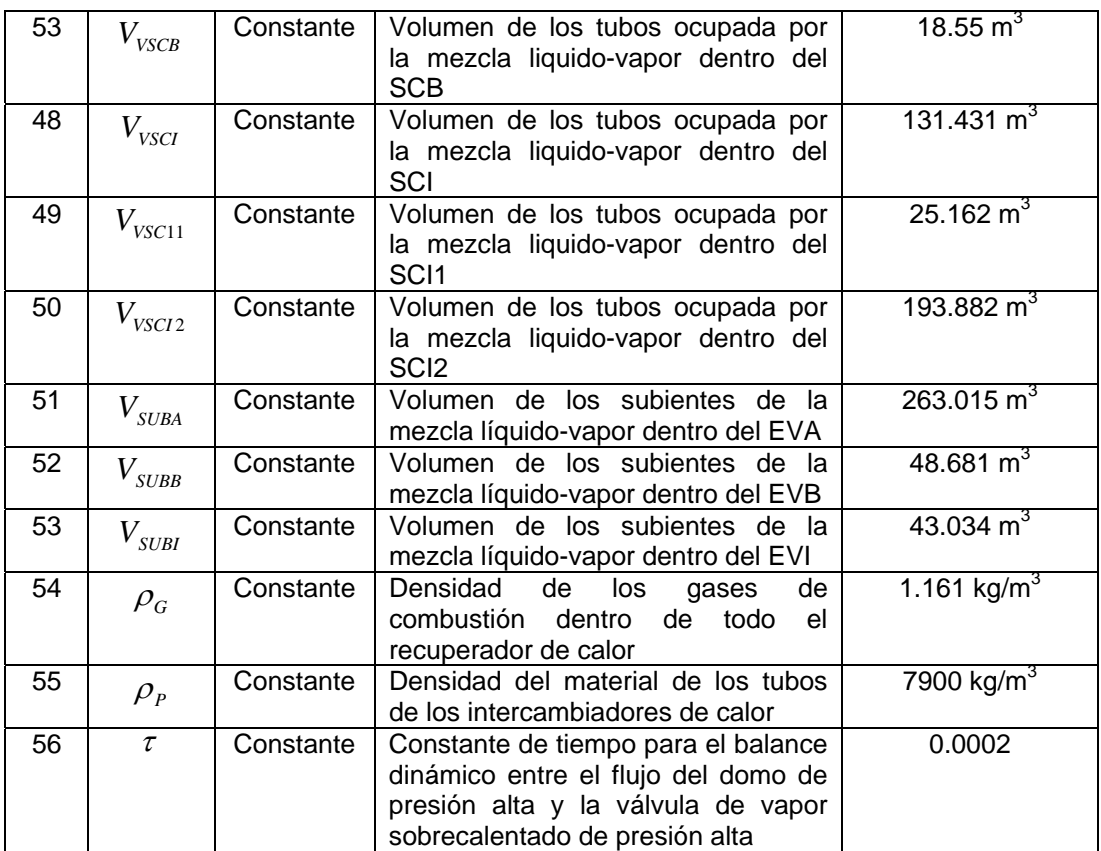

# **Consideraciones para los gases de combustión**

El flujo de gas que pasa por cada uno de los equipos es constante. La densidad de los gases de combustión también se considerará constante. La ecuación para el cálculo de la capacidad calorífica de los gases de combustión en función de la temperatura de los gases es **Balzhiser et al. (1972)**:

$$
Cp_G = 9.47 - \frac{3.47x10^3}{T} + \frac{1.16x10^6}{T^2}
$$

promedio entre el valor de salida y entrada para poder estimar un valor del  $Cp$  del gas. Esta ecuación requiere que la temperatura sea suministrada en grados Kelvin, y las unidades del Cp son: cal/mol K. La temperatura del lado de los gases de combustión se consideró como un

$$
T_{PROMEDIO, GASES} = \frac{T_{ENTRADA, GASES} + T_{SALIDA, GASES}}{2}
$$

Sustituyendo la ecuación IV.9 en la ecuación IV.8, se obtiene lo siguiente,

$$
Cp_G = 9.47 - \frac{3.47 \times 10^3}{\left(\frac{T_{ENTRADA,GASES} + T_{SALIDA,GASES}}{2}\right)} + \frac{1.16 \times 10^6}{\left(\frac{T_{ENTRADA,GASES} + T_{SALIDA,GASES} + T_{SALIDA,GASES}}{2}\right)^2}
$$

Esta ecuación será utilizada en el caso dinámico.

## **Constantes adicionales**

adicionales que sean desconocidas, como las constantes de los coeficientes de transferencia de calor, así como las temperaturas de la pared en cada equipo de intercambio de calor. Para el análisis dinámico de este trabajo, se utilizará como información inicial el balance de materia de las condiciones de la planta a 100% de carga, y las dimensiones de cada equipo; con esta información se realizará un análisis a régimen permanente para determinar los constantes

Este análisis contempla las siguientes características:

condiciones de presión y temperatura y al tipo de fase que se tenga (sobrecalentado, subenfriado y saturado). El sistema de ecuaciones que se resolverá para encontrar el valor de las condiciones iniciales, se realizará considerando las ecuaciones diferenciales mostradas en el capitulo III, pero a régimen permanente, por lo que en todas las ecuaciones eliminara el término de acumulación y se enfocarán únicamente en el HRSG. Con esto, se podrán encontrar los valores de las temperaturas intermedias de los gases de combustión, de la pared y de los coeficientes de transferencia de calor de cada equipo. En estado estable, las propiedades termodinámicas del líquido y vapor saturados se pueden estimar con buena aproximación dada su relación univoca con la presión del vapor, obedeciendo las tablas de vapor. Obviamente de acuerdo el valor correspondiente a las

diferencia de entalpías en cada corriente. Para el caso de los gases, se utilizará una ecuación para *el cálculo del Cp, y así considerar correctamente las propiedades de los gases de combustión. En el caso de los domos, las condiciones son de saturación, y en las demás corrientes se dispone de vapor sobrecalentado, o de líquido subenfriado. Por lo tanto el balance en la parte que considere al vapor, se cambiara ahora considerando elCp del vapor o del líquido, por el de la* 

tener así una mayor facilidad de cálculo, obviamente este incurre en un error, el cuál debido a los *ambios mínimos en la temperatura se les considera que son despreciables. c Es bien conocido que la capacidad calorífica depende de la temperatura, por esta razón se evalúa en cada región del evaporador y así obtener un valor que se pueda manejar como constante y* 

En el nuevo arreglo de las ecuaciones algebraicas que se obtiene se compactaran aún más con la inclusión de la siguiente consideración  $A_i = Ah_{TC}$ . La cantidad  $A_i$ ; es el producto del coeficiente de transferencia de calor por el área correspondiente de cada equipo. Esta simplificación se tomó para facilitar el proceso de cálculo. Esto ayudará a quitar la confusión entre la entalpía y los coeficientes de transferencia de calor. Además de que de esta manera se podrá manejar como un parámetro más dentro de la simulación. Es importante mencionar que con esta simplificación se esta considerando que los coeficientes de transferencia no varían, lo cuál se puede considerar válido debido a que no se tienen cambios bruscos en los flujos ni en las temperaturas; realmente esta consideración no impacta en lo mas mínimo dentro de la simulación. Esto se hace con el fin de facilitar la solución del sistema de ecuaciones diferenciales.

Después de haber obtenido las 12 temperaturas intermedias del gas, se procede al cálculo de las temperaturas de la pared y de las constantes *Ai* .

Ahora se tendrá un sistema de 36 ecuaciones con 36 incógnitas. Las ecuaciones (36) son las siguientes:

# **1. Sobrecalentador de presión alta (SCA)**

$$
F_{GSCA}C p_G (T_{ESCA} - T_{SSCA}) = A_1 (T_{SSCA} - T_{PSCA})
$$

$$
A_1(T_{SSCA} - T_{PSCA}) = A_2(T_{PSCA} - T_{24})
$$

$$
A_2(T_{PSCA} - T_{24}) = F_{24}(h_{24} - h_{23})
$$
 IV.27

**2. Sobrecalentador de presión intermedia (SCI)** 

$$
F_{GSCI} C p_G (T_{SSCA} - T_{SSCI}) = A_3 (T_{SSCI} - T_{PSCI})
$$

$$
A_3(T_{SSCI} - T_{PSCI}) = A_4(T_{PSCI} - T_{21})
$$

$$
A_4 (T_{PSCI} - T_{21}) = F_{21} (h_{21} - h_{20})
$$
 IV.30

**3. Sobrecalentador secundario de presión intermedia (SCI2)**

$$
F_{GSC12}Cp_G(T_{SSCI} - T_{SSCI2}) = A_5(T_{SSCI2} - T_{PSCI2})
$$

$$
A_{5}(T_{SSC12} - T_{PSC12}) = A_{6}(T_{PSC12} - T_{20})
$$

$$
A_6(T_{PSC12} - T_{20}) = F_{20}(h_{20} - h_{19})
$$

**4. Sobrecalentador primario de presión alta (SCA1)** 

$$
F_{GSCAI}C p_G (T_{SF} - T_{SSCA1}) = A_7 (T_{SSCA1} - T_{PSCA1})
$$

$$
A_7(T_{SSCA1} - T_{PSCA1}) = A_8(T_{PSCA1} - T_{23})
$$

$$
A_9(T_{PSCA1} - T_{23}) = F_{23}(h_{23} - h_{22})
$$
 IV.36

#### **5. Evaporador de presión alta (EVA)**

$$
F_{GEVA}Cp_G(T_{SF2} - T_{SEVA}) = A_9(T_{SEVA} - T_{PEVA})
$$

$$
A_{9}(T_{SEVA} - T_{PEVA}) = A_{10}(T_{PEVA} - T_{SATEVA})
$$

$$
A_{10}(T_{PEVA} - T_{SATEVA}) = F_{SEVA}(h_{MEVA} - h_{EEVA})
$$

Para conocer el valor de  $h_{MEVA}$ , se utiliza la ecuación para la calidad de vapor. Para el valor de *hEEVA* se debe realizar un balance de energía para el liquido que viene del domo hacia el evaporador, así como la contribución por parte del mismo evaporador que re-circula una parte del liquido nuevamente ha cia el evaporador. Estas consideraciones serán realizadas para los demás evaporadores.

$$
h_{MEVA} = x_{VA} (h_{VA} - h_{LA}) + h_{LA}
$$

$$
F_{SEVA}h_{EVA} = F_{SEVA}(1 - x_{VA})h_{LA} + F_{13}h_{13}
$$
 IV.40

$$
h_{EEXA} = \frac{F_{SEVA} (1 - x_{VA}) h_{LA} + F_{13} h_{13}}{F_{SEVA}}
$$
 IV.41

#### **7. Sobrecalentador de presión baja (SCB)**

$$
F_{GSCB}Cp_G(T_{SEVA} - T_{SSCB}) = A_{11}(T_{SSCB} - T_{PSCB})
$$

$$
A_{11}(T_{SSCB} - T_{PSCB}) = A_{12}(T_{PSCB} - T_{15})
$$
 IV.43

$$
A_{12}(T_{PSCB} - T_{15}) = F_{15}(h_{15} - h_{14})
$$

### **8. Sobrecalentador primario de presión intermedia (SCI1)**

$$
F_{GSCI} = F_{SCI} - F_{SSCI} = A_{13}(T_{SSCI1} - T_{PSCI1})
$$

$$
A_{13}(T_{SSCI1} - T_{PSCI1}) = A_{14}(T_{PSCI1} - T_{17})
$$
 IV.46

$$
A_{14}(T_{PSCi1} - T_{17}) = F_{17}(h_{17} - h_{16})
$$

#### **9. Economizador de presión alta (ECA)**

$$
F_{GECA}C p_G (T_{SSCI1} - T_{SECA}) = A_{15} (T_{SECA} - T_{PECA})
$$
 IV.48

$$
A_{15}(T_{SECA} - T_{PECA}) = A_{16}(T_{PECA} - T_{13})
$$

$$
A_{16}(T_{PECA} - T_{13}) = F_{13}(h_{13} - h_{12})
$$
 IV.50

### **10. Evaporador de presión intermedia (EVI)**

$$
F_{GEVI}Cp_G(T_{SECA} - T_{SEVI}) = A_{17}(T_{SEVI} - T_{PEVI})
$$

$$
A_{17}(T_{SEVI} - T_{PEVI}) = A_{18}(T_{PEVI} - T_{SATEVI})
$$

$$
A_{18}(T_{PEVI} - T_{SATEVI}) = F_{SEVI}(h_{MEVI} - h_{EEVI})
$$

Donde las cantidades  $h_{\text{MEVI}}$  y  $h_{\text{EEVI}}$ , se definen por las siguientes ecuaciones:

$$
h_{\text{MEVI}} = x_{VI} (h_{VI} - h_{LI}) + h_{LI}
$$
 IV.54

$$
h_{EEVI} = \frac{F_{SEVI} (1 - x_{VI}) h_{LI} + F_{10} h_{10}}{F_{SEVI}}
$$

#### **13. Economizador de presión intermedia (ECI)**

$$
F_{GECI}Cp_{G}(T_{SEVI} - T_{SECI}) = A_{19}(T_{SECI} - T_{PECI})
$$

$$
A_{19}(T_{SECI} - T_{PECI}) = A_{20}(T_{PECI} - T_{10})
$$

$$
A_{20}(T_{PECI} - T_{10}) = F_{10}(h_{10} - h_9)
$$
 IV.58

## **16. Evaporador de presión baja (EVB)**

$$
F_{GEVB}Cp_G(T_{SECI} - T_{SEVB}) = A_{21}(T_{SEVB} - T_{PEVB})
$$

$$
A_{21}(T_{SEVB} - T_{PEVB}) = A_{22}(T_{PEVB} - T_{SATEVB})
$$

$$
A_{22}(T_{PEVB} - T_{SATEVB}) = F_{SEVB}(h_{MEVB} - h_{EEVB})
$$
 IV.61

Donde las cantidades  $h_{MEVB}$  y  $h_{EEVB}$ , se definen por las siguientes ecuaciones:

$$
h_{MEVB} = x_{VB} (h_{VB} - h_{LB}) + h_{LB}
$$
 IV.62

$$
h_{EEVB} = \frac{F_{SEVB} (1 - x_{VB}) h_{LB} + F_4 h_4 - F_7 h_7}{F_{SEVB}}
$$
 IV.63

## **19. Economizador de presión baja (ECB)**

$$
F_{GECB}Cp_{G}(T_{SEVB} - T_{SECB}) = A_{23}(T_{SECB} - T_{PECB})
$$

$$
A_{23}(T_{SECB} - T_{PECB}) = A_{24}(T_{PECB} - T_3)
$$

$$
A_{24}(T_{PECB} - T_3) = F_3(h_3 - h_2)
$$
 IV.66

Para la solución se programó en Excel® una secuencia de solución por sustituciones consecutivas para resolver simultáneamente el sistema de ecuaciones.

Datos: T<sub>ESCA</sub>, T<sub>SF</sub>, T<sub>SF2</sub>, todos los flujos, todas las entalpías, T<sub>SSCA</sub>, T<sub>SSCI</sub>, T<sub>SSCI2</sub>, T<sub>SSCA1</sub>, T<sub>SEVA</sub>, T<sub>SSCB</sub>, T<sub>SSCI1</sub>, T<sub>SECA</sub>, T<sub>SEVI</sub>, T<sub>SECI</sub>, T<sub>SEVB</sub>, T<sub>SECB.</sub>

Incógnitas (36): A<sub>1</sub>, A<sub>2</sub>, A<sub>3</sub>, A<sub>4</sub>, A<sub>5</sub>, A<sub>6</sub>, A<sub>7</sub>, A<sub>8</sub>, A<sub>9</sub>, A<sub>10</sub>, A<sub>11</sub>, A<sub>12</sub>, A<sub>13</sub>, A<sub>14</sub>, A<sub>15</sub>, A<sub>16</sub>, A<sub>17</sub>, A<sub>18</sub>, A<sub>19</sub>, A<sub>20</sub>, Los valores de las temperaturas de la pared de cada equipo se mostrarán en la tabla de las condiciones iniciales.  $A_{21}$ ,  $A_{22}$ ,  $A_{23}$ ,  $A_{24}$ ,  $T_{PSCA}$ ,  $T_{PSCI}$ ,  $T_{PSCA}$ ,  $T_{PSCA}$ ,  $T_{PSCB}$ ,  $T_{PSCB}$ ,  $T_{PSCB}$ ,  $T_{PSCB}$ ,  $T_{PSCB}$ ,  $T_{PSCB}$ ,  $T_{PSCB}$ ,  $T_{PSCB}$ ,  $T_{PSCB}$ ,  $T_{PSCB}$ ,  $T_{PSCB}$ ,  $T_{PSCB}$ ,  $T_{PSCB}$ ,  $T_{PSCB}$ ,  $T_{PSCB}$ ,  $T_{PSCB}$ ,  $T_{PSCB$ 

conjunto de todas ellas. Los valores obtenidos se presentarán en la tabla junto con todos los demás parámetros que se fueron calculados. Existen otras constantes que se necesitaban determinar sus valores, a continuación se presenta el

#### ● Capacidad de flujo de las válvulas

valores típicos para las aperturas de las válvulas. Con esto es suficiente para calcular el valor del coeficiente de flujo de cada válvula. Para cada válvula, se consideraron las ecuaciones III.85, III.89, III.129, III.131, III.132 y III.133. En las tres válvulas se dispone del dato de la caída de presión y del flujo. Inicialmente se proponen ● Ecuación del flujo de entrada al evaporador

Para cada evaporador se consideraron las ecuaciones III.32, III.71 y III.106. Inspeccionando la ecuación es claro ver que se disponen de los valores en estado estable, por lo que se puede onocer el valor de k para los tres evaporadores. c

## ● Bomba de agua de alimentación

Para la bomba de agua de alimentación se consideró la ecuación III.90. Se dispone de todos los valores de para poder calcular directamente el valor del coeficiente de flujo de la bomba.

# ● Capacidad Calorífica del Agua, Líquido-Vapor

planta. Se dispone de la entalpía en cada corriente. Utilizando los valores de las entalpías en cada punto se puede calcular un  $Cp$  para cada intervalo, utilizando la siguiente ecuación: Se decidió utilizar una aproximación para la capacidad calorífica del agua. Se hizo para simplificar el cálculo de propiedades. Este valor se considerará constante durante todas las simulaciones en régimen dinámico. Esto se puede considerar gracias a que el cambio de la temperatura del agua (vapor y líquido) en la entrada y/o salida de los equipos no será tan drástico durante las pruebas a las que se someta el modelo. En este capítulo se presentaron los valores de las condiciones de

$$
C_p = \frac{h_{\text{SALIDA}} - h_{\text{ENTRADA}}}{T_{\text{SALIDA}} - T_{\text{ENTRADA}}}
$$

Sustituyendo los valores pertinentes de cada corriente adyacente de cada equipo se puede obtener el valor del *Cp* para cada intervalo en estado estable, estos serán los que se utilizarán para la simulación dinámica de los equipo.

## ● Densidad del Agua, Líquido-Vapor

agua del equipo en cuestión. Los valores se encuentran en la tabla de parámetros para su fácil localización sin necesidad de revisar nuevamente la tabla de los datos de planta. Se decidió utilizar los valores constantes que se disponen de la densidad para cada corriente, y en específico para los valores que intervienen en los equipos de intercambio de calor. La única sección donde no va a ser de esta manera es en de los domos y en los evaporadores, en estos equipos por su naturaleza es sumamente importante contar el valor de la densidad ocasionada por un cambio en alguna variable de estado. Se indicará en las ecuaciones en los casos en donde la densidad se considere constante; en cada una de las ecuaciones se indicó como la densidad del

# ● Caída de presión en equipos

III.138. Inspeccionando las ecuaciones es claro ver que se disponen de los valores en estado estable, por lo que se puede conocer el valor de sus parámetros. En algunos equipos fue necesario determinar una caída de presión debido a que influían en la determinación del valor de la presión en equipos posteriores o anteriores. Se considero un balance energético de flujo de fluidos. Las ecuaciones a considerar son la III.93, III.94, III.97, III.137 y

# ● Parámetros de la Turbina de Vapor

de la turbina de vapor. Las capacidades caloríficas se calculan considerando las siguientes ecuaciones: Las ecuaciones III.134, III.135 y III.136; son las necesarias para la solución de la turbina de vapor pero antes de utilizarlas es necesario conocer el valor de las capacidades caloríficas a presión y volumen constante. Utilizando los valores de la entalpía y de la energía interna a la entrada y salida

$$
C p_{TV} = \frac{\Delta h}{\Delta T} = \frac{h_{25} - h_{18}}{T_{25} - T_{18}}
$$
\n
$$
C v_{TV} = \frac{\Delta u}{\Delta T} = \frac{u_{25} - u_{18}}{T_{25} - T_{18}}
$$
\nIV.69

Una vez obtenidos los datos anteriores, estos ayudaran a calcular las constantes que se necesitan para el coeficiente isentrópico y la eficiencia de la turbina de vapor. Los valores obtenidos serán manejados como constantes durante la simulación dinámica, esta simplificación deriva de que los cambios ocasionados en las entalpías y energías internas no son tan grandes, por lo que estos valores no se ven afectados drásticamente.

haber presentado todo el planteamiento y las consideraciones especiales para su correcta solución. A continuación se presentaran los resultados de las constantes adicionales calculadas, después de

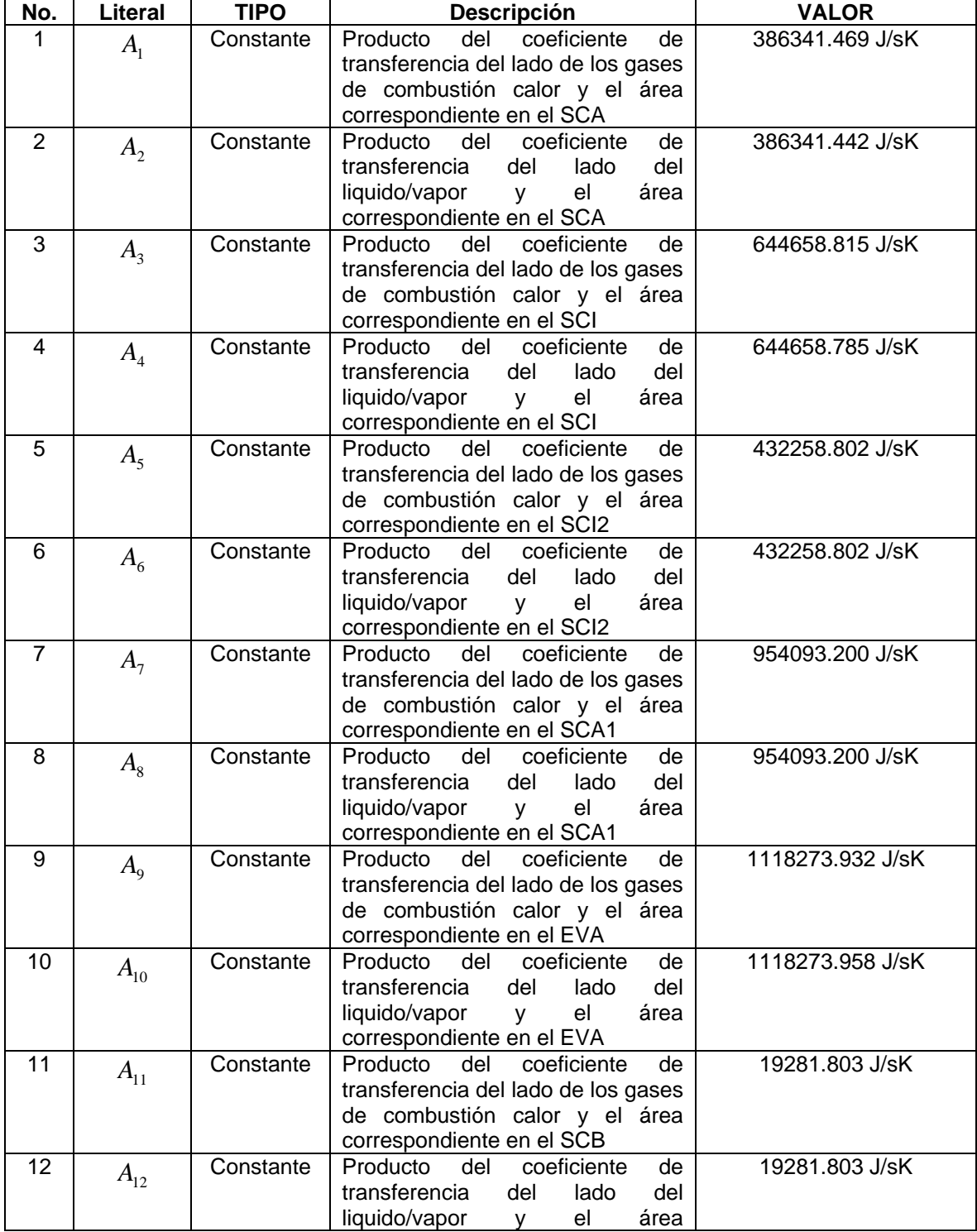

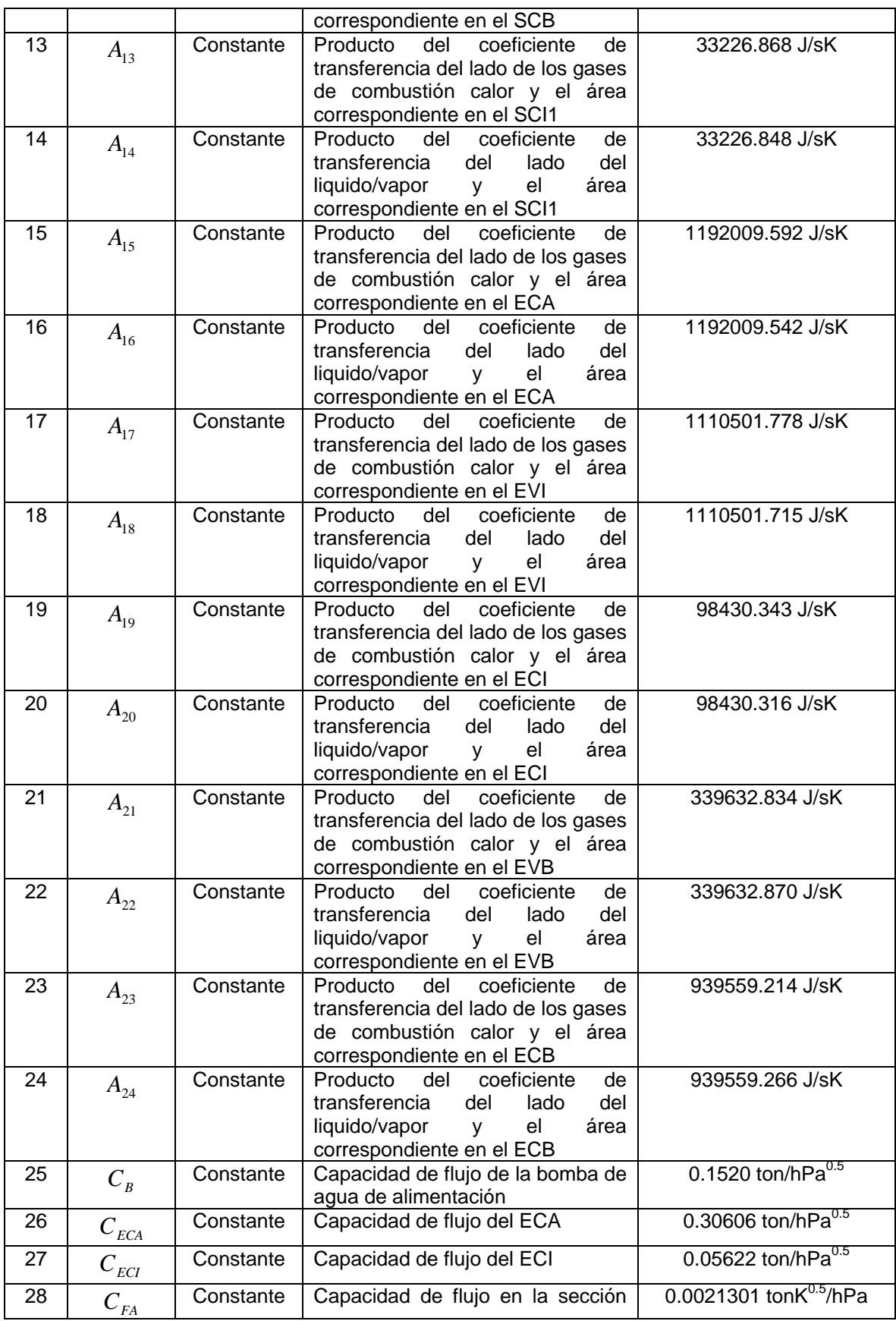
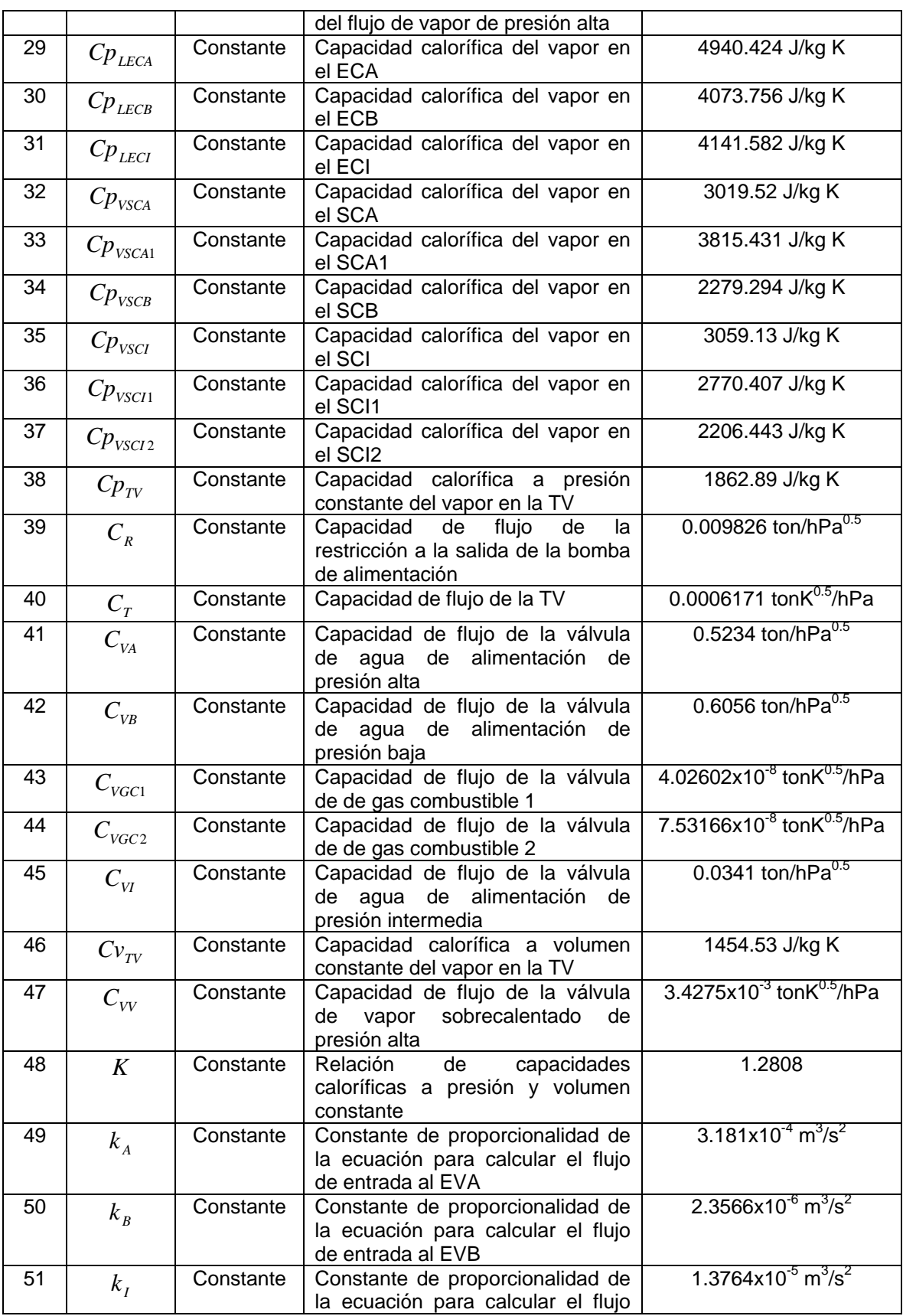

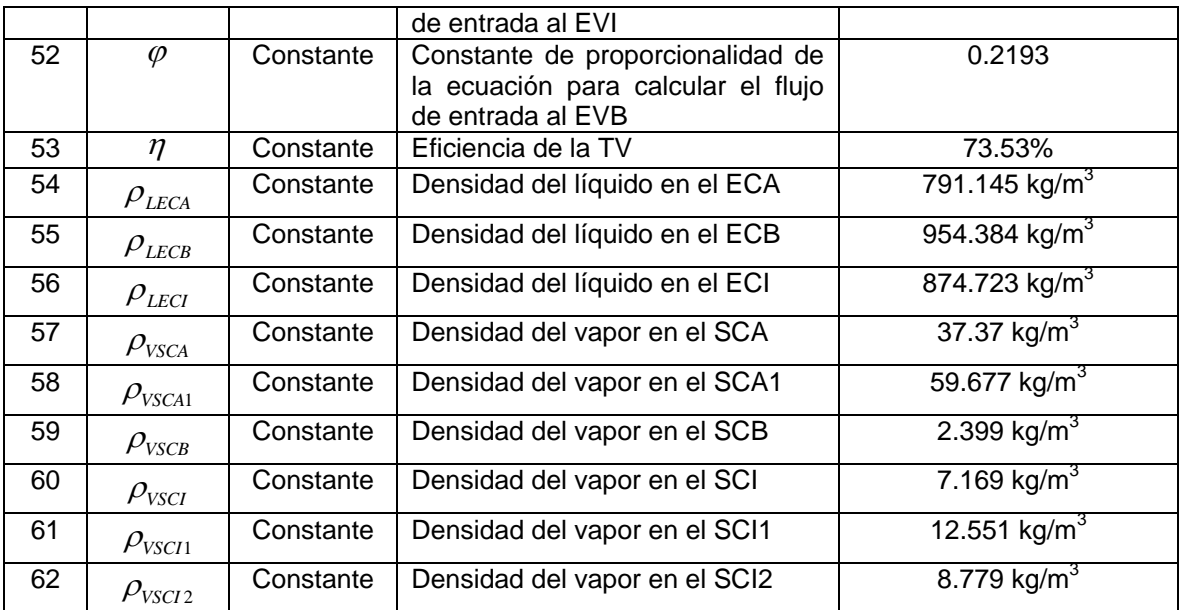

Los resultados demuestran una tendencia clara en la disminución de la temperatura de los gases de combustión, estos debido al consumo de la carga térmica en cada equipo. Los valores de las constantes *Ai* en cada equipo indican la validez en el planteamiento de las ecuaciones. Las temperaturas de salida y/o entrada de gases y de pared serán consideradas como condiciones iníciales para las ecuaciones diferenciales correspondientes en el estado dinámico. Los resultados obtenidos son una muestra que el modelo planteado obedece completamente a los datos de la planta y lo confirman los resultados del cálculo. También se puede agregar que las simplificaciones, y las consideraciones hechas fueron las adecuadas.

### **.1.3 Parámetros IV**

termodinámico de un sistema físico. A continuación se presentaran las variables de las ecuaciones lgebraicas y diferenciales que dan solución a todo el sistema de ecuaciones. a En la simulación dinámica se tienen variables que proceden de ecuaciones algebraicas que ayudarán a recalcular valores de ciertos valores. Primero están las variables algebraicas, que son valores que pueden estar inicialmente disponibles, pero es necesario recalcular. También existe otro tipo de variables que se llaman variables de estado, estas provienen de las ecuaciones diferenciales. Se les llama variables de estado por que ayudan a determinar el estado

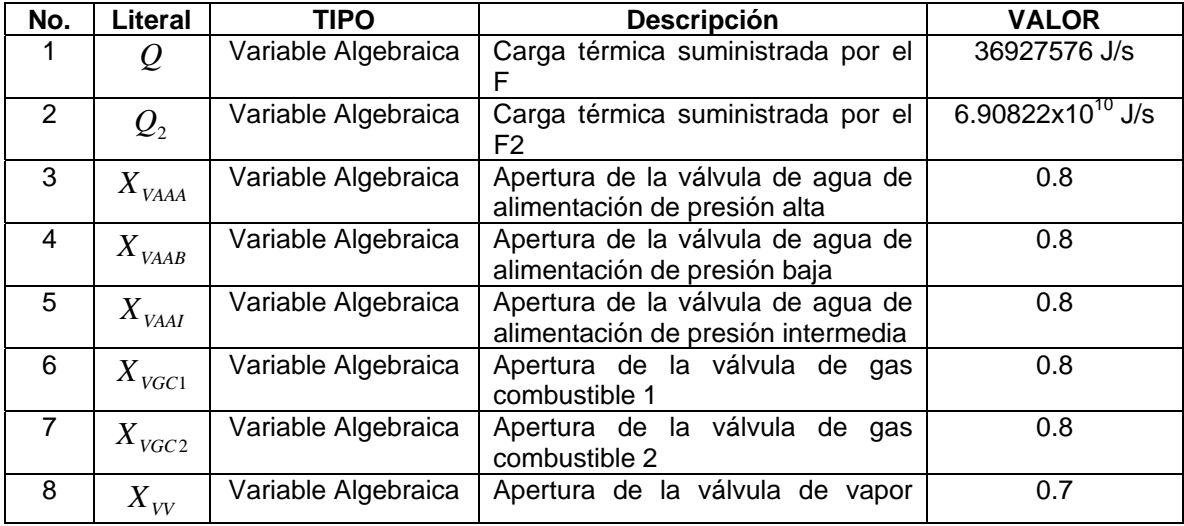

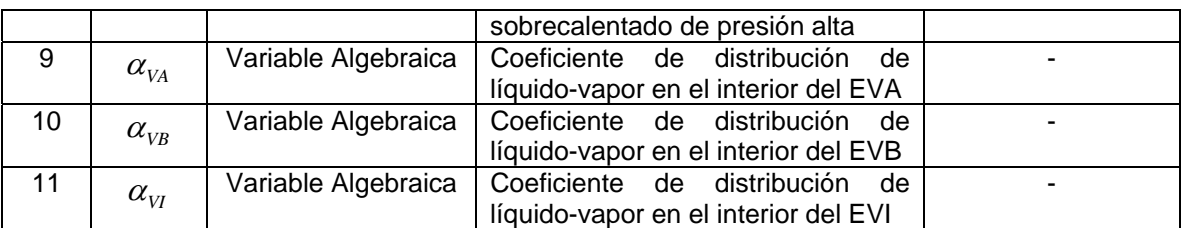

## **IV.1.4 Condiciones Iniciales**

dispone. Las que faltan por calcular son las temperaturas intermedias de los gases dentro del Para el análisis dinámico de este trabajo, se utilizará como información inicial el balance de materia y energía de la de las condiciones de la planta a 100% de carga, y las dimensiones de cada equipo; con esta información se realizará un análisis a régimen permanente para determinar las condiciones iniciales que sean necesarias. Algunas ya se pueden evaluar por la información que se HRSG.

Considerando un balance global de la siguiente forma:

⎥ ⎥ ⎥ ⎦ ⎤ VAPOR) FLUIDO CALOR IV.11 ⎢ ⎢ ⎢ ⎣ ⎡ = ⎥ ⎥ ⎥ ⎦ ⎤ ⎢ ⎢ ⎢ ⎣ ⎡ (LIQUIDO, FRIO ELGANA QUE DE FLUJO CALIENTE COMB.) DE (GASES FLUIDO EL CEDE QUE CALOR DE FLUJO

En términos de propiedades físicas, se representa de la siguiente manera:

$$
F_G C p_G (T_{EG} - T_{SG}) = F_V (h_{SV} - h_{EV})
$$

Aplicando este balance en régimen permanente a cada equipo dentro del HRSG, se obtienen las siguientes 12 ecuaciones:

\n- \n**1. Sobrecalentador de presión alta (SCA)**\n
$$
F_G C p_G (T_{ESCA} - T_{SSCA}) = F_{24} (h_{24} - h_{23})
$$
\n
\n- \n**2. Sobrecalentador de presión intermedia (SCI)**\n
$$
F_G C p_G (T_{SSCA} - T_{SSCI}) = F_{21} (h_{21} - h_{20})
$$
\n
\n- \n**3. Sobrecalentador secundario de presión intermedia (SCI2)**\n
$$
F_G C p_G (T_{SSCI} - T_{SSCI2}) = F_{20} (h_{20} - h_{19})
$$
\n
\n- \n**4. Sobrecalentador primario de presión alta (SCA1)**\n
$$
F_G C p_G (T_{SF} - T_{SSCA1}) = F_{23} (h_{23} - h_{22})
$$
\n
\n- \n**5. Evaporador de presión alta (EVA)**\n
$$
F_G C p_G (T_{SF2} - T_{SKIA}) = F_{SEVA} (h_{MEVA} - h_{EEVA})
$$
\n
\n- \n**7. Sobrecalentador de presión baja (SCB)**\n
$$
F_G C p_G (T_{SKA} - T_{SSCB}) = F_{15} (h_{15} - h_{14})
$$
\n
\n- \n**8. Sobrecalentador primario de presión intermedia (SCI1)**\n
\n

$$
F_G C p_G (T_{SSCB} - T_{SSCI1}) = F_{17} (h_{17} - h_{16})
$$

**9. Economizador de pre sión alta (ECA)** 

$$
F_G C p_G (T_{SSCI1} - T_{SECA}) = F_{17} (h_{17} - h_{16})
$$

**10. Ev aporador de presión intermedia (EVI)** 

$$
F_G C p_G (T_{SECA} - T_{SEVI}) = F_{SEVI} (h_{MEVI} - h_{EEVI})
$$
\n<sup>IV.21</sup>

**13. Economizado r de presión intermedia (ECI)**   $F_G C p_G (T_{SEVI} - T_{SECI}) = F_{10} (h_{10} - h_9)$  IV.22

## **16. Evaporador de presión baja (EVB)**

$$
F_G C p_G (T_{SECI} - T_{SEVB}) = F_{SEVB} (h_{MEVB} - h_{EEVB})
$$

## **19. Economizador de presión baja (ECB)**

$$
F_G C p_G (T_{SEVB} - T_{SECB}) = F_3 (h_3 - h_2)
$$
 IV.24

De esta manera se obtienen los valores de las temperaturas de los gases de combustión de salida y/o entrada de cada equipo. Se obtiene un sistema de 12 ecuaciones con 12 incógnitas. Para este primer paso, se utilizó Matlab® para obtener la solución en cada equipo; se programo una solución simultanea para obtener el valor de las 12 temperaturas intermedias, con sus correspondientes 12 ecuaciones.

Datos:  $T_{ESCA}$ ,  $T_{SF}$ ,  $T_{SF2}$ , todos los flujos, todas las entalpías.

Incógnitas (12): T<sub>SSCA</sub>, T<sub>SSCI</sub>, T<sub>SSCI2</sub>, T<sub>SSCA1</sub>, T<sub>SEVA</sub>, T<sub>SSCB</sub>, T<sub>SSCI1</sub>, T<sub>SECA</sub>, T<sub>SEVI</sub>, T<sub>SEVB</sub>, T<sub>SECB</sub>.

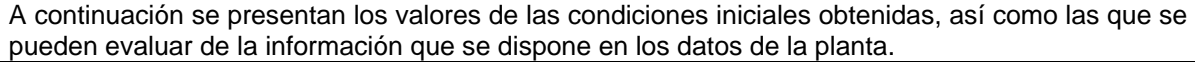

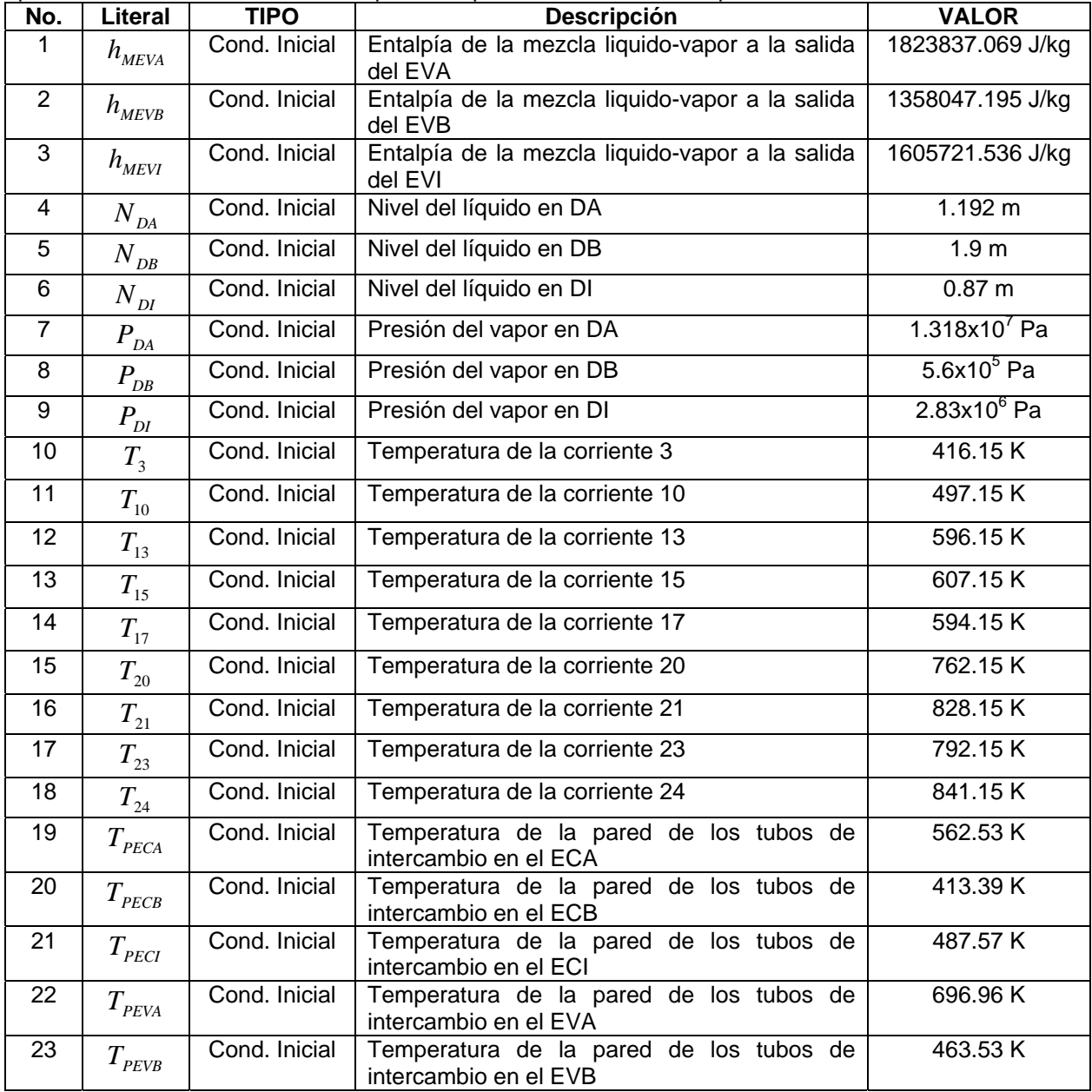

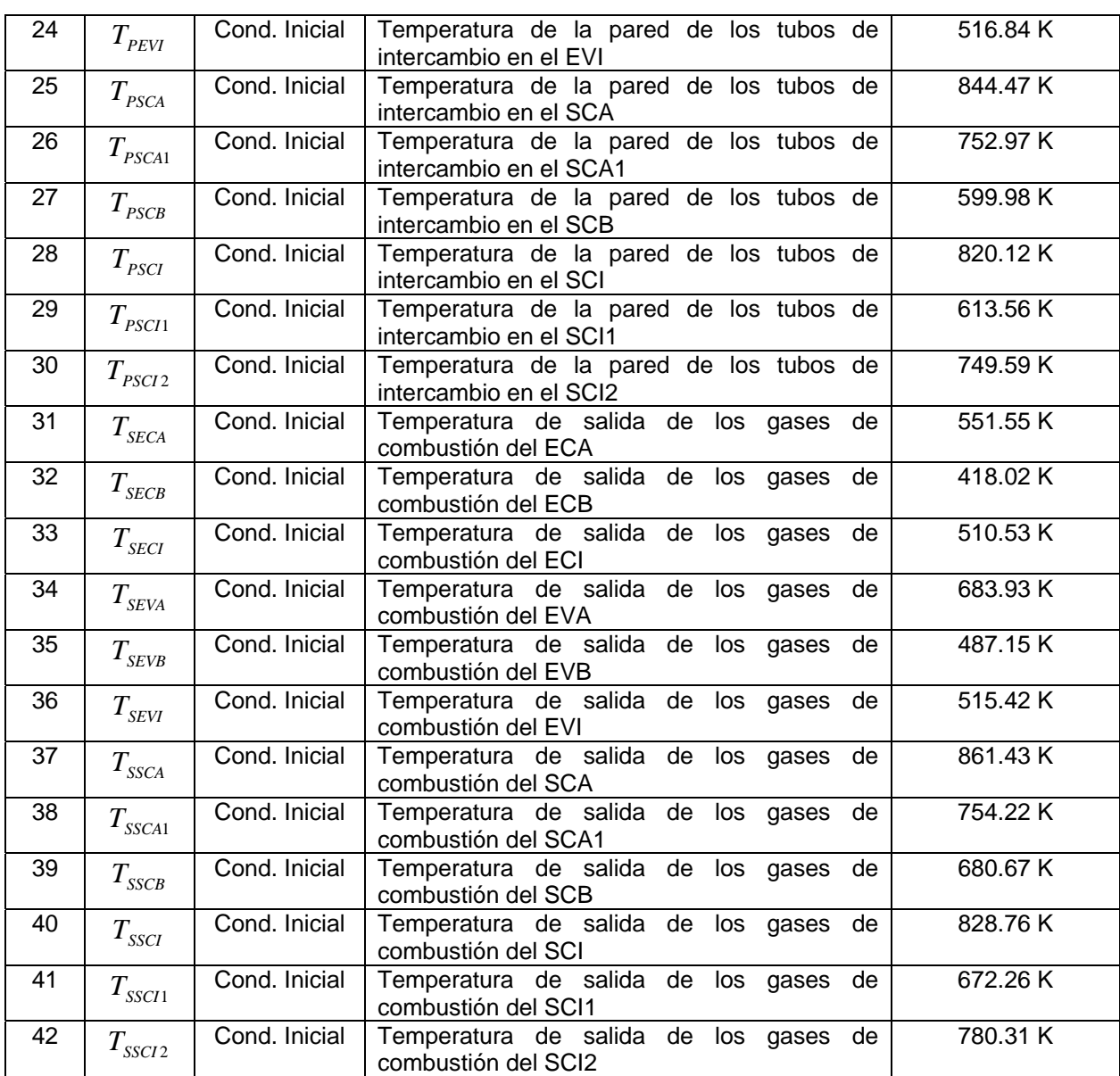

Una vez determinadas todas las constantes, parámetros y condiciones iniciales adecuadas; se puede empezar el planteamiento de la simulación dinámica. En el siguiente capítulo se presentara a detalle el planteamiento de la simulación dinámica del modelo, para finalizar con la presentación de las pruebas a realizar sobre el modelo.

# *V. PROGRAMACIÓN Y PRUEBAS*

En este capitulo se explicará a detalle todos los aspectos de la programación que se hizo en Simulink de Matlab® para desarrollar el análisis dinámico de la planta. Los capítulos III y IV son la base para desarrollar la programación y las pruebas. El buen entendimiento de la dinámica del proceso en cuestión ayudará directamente a encontrar la mejor estrategia de control.

## **V.1 PROGRAMACIÓN DEL MÓDELO DEL PROCESO**

### **V.1.1 Consideraciones generales**

Hasta este momento, se han desarrollado las ecuaciones que representan la planta en su forma dinámica, se ha planteado el cálculo de las diferentes variables en el estado estable de la planta. Con todo lo anterior se puede empezar a programar en Simulink® de Matlab®, el modelo dinámico de la planta, y así poder conocer el comportamiento de todas las variables involucradas.

Las ecuaciones están planteadas en el capítulo, junto con los valores obtenidos de los cálculos de los parámetros (Capítulo IV). En esta parte se probará, en primera instancia el modelo dinámico, considerando los valores del estado estacionario seleccionado como condiciones iníciales, con lo anterior se corroborarán los cálculos de los parámetros y de las condiciones iníciales. Una vez acoplado el sistema de ecuaciones se adicionara el control. El modelo dinámico (proceso más control) dará oportunidad de realizar las pruebas para conocer la dinámica del proceso y la respuesta a las perturbaciones que se introducen para la realización de distintas pruebas.

### **V.1.2 Modelo dinámico**

A continuación se presentaran las ecuaciones diferenciales para representar el comportamiento dinámico de la CCC.

Otra consideración que se tomará en cuenta será el promedio de las temperaturas del fluido frío y del fluido caliente en cada intercambiador de calor. Esto ayudara a darle estabilidad al modelo dinámico y mantener que la temperatura de la pared se mantenga entre estas temperaturas y así evitar que se presenten valores irregulares en la temperatura de la pared.

En la simulación dinámica se considerará el flujo de vapor generado en cada domo. Se tiene flujo de vapor de alta presión ( $F_{VA}$ ) que es generado en el EVA, flujo de vapor de presión intermedia  $(F<sub>VI</sub>)$  que es generado por el EVI, y flujo de vapor de baja presión  $(F<sub>VI</sub>)$  que es generado por el EVB. En cada equipo se describirá como se cálculo este flujo y los equipos por los cuales serán considerados.

Se mostrarán las ecuaciones siguiendo el orden de aparición del diagrama de flujo de proceso de la CCC (figura 3.1). Esto es con el fin de ir mostrando el acoplamiento de las ecuaciones algebraicas y diferenciales para la solución del sistema.

*Con todas las consideraciones hechas sobre el modelo dinámico y el control hasta este momento, se está en posición de realizar las pruebas sobre el modelo de la planta.* 

*Se tienen las expresiones para cada uno de los equipos y para los controladores, así como las relaciones y consideraciones para ser resueltos en conjunto. El siguiente inciso presentará las pruebas a realizar sobre el modelo, así como las perturbaciones que se le se sugieren para probar su funcionamiento.* 

## **V.1.3 Secuencia de cálculo**

A continuación se presentará un diagrama de flujo en donde se muestra la secuencia general de cálculo para la solución del modelo dinámico de la planta. Las ecuaciones a utilizar son las que se desarrollaron en el capítulo III.

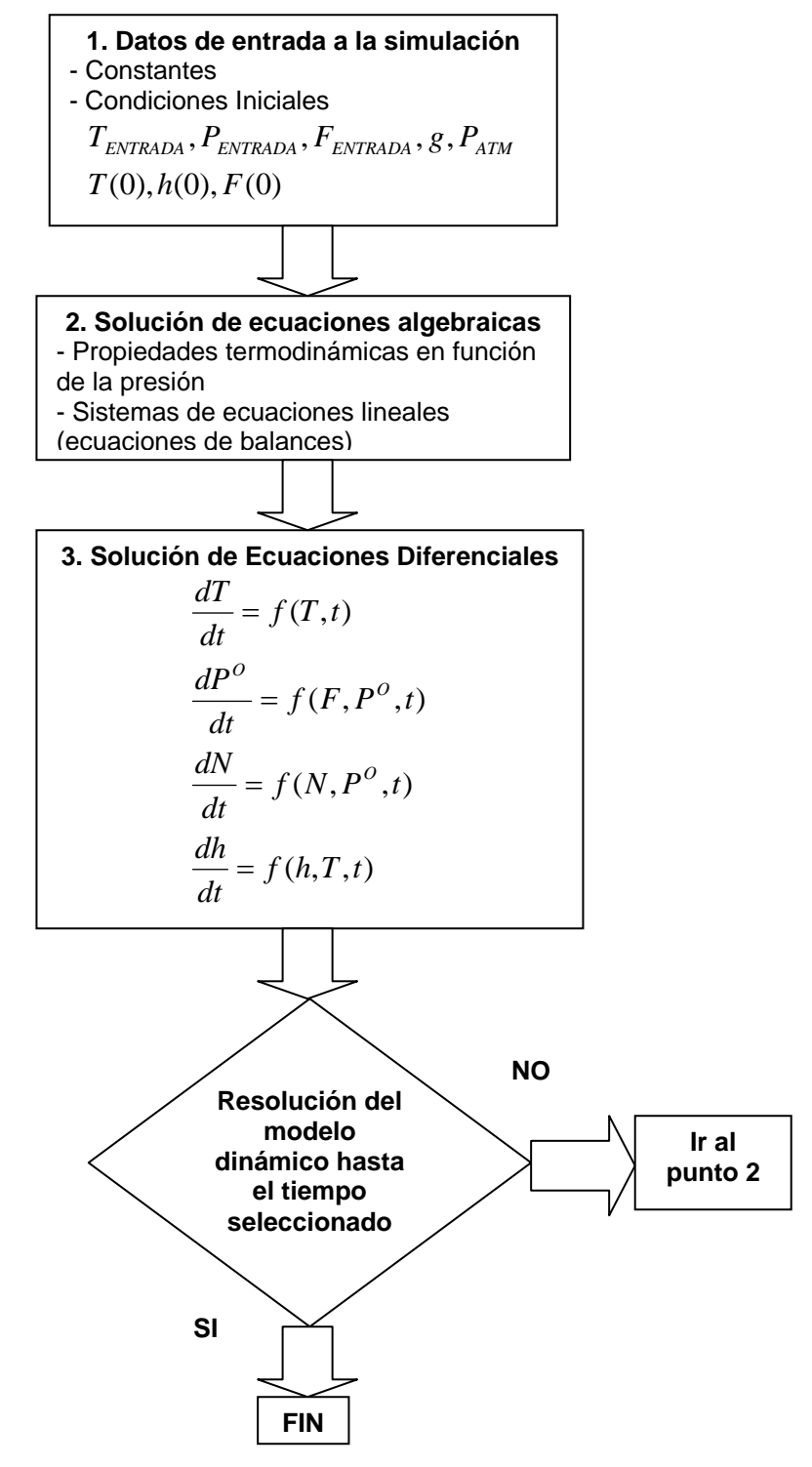

Figura 5.1, Diagrama de flujo de de la secuencia de cálculo de las ecuaciones utilizadas

La figura anterior es un esquema de la solución de todas las ecuaciones obtenidas en el capítulo III. En este esquema no se muestra cada ecuación en particular, pero se puede entender que el orden lógico de solución es primeramente proporcionar las constantes y condiciones iniciales; después la solución de las ecuaciones o sistemas de ecuaciones algebraicas; y por ultimo la solución de las ecuaciones diferenciales. Todo este proceso es simultáneo, y la herramienta seleccionada lo realiza sin ningún problema. Lo que es importante destacar es que este orden es el que se seguiría aun en la ausencia de una herramienta informática. El fundamento de soluciones de sistemas de ecuaciones no lineales algebro-diferenciales es el mismo. La herramienta solo permite facilitar este proceso y realizarlo de una manera casi instantanea.

## **V.2 PRUEBAS DEL MODELO**

Para realizar las pruebas sobre el modelo se debe de aclarar que la resolución del todo el sistema de ecuaciones con el control es en forma simultánea y que todas las variables se encuentran acopladas y en su respectivo orden para poder resolverlas.

El objetivo principal de estas pruebas es simular casos en la operación de la planta y ver los cambios en las diferentes variables. También es importante observar la respuesta de los controladores ante estas pruebas. Los resultados obtenidos permitirán saber si el modelo es capaz de reproducir la operación real de la planta ante diferentes situaciones.

Se han planteado 4 pruebas, en cada una de ellas se explican sus características.

En el siguiente capítulo se mostrará el resultado de cada simulación sobre las variables que se consideraron más importantes para cada caso de estudio. Los parámetros de simulación en Simulink fueron los siguientes:

Solver: ode45 (Dormand-Price)

Tamaño de paso: 1x10<sup>-3</sup>

Tiempo de simulación: 4000 segundos

Los parámetros anteriores son los que se encuentran por defecto en Simulink.

### **V.2.1 Primera prueba, Modelo dinámico y controladores sin perturbación**

En esta primera prueba el modelo se ejecutara considerando todas las ecuaciones del modelo dinámico y del control, sin perturbar ninguna variable. Esta prueba representaría el funcionamiento del proceso en estado estable. En donde se pruebe que no hay cambio en las variables durante un tiempo razonable.

#### **V.2.2 Segunda prueba, Modelo dinámico y controladores con perturbación en la presión de alimentación inicial de agua**

En esta segunda prueba el modelo se ejecutara considerando todas las ecuaciones del modelo dinámico y del control. Perturbando la presión de alimentación inicial de agua ( $P_4$ ). Esta variable se encuentra en la corriente numero 4.

Se sugiere esta prueba debido a que la presión de descarga de la bomba de condensados puede tener variaciones, porque normalmente hay una derivación descarga de esta bomba hacia el condensador relacionada con el control de nivel del domo. Para representar esta perturbación se utilizará la siguiente expresión,

$$
\frac{d^2x}{dt^2} + 2\xi\omega\frac{dx}{dt} + \omega^2 x = \omega^2 x_p
$$
 V.1

Esta ecuación representa un retraso de segundo orden de comportamiento oscilatorio. En donde *x* es la variable a perturbar,  $x_p$  es el valor que va a tomar la variable a perturbar,  $\zeta$  es el factor de amortiguamiento y  $\omega$  es la frecuencia natural del proceso. Se consideraron los valores de  $\xi = 0.1$  y de  $\omega = 0.2$ . Esto con el fin de tener una perturbación que fuera amortiguada y así no tener un cambio drástico de entrada al proceso, pero al mismo tiempo que diera esa variación en su valor de forma gradual.

El valor de la presión en la corriente 4 en estado estable es de 960000 Pa. Se perturbara para que tenga valores de 750000 Pa y de 1200000 Pa. Aproximadamente un 20% por arriba y debajo del punto de ajuste. La simulación se realizará hasta 4000 segundos, y la perturbación entrará a los 1000 segundos a la simulación.

En el siguiente capítulo se mostrarán los resultados de la simulación sobre las variables que se onsideraron más importantes para esta prueba. c

### V.2.3 Tercera prueba, Modelo dinámico y controladores con perturbación en la presión del suministro de gas combustible

En esta tercera prueba el modelo se ejecutara considerando todas las ecuaciones del modelo dinámico y del control. Perturbando la presión del suministro del gas de combustión de los fuegos suplementarios ( $P<sub>a</sub>$ ). Esta variable se encuentra en las corrientes 26 y 28.

Se sugiere esta prueba debido a que en algunas ocasiones puede llegar a subir o bajar la presión la cual se dispone el gas de combustión. En la mayoría de los casos el gas que se dispone viene a de una estación de suministro que esté cerca de la central de ciclo combinado. El cambio en la disposición de este recurso puede variar las condiciones a las cuales se recibe y ocasionar este tipo de perturbaciones. Para representar esta perturbación se utilizará la ecuación V.1 para representarla como un retraso de segundo orden.

El valor de la presión en el tanque de almacenamiento en estado estable es de 600000 Pa. Se erturbara para que tenga valores de 300000 Pa y de 1000000 Pa. La simulación se realizará p hasta 4000 segundos, y la perturbación entrara a los 1000 segundos a la simulación. En el siguiente capítulo se mostrarán los resultados de la simulación sobre las variables que se consideraron más importantes para esta prueba.

### V.2.4 Cuarta prueba, Modelo dinámico y controladores con perturbación en la válvula de vapor sobrecalentado

En esta cuarta prueba el modelo se ejecutara considerando todas las ecuaciones del modelo dinámico y del control. Perturbando la apertura de la válvula de vapor sobrecalentado.

Se sugiere esta prueba debido a que la válvula de vapor sobrecalentado se utiliza para cambiar el suministro de vapor a la turbina de acuerdo con los requerimientos de generación de carga, o por perturbación de rechazo de carga, cambio rápido en la demanda de generación eléctrica o incluso disparo de la turbina de vapor por acción del sistema de protección en cuyo caso se cierra rápida y completamente esta válvula. Para representar esta perturbación se utilizará la ecuación V.1 para representarla como un retraso de segundo orden.

El valor de la apertura de la válvula de vapor sobrecalentado en estado estable es de 0.7; se erturbara para que tenga valores de 0.4 y de 0.8. La simulación se realizará hasta 4000 p segundos, y la perturbación entrara a los 1000 segundos a la simulación. En el siguiente capítulo se mostrarán los resultados de la simulación sobre las variables que se consideraron más importantes para esta prueba.

## *VI. ANÁLISIS DE RESULTADOS Y CONCLUSIONES*

En este capítulo se presentarán los resultados obtenidos de las pruebas realizadas al modelo. Los resultados de las pruebas se comentaran junto con el conjunto de gráficas que se consideraron pertinentes para la demostración de los resultados; al presentarse los comentarios se incluirá en cada parte una conclusión particular para después finalizar con las conclusiones generales de este trabajo.

### **VI.1 RESULTADOS**

Después de haber ejecutado las diferentes pruebas dentro de Simulink, el mismo ambiente de Matlab permite generar las gráficas del comportamiento dinámico de las variables que se seleccionen. Todo el tratamiento gráfico se realizó dentro del ambiente de Matlab con el fin de obtener todos los variables de la simulación. Cada variable que se produjo de la simulación generó aproximadamente 17000 valores; esto quiere decir que cada gráfica que se presentará contiene para cada variable aproximadamente 17000 valores. Para facilitar la presentación de las gráficas se presentan los valores de las diferentes variables dentro de una misma escala, esto con el fin de comprobar el comportamiento de variables relacionadas durante una perturbación.

#### **VI.1.1 Primera prueba, Modelo dinámico y controladores sin perturbación**

En esta primera prueba el modelo se ejecutó considerando todas las ecuaciones del modelo dinámico y del control, sin perturbar ninguna variable. Esta prueba representaría el funcionamiento del proceso en estado estable y sin perturbación alguna. En primer lugar, no se presentaron cambios significativos en las variables de salida, lo cual indica que el modelo sin perturbación alguna funciona correctamente. En las siguientes gráficas se puede ver el comportamiento de las principales variables. Se escogieron estas por ser las más representativas de todo el conjunto. Las demás presentaron un comportamiento parecido al de las gráficas mostradas.

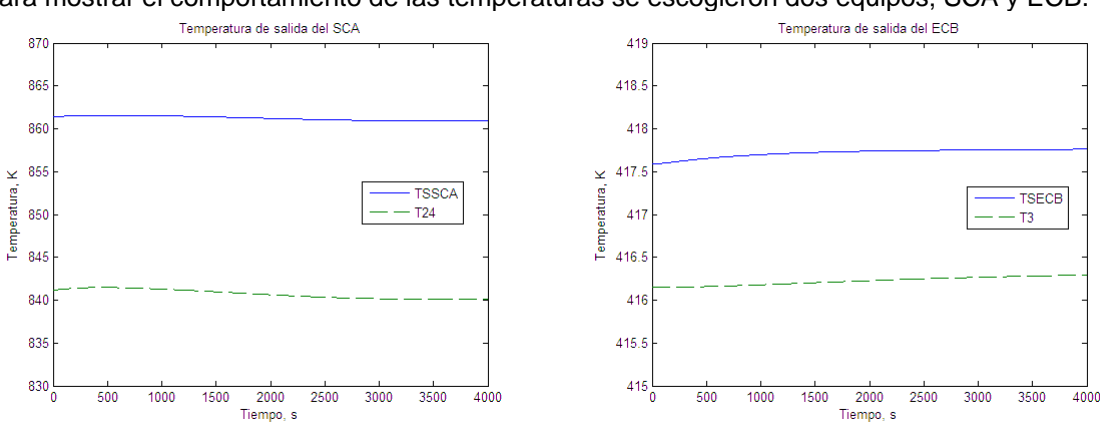

Para mostrar el comportamiento de las temperaturas se escogieron dos equipos; SCA y ECB.

Figura 6.1, Temperaturas de salida del SCA Figura 6.2, Temperaturas de salida del ECB

En ambas graficas se presentan las temperaturas de salida de los gases de combustión (TSSCA, TSECB) y la temperatura de salida del vapor sobrecalentado y del liquido saturado (T24, T3). En la gráfica 6.1 se pueden observar las temperaturas de salida del SCA; estas temperaturas son la solución de las ecuaciones V.1 y V.3. En la gráfica 6.2 se pueden observar las temperaturas de salida del ECB.

El comportamiento que resulta de la simulación para las temperaturas se puede considerar que no tiene variación alguna, además de que no se ha aplicado ninguna perturbación al sistema. Las demás temperaturas presentan el mismo comportamiento o ligeras variaciones a las esperadas de sus condiciones iníciales, esta variación no es mayor de un grado Kelvin.

Para representar el comportamiento de los domos de generación de vapor se escogió el domo de presión alta. Para el domo de generación de vapor, se escogieron 4 variables (Nivel, Presión, Flujo, Apertura de la válvula de agua de alimentación de alta presión) para representar su comportamiento y poder comentar acerca del mismo.

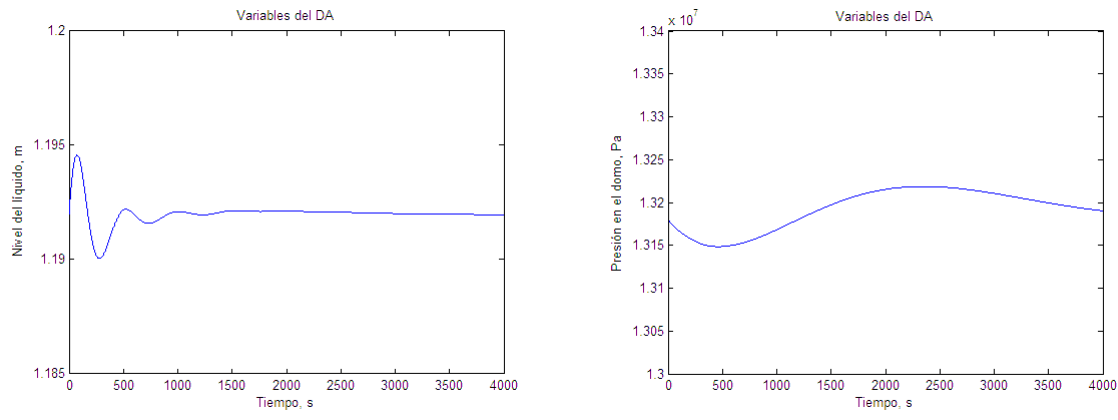

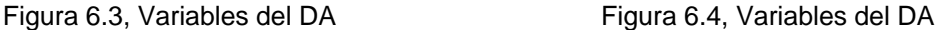

Las figura 6.3 y 6.4 muestran el nivel del líquido y la presión del vapor del domo de presión alta. Los movimientos iniciales del nivel y de la presión del domo son debidos al reacomodo de las variables para compensar algunas desviaciones menores no encontradas.

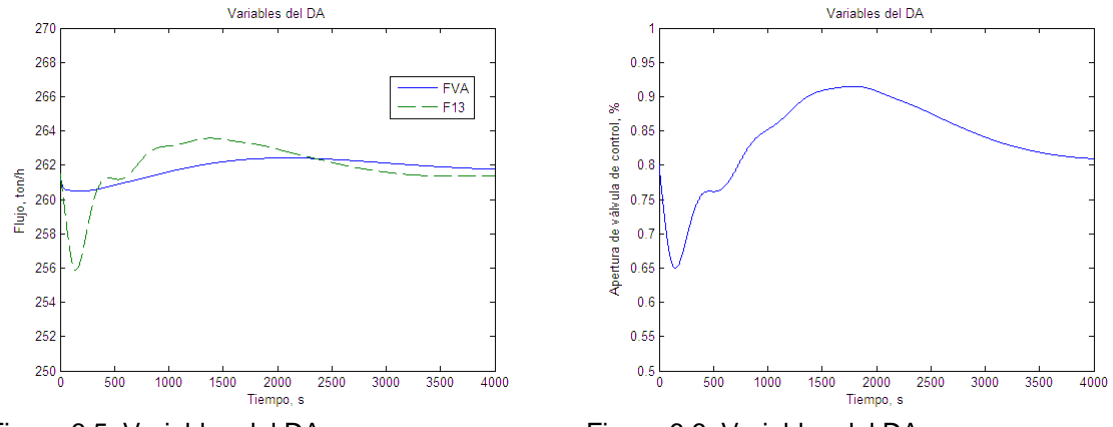

Figura 6.5, Variables del DA Figura 6.6, Variables del DA

Las figura 6.5 y 6.6 muestran los flujos del líquido y del vapor del domo de presión alta y la apertura de la válvula agua de alimentación de alta presión.

Otro punto de importancia es la turbina de vapor de presión alta, ya que es en este punto en donde se establece una relación entre la presión de entrada a la turbina y la presión del domo de presión alta.

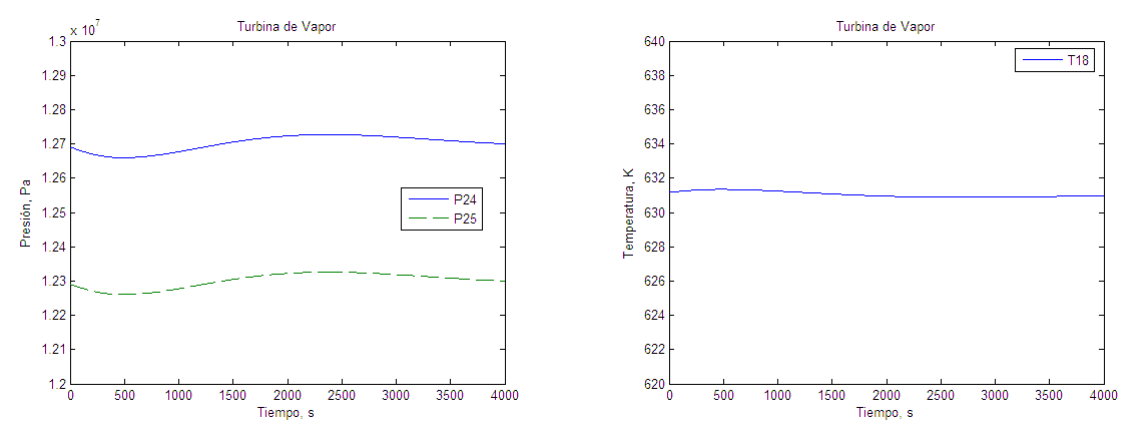

Figura 6.7, Variables a la entrada de la turbina Figura 6.8, Variables a la salida de la turbina

La figura 6.7 muestra las presiones a la entrada de la válvula de vapor sobrecalentado y después a su salida, que es la entrada a la turbina de vapor. La figura 6.8 muestra la temperatura a la salida de la turbina de vapor.

### **VI.1.1.1 Conclusiones de la primera prueba, Modelo dinámico y controladores sin perturbación**

Esta primera prueba demostró que el modelo tiene el planteamiento correcto y que cumple razonablemente con los valores iniciales del proceso en estado estable. Los movimientos iniciales de alguna variable se deben al reacomodo inicial generado por pequeñas diferencias de algunos datos o constantes con respecto a lo que requiere la solución simultánea de todo el modelo. Las pruebas de perturbación dinámica se podrán realizar después de que se ha conseguido la plena estabilidad de todo el modelo. En este caso particular las graficas demuestran que el sistema sin perturbaciones es razonablemente estable.

#### **VI.1.2 Segunda prueba, Modelo dinámico y controladores con perturbación en la presión de alimentación inicial de agua**

En esta segunda prueba el modelo se ejecutara considerando todas las ecuaciones del modelo dinámico y del control. Perturbando la presión de alimentación inicial de agua ( $P_4$ ). Esta variable se encuentra en la corriente numero 4. Esta prueba incluye 2 incisos; el primero cuando se perturba por arriba de su valor de estado estable y el segundo cuando se perturba por debajo de su valor de estado estable. La siguiente gráfica presenta el comportamiento de la entrada al proceso de la perturbación.

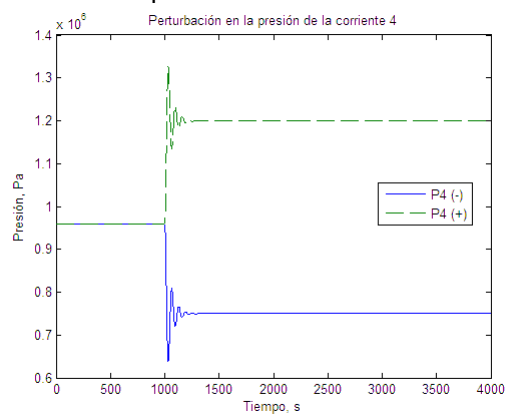

Figura 6.9, Perturbación en la presión de la corriente 4

En el caso de indicar las pruebas con la perturbación por arriba del punto de estado estable se colocará (+) y para indicar que es por debajo del estado estable se colocara (-). Esto para diferenciarlas en la notación y en las gráficas.

En primer lugar, se presentan únicamente las variables en la zona del domo de baja, que es la parte en donde la perturbación afecta. No se presentaron variables en donde los cambios sean menores, ya que presentaron un comportamiento parecido al de las gráficas del estado estable sin perturbación alguna.

El comportamiento de las temperaturas es parecido en las presentadas en las figuras 6.1 y 6.2.

Para representar el comportamiento del domo de baja presión de generación de vapor se escogieron las siguientes gráficas. El domo de presión alta y de presión intermedia tiene el mismo comportamiento que en el caso de estado estable sin perturbación alguna.

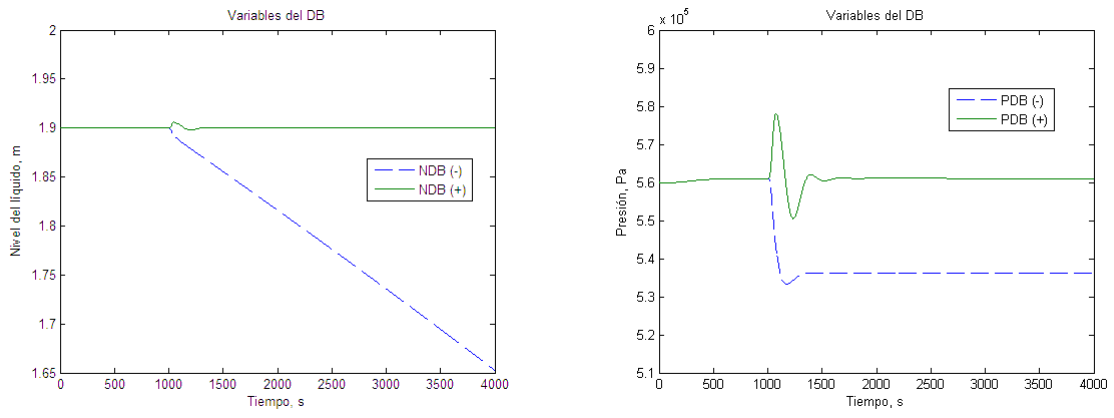

Figura 6.10, Variables del DB Figura 6.11, Variables del DB

.

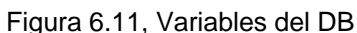

La figura 6.10 muestra el nivel del líquido del domo. Se puede observar como la perturbación entra al segundo 1000. En el caso de cuando cae la presión a la entrada (por consecuencia, el flujo de alimentación también cae), el nivel del liquido empieza a disminuir gradualmente y el control de nivel no puede actuar para corregir esta perturbación; en cambio cuando la presión aumenta, el nivel sufre la perturbación, pero el control de nivel lo regula inmediatamente a su punto de ajuste.

La figura 6.11 muestra la presión del domo. Se puede ver como la perturbación entra al segundo 1000. A este domo no se le incluyo control de presión, en ambos casos se observa como afecta la perturbación, en ambos casos no se recupera el valor inicial, pero el valor de la presión en ambos casos alcanza otro punto estable de operación.

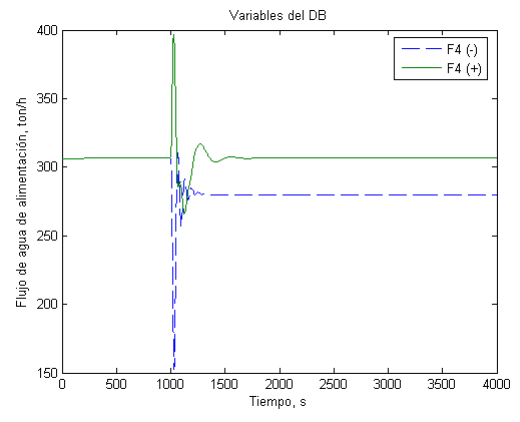

Figura 6.12, Variables del DB Figura 6.13, Variables del DB

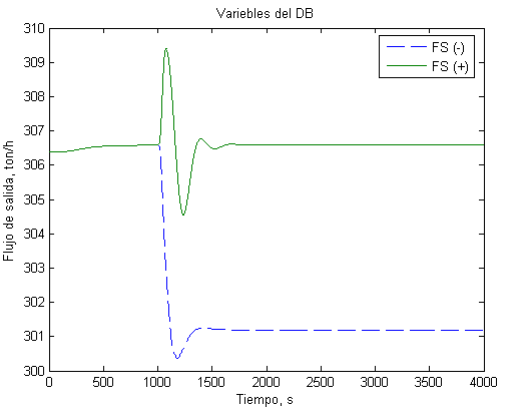

La figura 6.12 muestra los flujos de entrada del domo (F4). Se puede observar como la perturbación entra al segundo 1000. En el caso de que la presión decrezca a la entrada, el flujo decrece también, el control de nivel regula el flujo, pero como el cambio en la presión alcanza un nuevo valor esto produce alcanzar un nuevo estado estable. En el caso de que la presión aumente a la entrada, el flujo aumenta, pero en este caso el control de nivel puede regular el flujo y regresarlo al valor del nivel del punto de ajuste, en este último caso el nuevo valor de la presión no altera el punto de ajuste.

La figura 6.13 muestra los flujos de salida del domo. Las perturbaciones afectan en el mismo grado que en el flujo de entrada al domo de baja presión (figura 6.12).

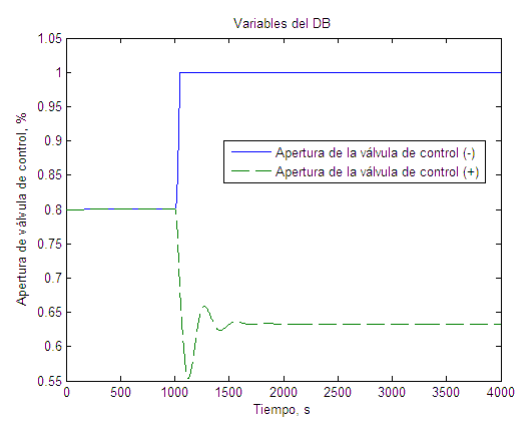

Figura 6.14, Variables del DB

En la figura 6.14 se puede ver la acción del controlador sobre la apertura de la válvula de control, y como este dicta la tendencia al flujo de entrada del domo. En el caso de que la presión a la entrada caiga, el controlador manda la señal correctiva de la apertura de la válvula al 100% (señal saturada), y como se mostró en la figura 6.10 esto no es suficiente para contrarrestar la perturbación. En cambio cuando la presión a la entrada aumenta, el controlador puede contener la perturbación y llegar nuevamente al punto de ajuste del nivel.

En esta prueba, también se revisó el comportamiento de las propiedades a la entrada y la salida de la turbina de vapor, pero se encontró que estas son parecidas a las mostradas en la primera prueba, en donde no existe ninguna perturbación.

### **VI.1.2.1 Conclusiones de la segunda prueba, Modelo dinámico y controladores con perturbación en la presión de alimentación inicial de agua**

Esta segunda prueba corroboró que el modelo tiene el planteamiento correcto y que las consideraciones hechas fueron las adecuadas. Las variables de cada ecuación diferencial fueron resueltas sin ningún problema.

El controlador de nivel funciono adecuadamente cuando la presión a la entrada aumentaba, en cambio, cuando la presión a la entrada caía, el controlador de nivel no podía recuperar el nivel del punto de ajuste. Esto puede ser debido a la sintonización del controlador o al tipo de control que se seleccionó. Se podrían hacer más pruebas con diferentes presiones para conocer más límites de estabilidad, pero también es importante la sintonización del controlador, ya que podrían manejarse diferentes valores para las ganancias del controlador, y con esto llegar a tener otros resultados.

Esta prueba muestra como es de suma importancia el control adecuado de la alimentación de agua al sistema de calentamiento. No se debe de perder de vista que estas perturbaciones no fueron mayores del 30% en los valores de las propiedades en estado estable. En la gráfica 6.14 se puede apreciar como la señal del controlador sobre la apertura de la válvula se saturó.

Este tipo de prueba es importante, ya que se puede tener diferentes tipos de alimentación de agua al sistema de calentamiento, muchas veces este tipo de alimentación están alternadas y las condiciones a las que entrega el agua de alimentación son completamente distintas.

En esta prueba específicamente se puede concluir que:

El control de nivel puede contener perturbaciones no mayores al 30 % para incrementos en la presión de alimentación del agua, así como que el control de nivel no puede contener perturbaciones no mayores al 30 % para decrementos en la presión de alimentación del agua. En este caso de la operación se tiene que considerar otro tipo de control para poder contener este tipo de disturbios.

### **VI.1.3 Tercera prueba, Modelo dinámico y controladores con perturbación en la presión de suministro de gas combustible**

En esta tercera prueba el modelo se ejecutaron considerando todas las ecuaciones del modelo dinámico y del control; perturbando la presión de suministro del gas de combustión de los fuegos suplementarios ( $P_{g}$ ). Esta variable se encuentra en las corrientes 26 y 28. Esta prueba incluye 2

incisos; el primero cuando se perturba por arriba de su valor de estado estable y el segundo cuando se perturba por debajo de su valor de estado estable. La siguiente gráfica presenta el comportamiento de la perturbación de entrada al proceso.

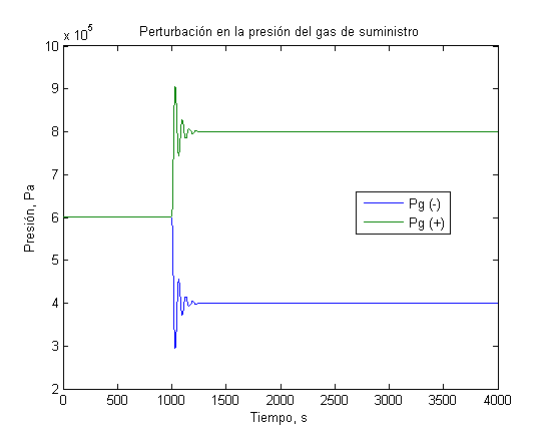

Figura 6.15, Perturbación en la presión de suministro del gas

En el caso de indicar las pruebas con la perturbación por arriba del punto de estado estable se colocará (+) y para indicar que es por debajo del estado estable se colocara (-). Esto para diferenciarlas en la notación y en las gráficas.

Esta perturbación no presentó cambios significativos en las variables de salida de la zona de presión baja, ya que se comportan como las gráficas obtenidas prueba en donde no se adiciono ninguna perturbación. Únicamente se presentaron perturbaciones considerables en la zona de presión alta, que es la parte en donde la perturbación afecta principalmente. La zona de presión intermedia se vio afectada de la misma manera que el domo de alta presión.

En las siguientes gráficas se puede ver el comportamiento de las principales variables. Se escogieron estas por ser las más representativas de todo el conjunto. Las demás presentaron un comportamiento parecido al de las gráficas de la prueba en donde no se adiciono ninguna perturbación.

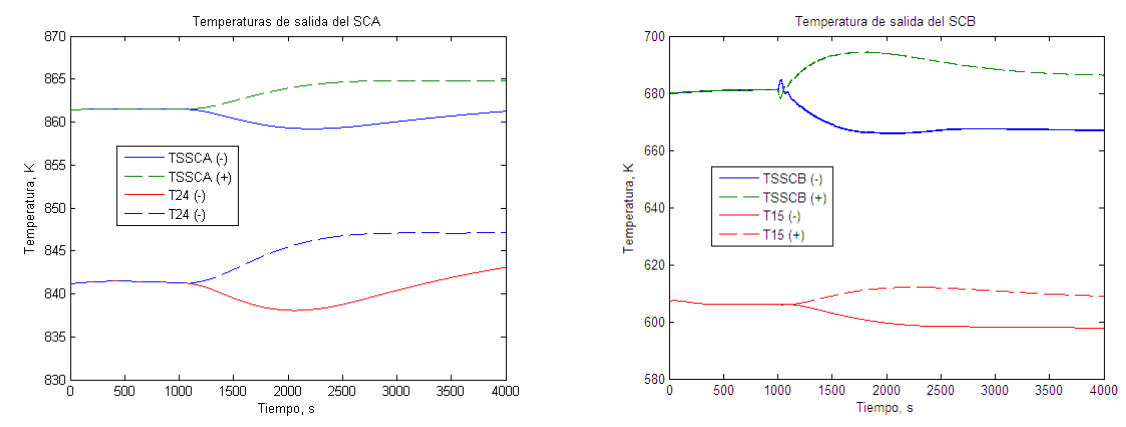

Para mostrar el comportamiento de las temperaturas se escogieron dos equipos; SCA, y SCB.

Figura 6.16, Temperaturas de salida del SCA Figura 6.17, Temperaturas de salida del SCB

En ambas graficas se presentan las temperaturas de salida de los gases de combustión (TSSCA, TSSCB) y la temperatura de salida del vapor sobrecalentado (T24, T15). En la gráfica 6.16 se pueden observar las temperaturas de salida del SCA. En la gráfica 6.16 se pueden observar las temperaturas de salida del SCB.

El comportamiento que resulta de la simulación para las temperaturas se puede considerar que es afectado por las perturbaciones presentadas. En todos los casos se puede ver en las gráficas que: 1. Todas las temperaturas presentan la perturbación en el segundo 1000.

2. Al bajar la presión de suministro del gas, todas las temperaturas presentan un decremento, después de actuar el control se recuperan las temperaturas iníciales en algunos casos, pero en la mayoría de los casos hay un corrimiento en el valor de la temperatura cuando adquiere el siguiente estado estable.

3. Al subir la presión de suministro de gas, todas las temperaturas presentan un aumento, después de actuar el control se recuperan las temperaturas iníciales en algunos casos, pero en la mayoría de los casos hay un corrimiento en el valor de la temperatura cuando adquiere el siguiente estado estable.

En este caso es importante mostrar el control por presión que actúa directamente sobre la apertura de las válvulas de gas combustible. Para esto se mostraran las gráficas de la temperatura de salida de los quemadores. Esta temperatura influye directamente sobre el SCA1 y sobre el EVA. En este caso se podría mostrar las aperturas de las válvulas, pero la temperatura es una variable más manejable y entendible dentro del proceso que se está manejando.

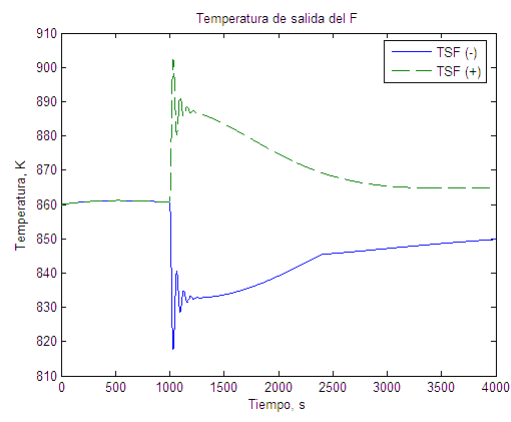

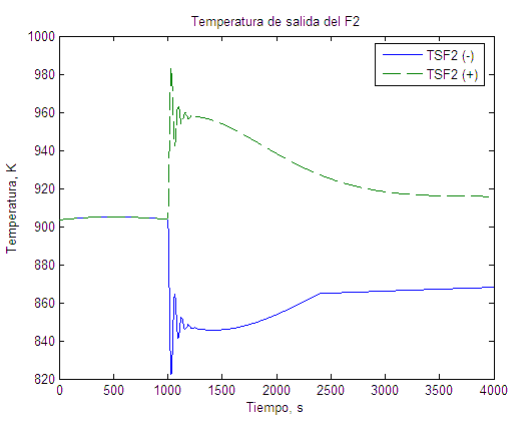

Figura 6.18, Temperaturas de salida del F<sup>emper</sup>aturas de salida del F2

En las figuras 6.18 y 6.19 se presenta el comportamiento de las temperaturas de salida de los fuegos suplementarios (F, F2). En ambas gráficas se presenta el comportamiento mostrado anteriormente para las temperaturas. Lo importante aquí notar, es que en este punto es en donde actúa el control de presión de la válvula de vapor de presión alta. En ambas gráficas se puede notar como el control actúa contra los cambios de temperatura. La temperatura se controla fuertemente, pero en todos los casos no se puede recuperar el valor inicial de la temperatura de salida del fuego suplementario primario y secundario; el corrimiento en el valor final existe y en el caso de la figura 6.19, la temperatura de salida del fuego suplementario secundario llega a bajar casi 30 K.

Para representar el comportamiento de los domos de generación de vapor se escogió el domo de presión alta.

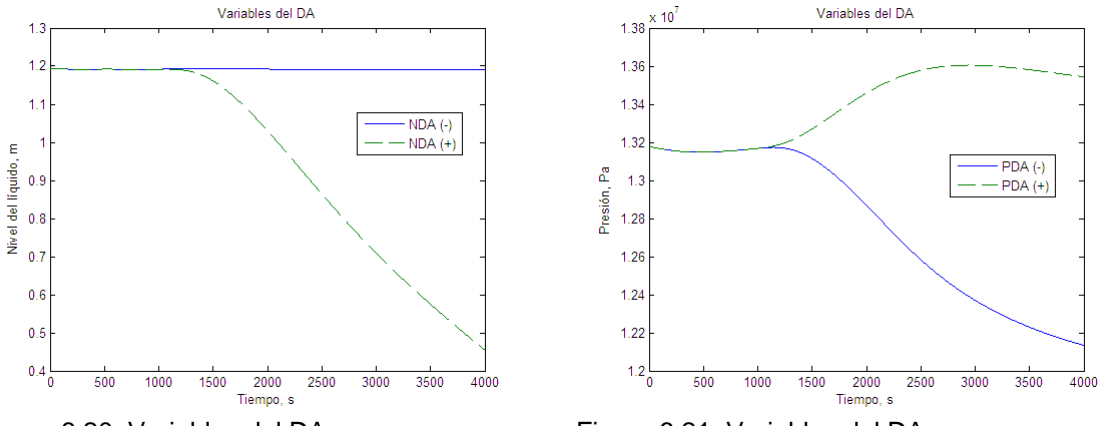

Figura 6.20, Variables del DA Figura 6.21, Variables del DA

La figura 6.20 muestra el nivel del líquido del domo. Primeramente se puede notar la entrada de la perturbación a los 1000 segundos. La acción del controlador mantiene el nivel del líquido dentro de su punto de ajuste para el caso en donde la presión del gas combustible decae; pero en el caso contrario el nivel del líquido empieza a decaer gradual y rápidamente.

La figura 6.21 muestra la presión del domo. Primeramente se puede notar la entrada de la perturbación a los 1000 segundos. La acción del controlador ayuda a regular la presión del domo de presión alta. La presión llega a ser controlada y presentar un corrimiento mínimo para el caso en donde la presión del gas combustible aumenta, pero en el caso contrario la presión del domo parece llegar a otro estado estable pero de menor valor que el punto de ajuste. Estos cambios en la presión del domo son los que afectarán directamente en las condiciones a la entrada a la turbina de vapor, provocando que el retorno de vapor sea de características diferentes; estos cambios también se muestran reflejados en las temperaturas de salida de los sobrecalentadores anteriormente analizados.

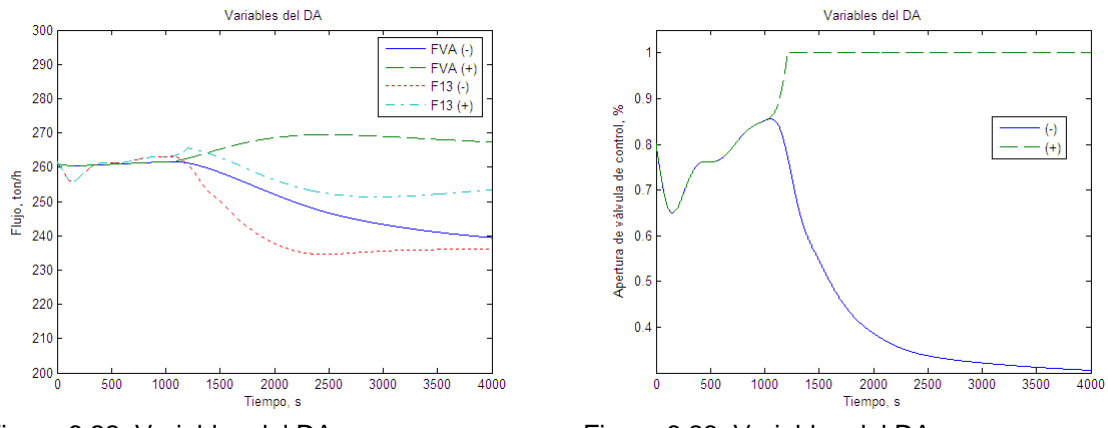

Figura 6.22, Variables del DA Figura 6.23, Variables del DA

La figura 6.22 muestra los flujos de entrada (F13) y salida (FVA) del domo. Primeramente se puede notar la entrada de la perturbación a los 1000 segundos. El control de nivel del domo actúa para regular el flujo de entrada del líquido; en el caso en donde la presión del gas combustible decae, la apertura de la válvula es la adecuada para regular el flujo y así tener el nivel del líquido en el punto de ajuste. En el caso contrario el control no regular el flujo lo suficiente, y el nivel del líquido comienza a decaer gradual y rápidamente.

En la figura 6.23 se puede ver la acción del controlador sobre la apertura de la válvula de control, y como este dicta la tendencia al flujo de entrada del domo. En el caso donde se consigue controlar el nivel del domo, la apertura de la válvula toma un nuevo valor en donde regula el flujo adecuado de alimentación. En el caso contrario, la válvula abre completamente (señal saturada), y esto no es suficiente para controlar el nivel del domo en el punto de ajuste. La perturbación afecta fuertemente la zona de presión alta. La zona de presión intermedia también es afectada de la misma manera. El comportamiento representado por las gráficas para el domo de presión alta son las mismas que para el domo de intermedia; por lo anterior se consideró que no era necesario mostrarlas.

En esta prueba, el punto crítico de interacción es la turbina de vapor, y sobre todo el retorno que se tiene de ella. En la entrada de la turbina de vapor es en donde se establece una relación entre la presión de entrada a la turbina y la presión del domo de presión alta, esta relación como se explico en el capítulo V es la que ayuda a tener esa relación entre nivel del líquido, flujo de vapor y presión en el domo.

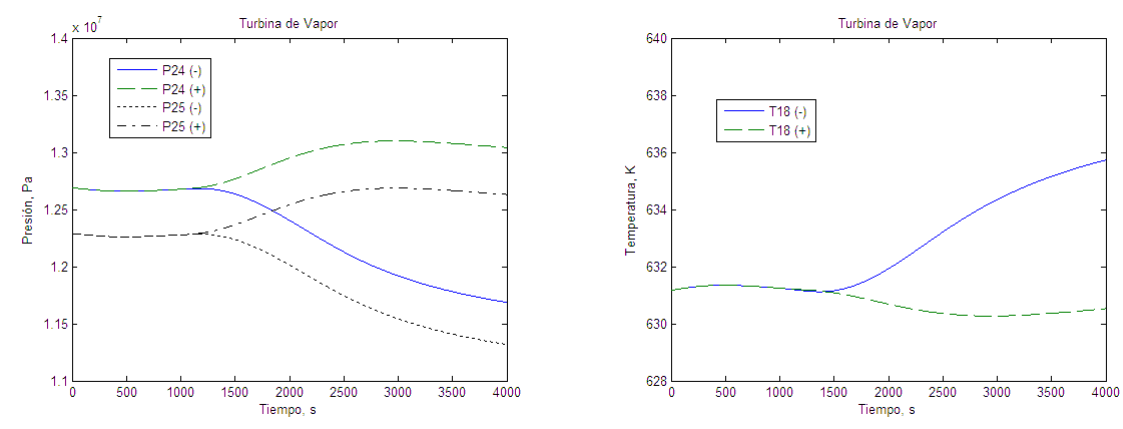

Figura 6.24, Variables a la entrada de la turbina Figura 6.25, Variables a la salida de la turbina

La figura 6.24 muestra las presiones a la entrada de la válvula de vapor sobrecalentado y después a su salida, que es la entrada a la turbina de vapor. Se puede ver como la tendencia de ambas es parecida a la de la presión del domo de presión alta.

La figura 6.25 muestra la temperatura a la salida de la turbina de vapor. Se puede ver como su variación es la que realmente impacta sobre el retorno de las temperaturas en los sobrecalentadores revisados anteriormente.

### **VI.1.3.1 Conclusiones de la tercera prueba, Modelo dinámico y controladores con perturbación en la presión del tanque de almacenamiento de gas combustible**

Esta tercera prueba corroboró que el modelo tiene el planteamiento correcto y que las consideraciones hechas fueron las adecuadas. Las variables de cada ecuación diferencial fueron resueltas sin ningún problema.

El control de nivel y de presión funcionó adecuadamente cuando la presión de suministro del gas combustible disminuía, en cambio, cuando la presión del gas aumentaba, los controladores no podían recuperar los puntos de ajuste.

Esta prueba muestra como es de suma importancia el control adecuado de los quemadores de fuego directo. Este control en la realidad no es tan sencillo como se utilizó en este trabajo, ya que siempre las narrativas de control no solo operan las válvulas del gas combustible, ya que también se tiene en conjunto con el control de la turbina de gas.

No se debe de perder de vista que estas perturbaciones no fueron mayores del 30% en los valores de las propiedades en estado estable. Se podrían hacer más pruebas con diferentes valores para conocer más límites de estabilidad, pero también es importante la sintonización del controlador, ya que podrían manejarse diferentes valores para las ganancias del controlador, y con esto llegar a tener otros resultados.

Este tipo de prueba es importante, ya que el gas combustible se puede tener disponible en diferentes formas, principalmente como parte de una transferencia de custodia de otra planta por un gasoducto. Las condiciones a las que se dispone el gas combustible pueden llegar a variar.

En esta prueba específicamente se puede concluir que:

1. El control de nivel y de presión puede contener perturbaciones no mayores al 30 % para decrementos en la presión del gas combustible.

2. El control de nivel y de presión no puede contener perturbaciones no mayores al 30 % para incrementos en la presión del gas combustible En este caso de la operación se tiene que considerar otro tipo de control para poder contener este tipo de disturbios.

### **VI.1.4 Cuarta prueba, Modelo dinámico y controladores con perturbación en la apertura de la válvula de vapor sobrecalentado**

En esta cuarta prueba el modelo se ejecutara considerando todas las ecuaciones del modelo dinámico y del control. Perturbando la apertura de la válvula de vapor sobrecalentado. Perturbando la apertura de la válvula de vapor sobrecalentado ( $X_{VV}$ ).

Esta variable se encuentra en la válvula de vapor sobrecalentado (VV). Esta prueba incluye 2 incisos; el primero cuando se perturba por arriba de su valor de estado estable y el segundo cuando se perturba por debajo de su valor de estado estable. La siguiente gráfica presenta el comportamiento de la entrada al proceso de la perturbación.

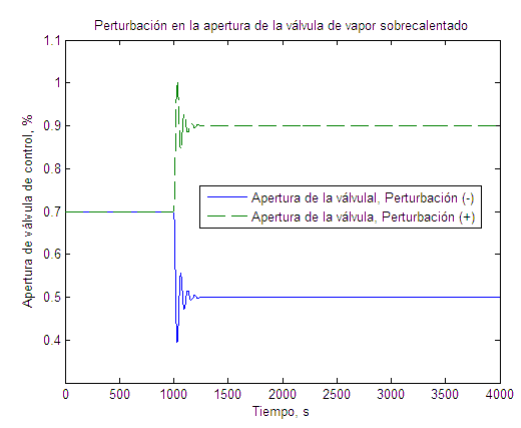

Figura 6.26, Perturbación en la apertura de la válvula de control de vapor sobrecalentado

En el caso de indicar las pruebas con la perturbación por arriba del punto de estado estable se colocará (+) y para indicar que es por debajo del estado estable se colocara (-). Esto para diferenciarlas en la notación y en las gráficas.

Esta perturbación no presentó cambios significativos en las variables de salida de la zona de presión intermedia y baja, ya que se comportan como las gráficas obtenidas en la primera en donde no se perturbo el sistema. Únicamente se presentaron perturbaciones considerables en la zona de presión alta, que es la parte en donde la perturbación afecta principalmente.

En las siguientes gráficas se puede ver el comportamiento de las principales variables. Se escogieron estas por ser las más representativas de todo el conjunto. Las demás presentaron un comportamiento parecido al de las gráficas de la prueba en donde no se perturbo el sistema.

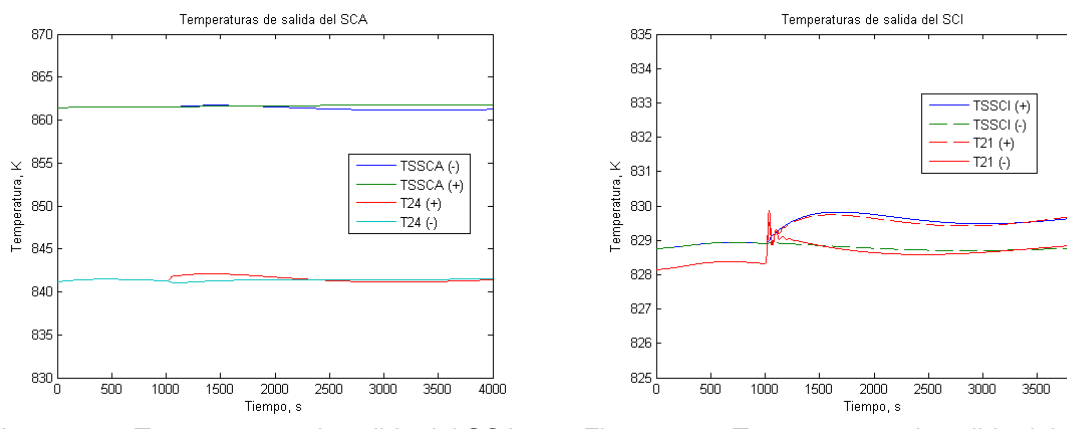

Para mostrar el comportamiento de las temperaturas se escogieron dos equipos; SCA, y SCB.

Figura 6.27, Temperaturas de salida del SCA Figura 6.28, Temperaturas de salida del SCI

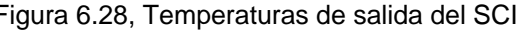

En ambas graficas se presentan las temperaturas de salida de los gases de combustión (TSSCA, TSSCI) y la temperatura de salida del vapor sobrecalentado (T24, T21). En la gráfica 6.27 se pueden observar las temperaturas de salida del SCA. En la gráfica 6.28 se pueden observar las temperaturas de salida del SCB.

El comportamiento que resulta de la simulación para las temperaturas se puede considerar que en ninguno de los casos es afectado gravemente por las perturbaciones presentadas. Únicamente el SCI tiene un corrimiento en los valores de sus temperaturas de salida de 1 K. Las demás temperaturas presentan comportamientos parecidos a los mostrados en estado estable. Lo más notable en el SCI son los valores que toman las temperaturas al entrar la perturbación.

 $4000$ 

Para representar el comportamiento de los domos de generación de vapor se escogió el domo de presión alta.

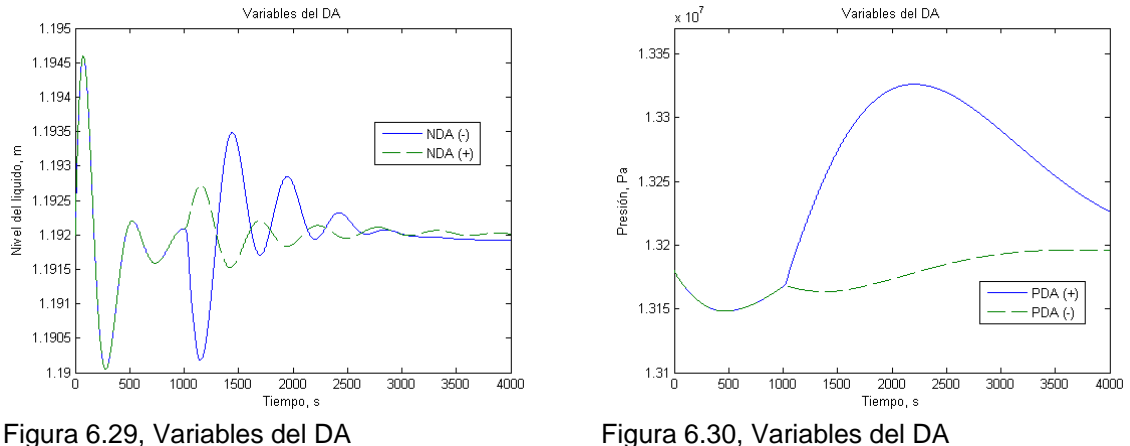

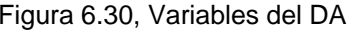

La figura 6.29 muestra el nivel del líquido del domo. Primeramente se puede notar la entrada de la perturbación a los 1000 segundos. La acción del controlador mantiene el nivel del líquido dentro de su punto de ajuste para ambos casos adecuadamente.

La figura 6.30 muestra la presión del domo. Primeramente se puede notar la entrada de la perturbación a los 1000 segundos. La acción del controlador regula la presión dentro de su punto de ajuste. La presión llega a ser controlada y presentar un corrimiento mínimo para ambos casos. Cabe notar que el caso en que se tiene un mayor problema para controlar la presión es donde la apertura de la válvula es menor al valor del estado estable inicial.

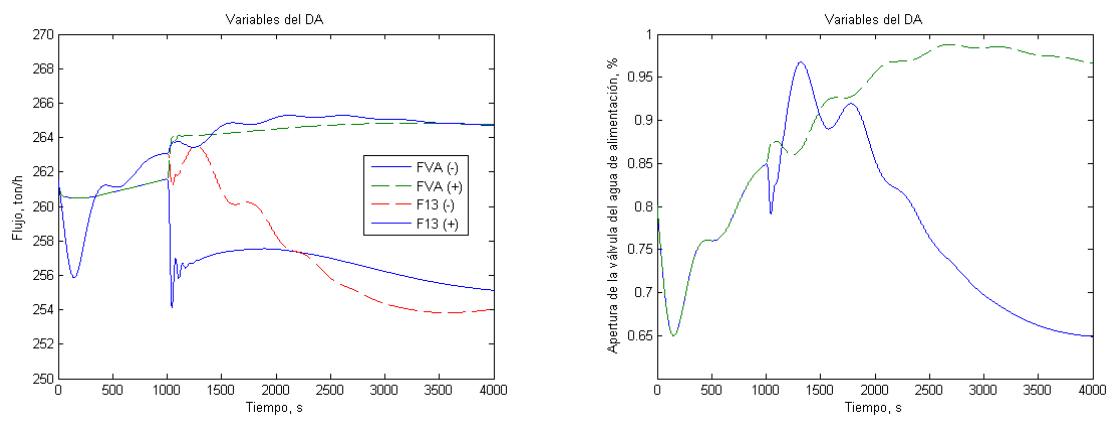

Figura 6.31, Variables del DA Figura 6.32, Variables del DA

La figura 6.31 muestra los flujos de entrada (F13) y salida (FVA) del domo. Primeramente se puede notar la entrada de la perturbación a los 1000 segundos. El control de nivel del domo actúa para regular el flujo de entrada del líquido; en ambos casos, la apertura de la válvula es la adecuada para regular el flujo y así tener el nivel del líquido en el punto de ajuste. El flujo de vapor después de la perturbación empieza a tener de nuevo estabilidad y al final de la simulación el flujo de vapor de salida y el flujo líquido de entrada convergen en los mismos valores.

En la figura 6.32 se puede ver la acción del controlador sobre la apertura de la válvula de control, y como este dicta la tendencia al flujo de entrada del domo. En ambos casos se consigue controlar el nivel del domo, la apertura de la válvula toma el valor adecuado para regular el flujo de alimentación.

En esta prueba, el punto crítico de interacción es la turbina de vapor, y sobre todo el retorno que se tiene de ella. La ayuda en este punto es que la presión del retorno de vapor es constante, pero no la temperatura. En la entrada de la turbina de vapor es en donde se establece una relación entre la presión de entrada a la turbina y la presión del domo de presión alta, esta relación como se explico en el capítulo V es la que ayuda a tener esa relación entre nivel del líquido, flujo de vapor y presión en el domo.

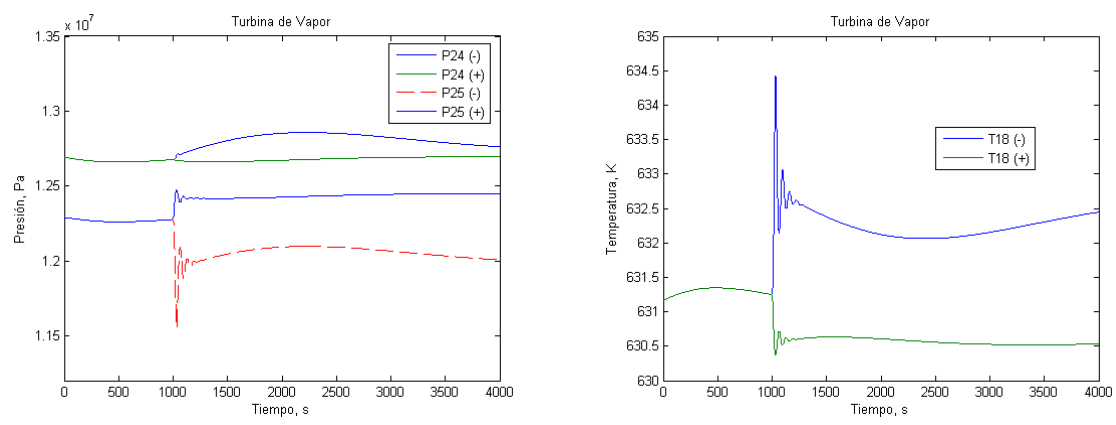

Figura 6.33, Variables a la entrada de la turbina Figura 6.34, Variables a la salida de la turbina

La figura 6.33 muestra las presiones a la entrada de la válvula de vapor sobrecalentado y después a su salida, que es la entrada a la turbina de vapor. La figura 6.34 muestra la temperatura a la salida de la turbina de vapor. Se puede ver como su variación es menor a 1 K, esto demuestra la razón por la cual el cambio en las temperaturas de salida de los sobrecalentadores es mínimo.

#### **VI.1.3.1 Conclusiones de la cuarta prueba, Modelo dinámico y controladores con perturbación en la apertura de la válvula de vapor sobrecalentado**

Esta cuarta prueba corroboró que el modelo tiene el planteamiento correcto y que las consideraciones hechas fueron las adecuadas. Las variables de cada ecuación diferencial fueron resueltas sin ningún problema.

El control de nivel y de presión funcionó adecuadamente para las perturbaciones propuestas. Esta prueba muestra como las variaciones en la apertura de la válvula de vapor sobrecalentado pueden ser controladas mediante este esquema de control. A pesar de ser un sistema de control sencillo funciona adecuadamente para este tipo de perturbaciones.

No se debe de perder de vista que estas perturbaciones no fueron mayores del 30% en los valores de las propiedades en estado estable.

Se podrían hacer más pruebas con diferentes valores para conocer más límites de estabilidad, pero también es importante la sintonización del controlador, ya que podrían manejarse diferentes valores para las ganancias del controlador, y con esto llegar a tener otros resultados.

Este tipo de prueba es importante, ya que el vapor sobrecalentado es medido continuamente para tener en una operación correcta la turbina de vapor. En los casos en donde este vapor no llegue a la turbina de vapor con condiciones de sobrecalentamiento puede ser dañino para la turbina.

En esta prueba específicamente se puede concluir que:

El control de nivel y de presión puede contener perturbaciones no mayores al 30 % para incrementos decrementos en la apertura de la válvula de vapor sobrecalentado.

### **VI.2 CONCLUSIONES**

Las pruebas realizadas confirman que el modelo dinámico de la planta de ciclo combinado que se presentó en este trabajo completando los equipos faltantes se puede utilizar como herramienta confiable para su representación real y estudio dinámico de este tipo de plantas.

El control del nivel de líquido del domo de presión de alta de intermedia se pudo conseguir para la mayoría de las pruebas planteadas.

Las consideraciones hechas para el cálculo de propiedades también demostraron fueron las adecuadas, ya que el modelo representa correctamente su comportamiento.

Las pruebas seleccionadas fueron las adecuadas para saber si el modelo y la estrategia de control son las adecuadas. En algunas de ellas no se consiguió el control de las variables seleccionadas debido a los equipos faltantes en el modelo del proceso y control, por lo cuál es recomendable completar dichos faltantes.

Se reconoce que solamente se utilizó el control convencional de tres elementos en el domo de presión alta. El domo de presión alta si se puedo controlar mediante el control de tres elementos. El control de nivel del domo de intermedia y de baja presión fueron únicamente lazos de nivel de un solo elemento.

La llegada de los gases de combustión al recuperador se manejo de manera constante, el impacto de esta suposición podría alterar la respuesta del modelo.

Es muy importante mencionar que la parte de consideración de constantes, calculo de parámetros y condiciones iníciales puede ser tomando otras condiciones de partida.

El trabajo de programación en Simulink demostró ser una herramienta poderosa para el entendimiento de las diferentes características del proceso de simulación de la planta.

Es importante hacer notar que los resultados obtenidos no solo demuestran en algunos casos que el proceso se controla adecuadamente y que las variables tienden a no tener cambio alguno, sino que también esos resultados tienen congruencia física. Por ejemplo en el caso de que el nivel del domo estaba disminuyendo, esto implicaba una disminución en su flujo de alimentación y por consiguiente en un aumento en el flujo de vapor generado y en la presión del domo.

Otra parte que demostró tener una buena congruencia física con el proceso real fue la generación de vapor, ya que considerando el modelo de condensación y evaporización instantánea se tiene una excelente representación de la vaporización que se lleva a cabo en cada uno de los evaporadores.

A pesar de que este trabajo está principalmente orientado hacía simulación dinámica y control, se trató de no enfrascarse sólo en la parte de programación ya que la parte del concepto físico era indispensable para el planteamiento de las diferentes ecuaciones de balance. Las consideraciones planteadas también fueron con estricto apego al comportamiento físico de los diferentes equipos.

Falta justificar porque no se desarrollo la estrategia de control para el control simultáneo del nivel de alta y de intermedia con la bomba de velocidad variable por:

- Falta de información del proceso y control faltante de la planta.
- Por la gran complejidad del modelo.

A cambio de esto se obtuvo un buen modelo del proceso de generación de vapor, flujos y presión con resultados satisfactorios.

Después de los diferentes aspectos descritos en este inciso se puede afirmar que la hipótesis de esta tesis se cumplió. Se demostró que el modelo dinámico del proceso y su control ayudan a

estudiar probar y recomendar la respuesta dinámica de la planta. También se demostró que Simulink de Matlab® es una herramienta poderosa para la solución numérica de modelos de procesos altamente no lineales y complejos.

Este trabajo puede servir para trabajos posteriores de este tipo de plantas de proceso en donde se puede sugerir profundizar en los siguientes temas:

Completar el modelo para una planta de ciclo combinado como la que se estudio en este trabajo.

Plantear las condiciones iniciales para otros estados de operación como: arranque en frio, velocidad de sincronización; entre los más importantes.

Una estrategia diferente de control. Utilizar el modelo para plantear y probar otras estrategias de control.

Realizar un estudio utilizando teoría de control para encontrar el correcto tipo de control que necesita la planta. Demostrándolo con pruebas a lazo abierto para encontrar los parámetros adecuados mediante análisis numérico.

Probar técnicas de sintonización de controladores.

Considerar un modelo de turbina de gas y acoplarlo al modelo del recuperador de calor.

Consideración dentro de la simulación de los equipos posteriores. (i.e. Condensadores de superficie, torres de enfriamiento, alimentación de combustible, etc.).

Inclusión de la parte de generación eléctrica, para tener en conjunto el comportamiento del proceso y la parte de la generación eléctrica.

Inclusión de un análisis de sensibilidad paramétrica sobre el sistema de ecuaciones, antes de realizar la solución del conjunto de ecuaciones.

## *VII. BIBLIOGRAFÍA Y REFERENCIAS*

- 1. Åström K.J., Bell R.D. Drum-boiler dynamics, Automatica, **36**, (2000), pp 363-378
- 2. Åström K.J., Bell R.D. A nonlinear model for steam generation process, preprints IFAC 12<sup>th</sup> World Congress, Sydney, Australia, July 1993
- 3. Åström K.J., Eklund K. A simplified nonlinear model of a drum boiler-turbine unit, International Journal of Control, **16**, (1972), pp 145-169, Australia
- 4. Balzhiser R.E., Samuels M.R., Eliasen J.D. Chemical engineering thermodynamics, Prentice Hall, 1<sup>st</sup> Ed., USA, 1972
- 5. Bird R.B., Stewart W.E., Lightfoot E.N. Transport Phenomena, John Wiley & Sons, 2<sup>nd</sup> Edition, USA, 2001
- 6. Coughanowr D. R. Process systems analysis and control, 2<sup>nd</sup> Ed., McGraw-Hill, USA, 1991
- 7. Delgadillo Valencia Miguel Ángel. Modelo y simulación analógica de sistemas principales de plantas termoeléctricas fósiles. Reporte técnico del proyecto No. 1597, Instituto de Investigaciones Eléctricas, México, 1981
- 8. Delgadillo M.A., Suárez D.A., Moreno J.A. A PDE model of a water walls steam generation process, ISA Transactions, **47**,(2008), Issue 4, pp 374-385
- 9. Delgadillo Valencia Miguel Ángel. Modelo dinámico del proceso de generación de vapor de una central convencional: caso Central Termoeléctrica Tula, Tesis de Doctorado, 140 pp., México, 2008
- 10. Edgar T. F., Himmelblau D. M. Optimization of chemical process, 2<sup>nd</sup> Ed., McGraw-Hill, USA, 2001
- 11. Haar L., Gallagher J., Kell G. Tablas de Vapor: Propiedades termodinámicas y de transporte y programas de computadora para los estados de vapor y líquido del agua en unidades del SI, Interamericana, México, 1985
- 12. Harmon Ray W. Advanced process control, Butterworth, USA, 1989
- 13. Harriot P. Process control, McGraw-Hill, USA, 1964
- 14. Henley E.J., Seader J.D. Separation process principles, John Wiley & Sons, 1<sup>st</sup> Ed., USA, 1998
- 15. Himmelblau D. M. Principios y cálculos básicos de la ingeniería química, Compañía Editorial Continental, 15ta Reimpresión, México, 1997
- 16. Keenan J. Thermodynamics properties of water including vapor, liquid and for solid phases, John Wiley & Sons, USA, 1978
- 17. Kehlhofer R., Bachmann R., Nielsen H., Warner J. Combined-cycle gas & steam turbine power plants, PennWell Publishing Company, 2<sup>nd</sup> Ed., USA, 1999
- 18. Kern D. Procesos de transferencia de calor, CECSA, 18ava. Reimpresión, USA, 1965
- 19. Kim T.S., Lee D.K, Ro T.S. Dynamic behaviour analysis of a heat recovery steam generator during start-up, Int. J. Energy Res., **24**, (2000), pp 137-149
- 20. Luyben W. L. Process modeling, simulation and control for chemical engineers, McGraw-Hill, USA, 1990
- 21. Luyben W. L. Chemical process analysis: mass and energy balances, Prentice Hall, USA, 1988
- 22. McCabe W. L., Harriot P., Smith J. Unit operations of chemical engineering,  $7<sup>th</sup>$  Ed., McGraw-Hill, USA, 2005
- 23. Morris W. H., Stephen S. Differential equations, dynamical systems and linear algebra, Academic Press College, USA, 1974
- 24. Obert E. F., Young R. L. Elements of thermodynamics and heat transfer, McGraw-Hill, 2<sup>nd</sup> Ed., USA, 1965
- 25. Perry, R.H. and Green, D.W. (Editors). Perry's Chemical Engineers' Handbook, McGraw-Hill,  $8<sup>th</sup>$  Ed., USA, 2007
- 26. Shinskey F. G. Process control systems, 2<sup>nd</sup> Ed., McGraw-Hill, USA, 1979
- 27. Shinskey F. G. Controlling multivariable process, ISA Press, USA, 1981
- 28. Smith J. M., Van Ness H. C. Abbot M. M. Introducción a la termodinámica en ingeniería química, McGraw-Hill, 5ta Edición, México, 1997
- 29. Stephanopoulos G. Chemical process control: an introduction to theory and practice, Prentice Hall, USA, 1984
- 30. Swokowski E. Cálculo con geometría analítica, Grupo Editorial Iberoamericana, 4ta Edición, Colombia, 1989
- 31. Torres Trujillo Iván. Estudio de estabilidad y propuesta de esquema de control del nivel y presión para la central de ciclo combinado de Dos Bocas, Veracruz, Tesis de Maestría, 177 pp., México, 2007
- 32. Troyanovskii B.M. Combined-cycle installations with three-pressure steam turbines, Thermal Engineering, **42**, (1995), No. 1, pp 83-89
- 33. Zill D. G., Cullen M. R. Ecuaciones diferenciales con problemas de valores en la frontera, Thompson Learning, 5ta Edición, México, 2002